# **SYBASE®**

Adaptive Server Enterprise における Java

## **Adaptive Server® Enterprise**

15.5

ドキュメント ID:DC31656-01-1550-01

改訂:2009 年 10 月

Copyright © 2010 by Sybase, Inc. All rights reserved.

このマニュアルは Sybase ソフトウェアの付属マニュアルであり、新しいマニュアルまたはテクニカル・ノートで特に示 されないかぎりは、後続のリリースにも付属します。このマニュアルの内容は予告なしに変更されることがあります。こ のマニュアルに記載されているソフトウェアはライセンス契約に基づいて提供されるものであり、無断で使用することは できません。

このマニュアルの内容を弊社の書面による事前許可を得ずに、電子的、機械的、手作業、光学的、またはその他のいかな る手段によっても、複製、転載、翻訳することを禁じます。

マニュアルの注文

マニュアルの注文を承ります。ご希望の方は、サイベース株式会社営業部または代理店までご連絡ください。マニュアル の変更は、弊社の定期的なソフトウェア・リリース時にのみ提供されます。

Sybase の商標は、Sybase trademarks ページ (<http://www.sybase.com/detail?id=1011207>) で確認できます。Sybase および このリストに掲載されている商標は、米国法人 Sybase, Inc. の商標です。® は、米国における登録商標であることを示し ます。

Java および Java 関連の商標は、米国およびその他の国における Sun Microsystems, Inc. の商標または登録商標です。

Unicode と Unicode のロゴは、Unicode, Inc. の登録商標です。

IBM および Tivoli は、International Business Machines Corporation の米国およびその他の国における登録商標です。

このマニュアルに記載されている上記以外の社名および製品名は、当該各社の商標または登録商標の場合があります。

Use, duplication, or disclosure by the government is subject to the restrictions set forth in subparagraph (c)(1)(ii) of DFARS 52.227-7013 for the DOD and as set forth in FAR 52.227-19(a)-(d) for civilian agencies.

Sybase, Inc., One Sybase Drive, Dublin, CA 94568.

## 目次

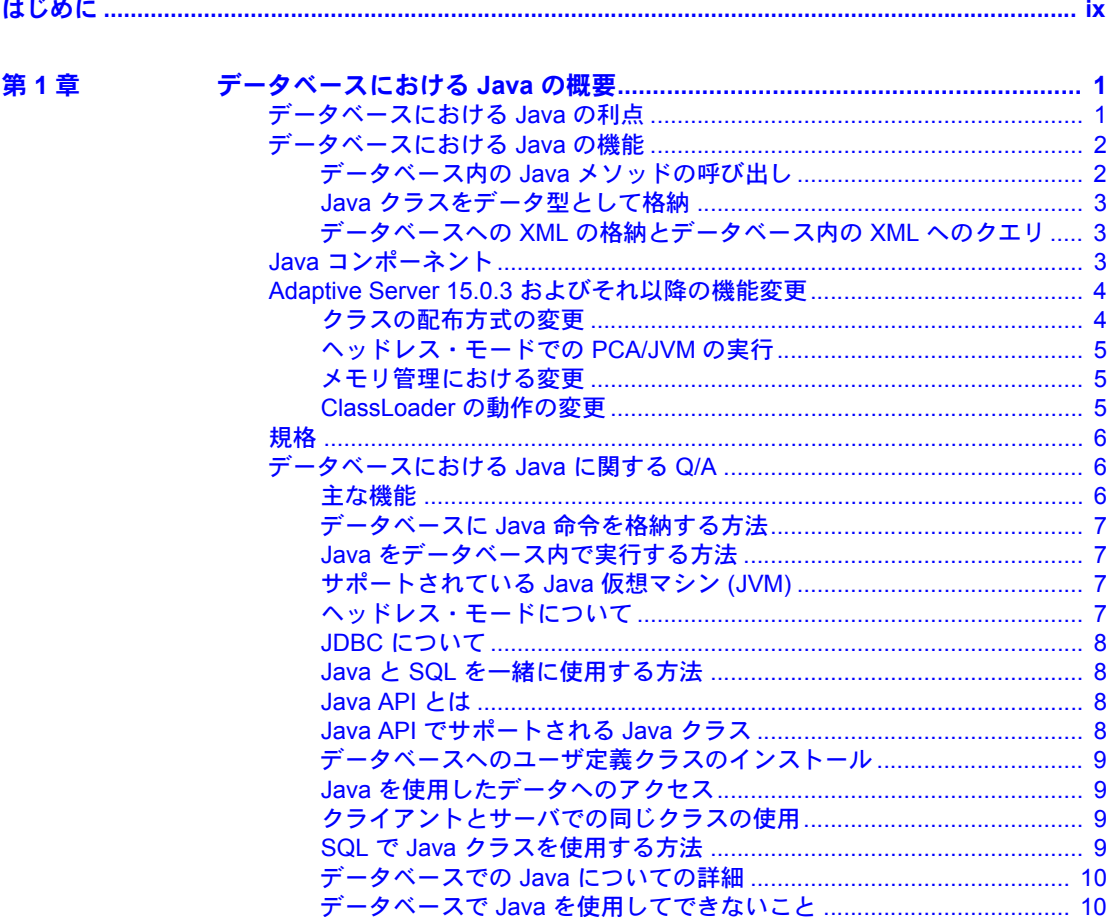

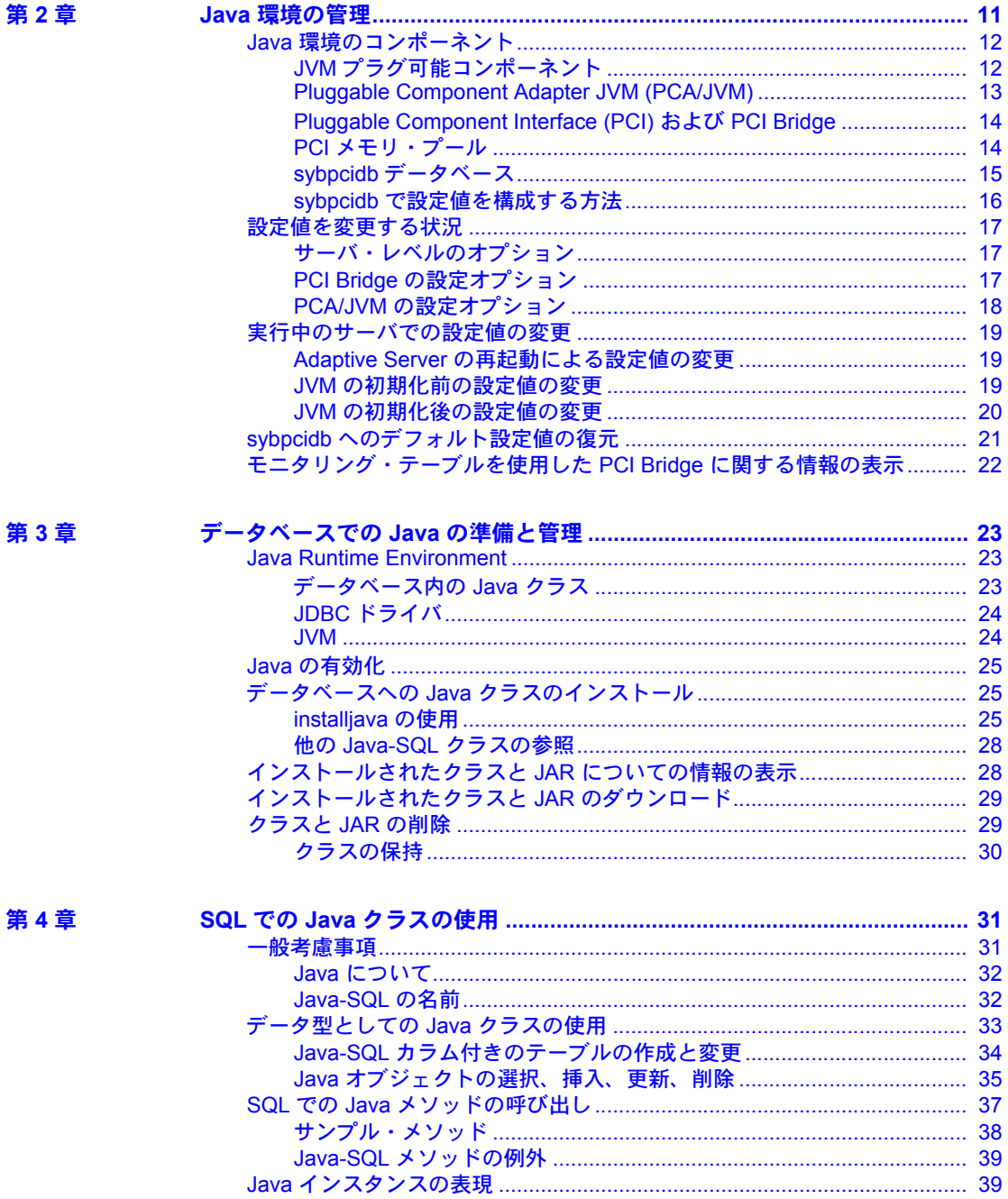

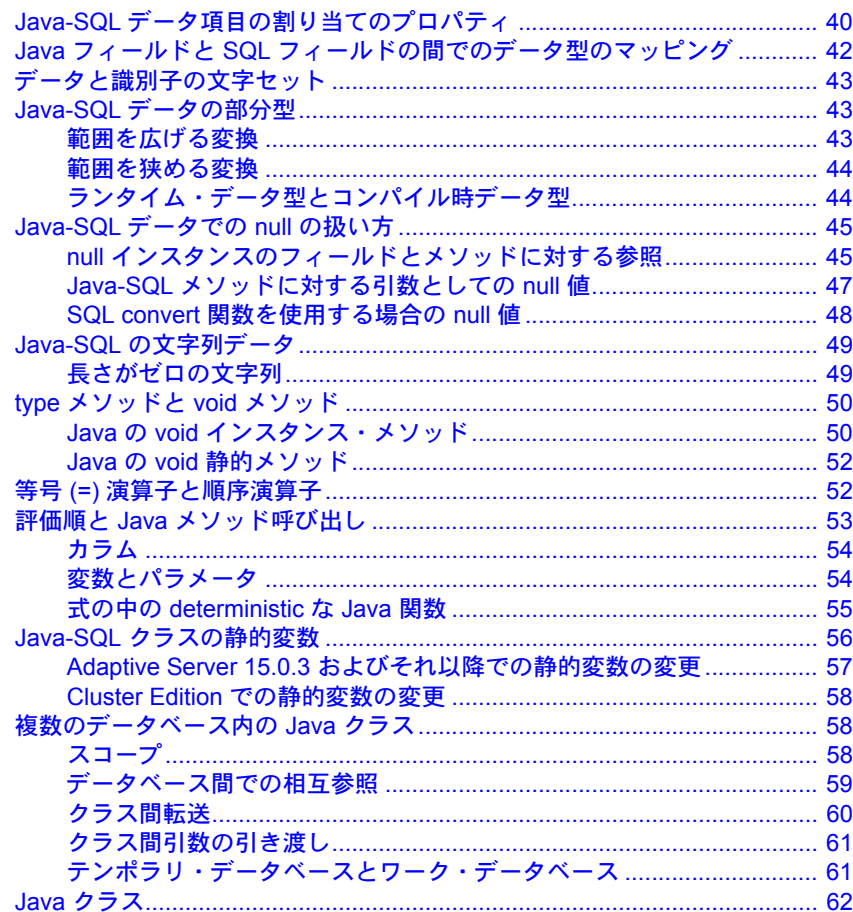

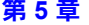

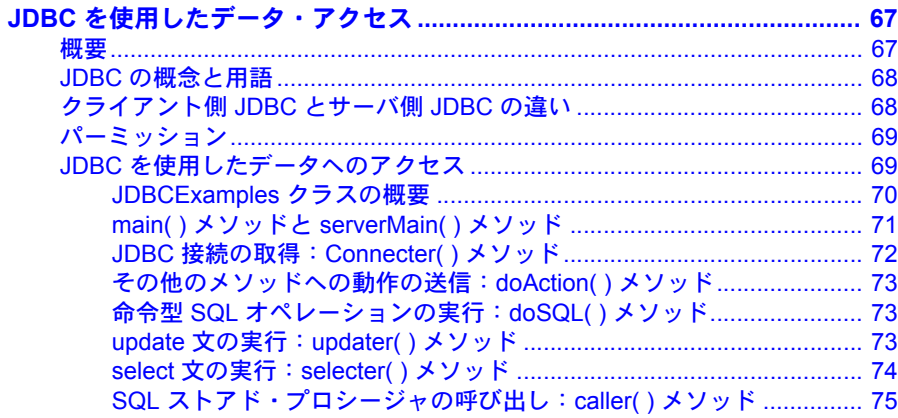

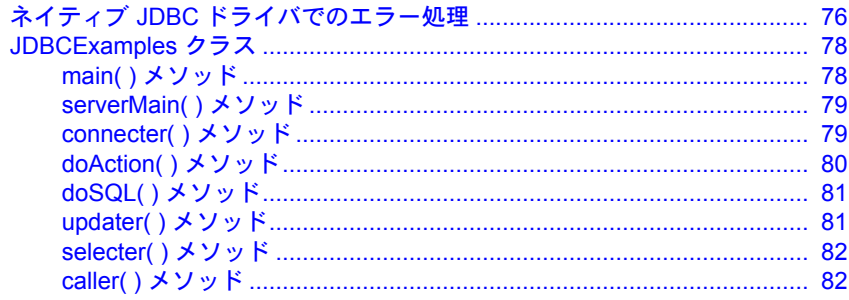

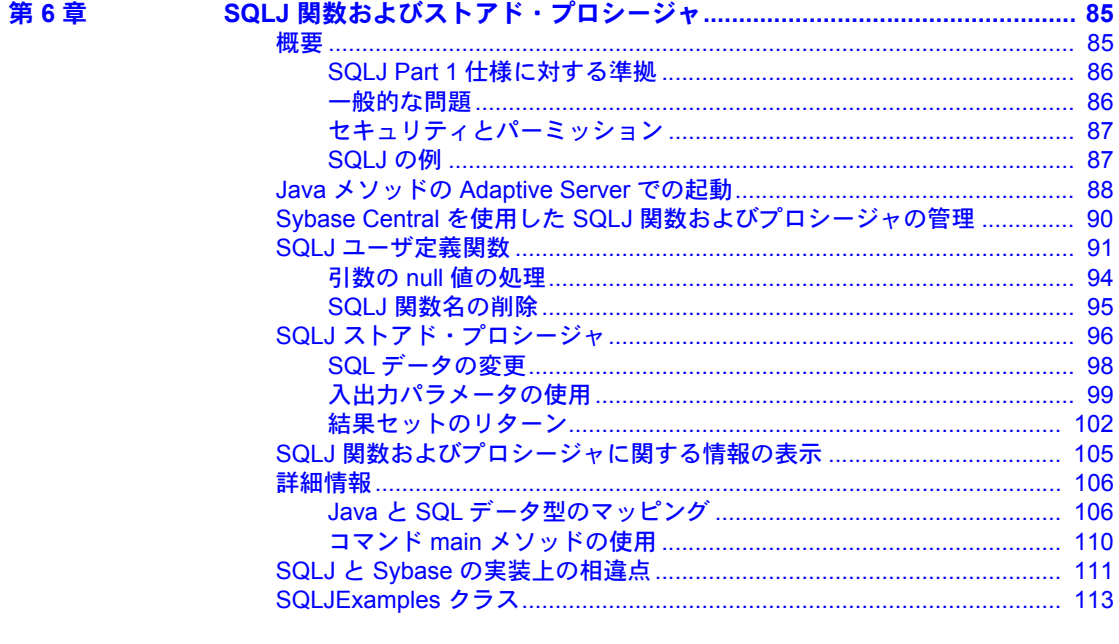

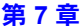

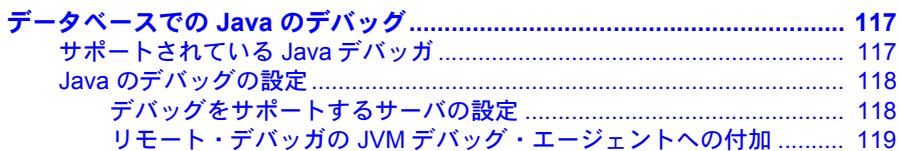

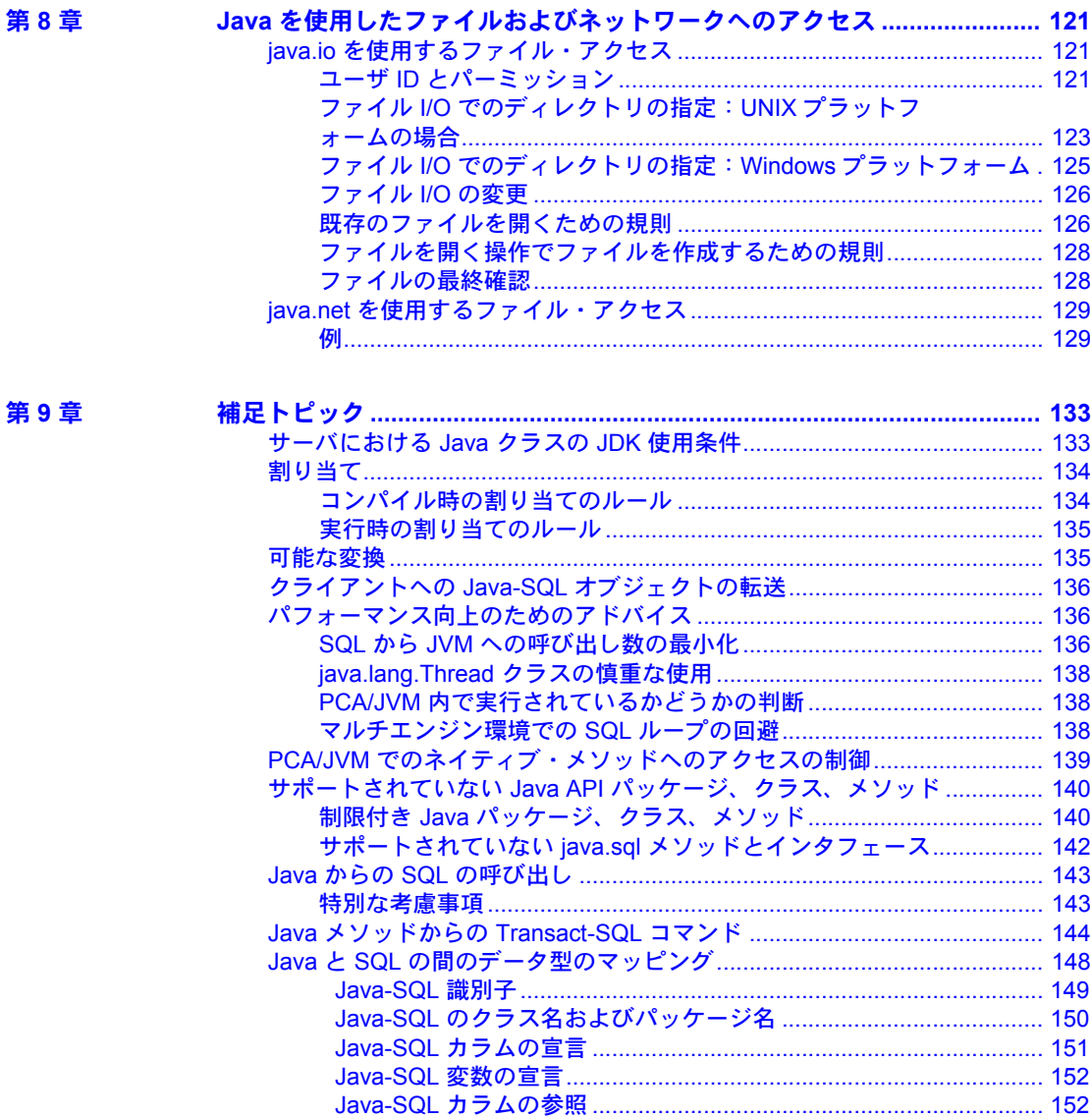

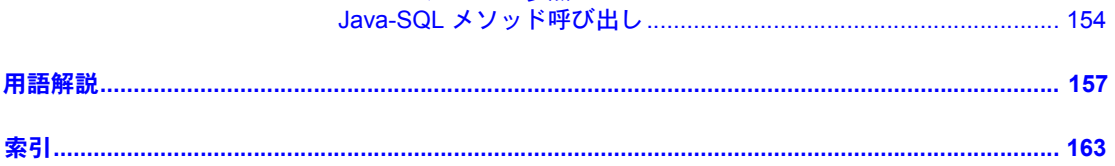

## <span id="page-8-0"></span>はじめに

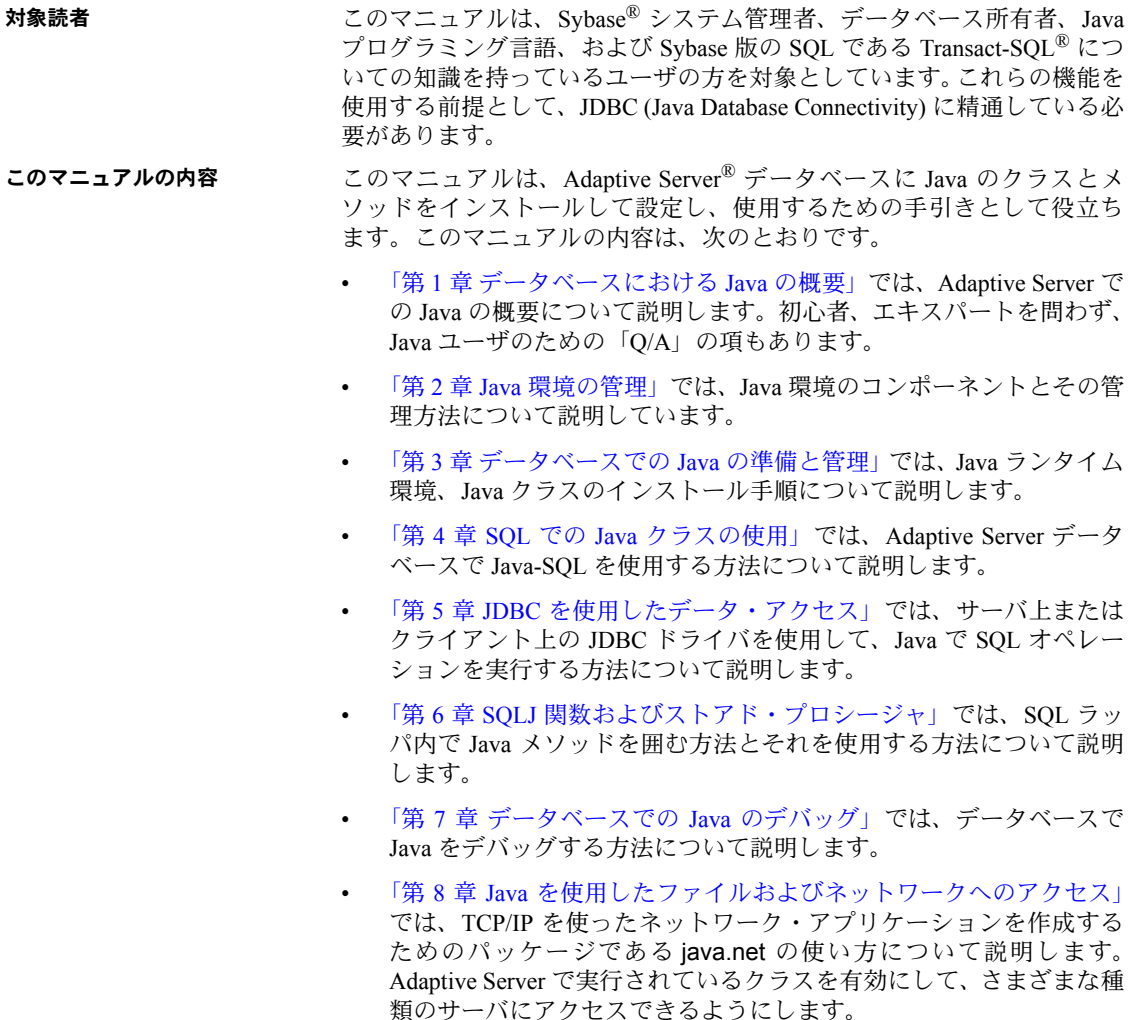

• 「第 9 章 [補足トピック」で](#page-150-0)は、データ型のマッピング、Java-SQL 構文、 パフォーマンスの強化、およびその他の有益な情報を提供します。

このマニュアルで使用されている Java と Java-SQL の用語に関する用語解 説も付いています。

- **関連マニュアル Adaptive Server® Enterprise には次のマニュアルが用意されています。必要に応** じて参照してください。
	- 使用しているプラットフォームの『リリース・ノート』- マニュアルには 記載できなかった最新の情報が記載されています。

このリリース・ノートの最新バージョン (英語版)を入手できます。製品 の CD がリリースされた後で、製品またはマニュアルに関する重要な情報 が追加されているかを確認するには、Sybase® Product Manuals Web サイト を使用してください。

- 使用しているプラットフォームの『インストール・ガイド』 すべての Adaptive Server および関連する Sybase 製品のインストール、アップグレード、 設定の手順について説明しています。
- 『新機能ガイド』- Adaptive Server の新しい機能について説明しています。 また、新しい機能をサポートするためのシステム変更や、既存のアプリ ケーションに影響を与える可能性がある変更についても説明しています。
- 『Active Messaging ユーザーズ・ガイド』- Active Messaging を使用して、 Adaptive Server Enterprise データベースでトランザクション ( データ変更 ) を取得し、外部アプリケーションにイベントとしてリアルタイムで渡す方 法について説明しています。
- 『コンポーネント統合サービス・ユーザーズ・ガイド』- コンポーネント 統合サービスを使用して、リモートの Sybase データベースおよび Sybase 以外のデータベースに接続する方法について説明しています。
- 使用しているプラットフォームの『設定ガイド』- 特定の設定作業の手順 について説明しています。
- 『用語解説』- Adaptive Server マニュアルで使用されている技術用語につ いて説明しています。
- 『Historical Server ユーザーズ・ガイド』- Historical Server を使用して、 Adaptive Server のパフォーマンス情報を入手する方法について説明して います。
- 『Adaptive Server Enterprise における Java』- Adaptive Server データベース で Java クラスをデータ型、関数、ストアド・プロシージャとしてインス トールして使用する方法について説明しています。
- 『Job Scheduler ユーザーズ・ガイド』- コマンド・ラインまたはグラフィ カル・ユーザ・インタフェース (GUI) を使用して、ローカルまたはリモー トの Adaptive Server でジョブのインストール、設定、作成、スケジュール を行う方法について説明しています。
- 『マイグレーション技術ガイド』- 別のバージョンの Adaptive Server にマ イグレートするための方法とツールについて説明しています。
- 『Monitor Client Library プログラマーズ・ガイド』- Adaptive Server のパ フォーマンス・データにアクセスする Monitor Client Library アプリケー ションの記述方法について説明しています。
- 『Monitor Server ユーザーズ・ガイド』- Monitor Server を使用して、Adaptive Server のパフォーマンス統計を取得する方法について説明しています。
- 『モニタリング・テーブル・ダイヤグラム』- モニタリング・テーブルと、 そのエンティティの関係をポスター形式で図解しています。フル・サイズ のダイアグラムは印刷版だけで参照できます。コンパクト版は PDF 形式 で参照できます。
- 『パフォーマンス&チューニング・シリーズ』- Adaptive Server で最高の パフォーマンスを実現するためのチューニング方法について説明してい ます。このマニュアルは以下の 7 冊に分かれています。
	- 『基本』- Adaptive Server のパフォーマンスに関する問題の理解と調 査の基本について説明しています。
	- 『統計的分析によるパフォーマンスの向上』- Adaptive Server で統計 情報がどのように保存され、表示されるかについて説明しています。 また、set statistics コマンドを使用して、サーバの統計情報を分析す る方法について説明しています。
	- 『ロックと同時実行制御』- ロック・スキームを使用してパフォーマ ンスを向上させる方法と、同時実行性を最小限に抑えるようにイン デックスを選択する方法について説明しています。
	- 『sp\_sysmon による Adaptive Server の監視』 sp\_sysmon を使用して パフォーマンスをモニタリングする方法について説明しています。
	- 『モニタリング・テーブル』- Adaptive Server のモニタリング・テー ブルに統計情報や診断情報を問い合わせる方法について説明してい ます。
	- 『物理データベースのチューニング』- データの物理的配置、データ に割り付けられた領域、テンポラリ・データベースの管理方法につい て説明しています。
	- 『クエリ処理と抽象プラン』- オプティマイザがクエリを処理する方 法と、抽象プランを使用してオプティマイザのプランの一部を変更す る方法について説明しています。
- 『クイック・リファレンス・ガイド』- コマンド、関数、システム・プロ シージャ、拡張システム・プロシージャ、データ型、ユーティリティの名 前と構文の包括的な一覧表を記載したポケット版 (PDF 版は通常サイズ ) のマニュアルです。
- 『ASE リファレンス・マニュアル』- 詳細な Transact-SQL® 情報を記載し ています。このマニュアルは以下の 4 冊に分かれています。
- 『ビルディング・ブロック』- データ型、関数、グローバル変数、式、 識別子とワイルドカード、予約語について説明しています。
- 『コマンド』- コマンドについて説明しています。
- 『プロシージャ』- システム・プロシージャ、カタログ・ストアド・ プロシージャ、システム拡張ストアド・プロシージャ、dbcc ストア ド・プロシージャについて説明しています。
- 『テーブル』- システム・テーブル、モニタリング・テーブル、dbcc テーブルについて説明しています。
- 『システム管理ガイド』でさらに詳しく説明しています。
	- 『第 1 巻』- 設定パラメータ、リソースの問題、文字セット、ソート 順、システムの問題の診断方法に関する説明を含め、システム管理の 基本の概要について説明しています。『第 1 巻』の後半は、セキュリ ティ管理に関する詳細な説明です。
	- 『第 2 巻』- 物理的なリソースの管理、デバイスのミラーリング、 メモリとデータ・キャッシュの設定、マルチプロセッサ・サーバと ユーザ・データベースの管理、データベースのマウントとマウント解 除、セグメントの作成と使用、reorg コマンドの使用、データベース 一貫性の検査方法についての手順とガイドラインを説明しています。 『第2巻』の後半では、システムとユーザ・データベースをバックアッ プおよびリストアする方法について説明しています。
- 『システム・テーブル・ダイアグラム』- システム・テーブルと、そのエ ンティティとの関係をポスター形式で図解しています。フル・サイズのダ イアグラムは印刷版だけで参照できます。コンパクト版は PDF 形式で参 照できます。
- 『Transact-SQL ユーザーズ・ガイド』- リレーショナル・データベース言 語の拡張版である Sybase の Transact-SQL について説明しています。まだ 経験の浅いデータベース管理システムのユーザは、このマニュアルをガイ ドブックとして使用してください。pubs2 および pubs3 サンプル・デー タベースの詳細も説明しています。
- 『トラブルシューティング:エラー・メッセージと詳細な解決方法』- 発生 する可能性のある問題について、トラブルシューティング手順を説明して います。このマニュアルで取り上げられている問題は、Sybase 製品の保守 契約を結んでいるサポート・センタに最も頻繁に寄せられるものです。
- 『暗号化カラム・ユーザーズ・ガイド』- Adaptive Server を使用して暗号 化カラムを設定し、使用する方法について説明しています。
- 『インメモリ・データベース・ユーザーズ・ガイド』- メモリ内データベー スの設定および使用方法について説明しています。
- 『Adaptive Server 分散トランザクション管理機能の使用』- 分散トランザ クション処理環境での Adaptive Server DTM 機能の設定、使用、トラブル シューティングについて説明しています。
- 『IBM<sup>®</sup> Tivoli<sup>®</sup> Storage Manager と Backup Server の使用』 IBM Tivoli Storage Manager を設定および使用して Adaptive Server のバックアップを 作成する方法について説明しています。
- 『高可用性システムにおける Sybase フェールオーバの使用』- Sybase の フェールオーバ機能を使用して、Adaptive Server を高可用性システムのコ ンパニオン・サーバとして設定する方法について説明しています。
- 『Unified Agent および Agent Management Console』- Unified Agent につい て説明しています。Unified Agent は、分散 Sybase リソースを管理、モニタ、 制御するためのランタイム・サービスを提供します。
- 『ユーティリティ・ガイド』- オペレーティング・システム・レベルで実 行される isql および bcp などの、Adaptive Server のユーティリティ・プロ グラムについて説明しています。
- 『Web Services ユーザーズ・ガイド』- Adaptive Server 用の Web サービス の設定、使用、トラブルシューティング方法について説明しています。
- 『XA インタフェース統合ガイド for CICS、Encina、TUXEDO』 X/Open XA トランザクション・マネージャを備えた Sybase DTM XA インタフェー スを使用する方法について説明しています。
- 『Adaptive Server Enterprise における XML サービス』- データベースに XML 機能を導入する、Sybase ネイティブの XML プロセッサと Sybase Java ベースの XML のサポートについて、また XML サービスに準拠したクエ リとマッピング用の関数について説明しています。

その他の情報 Sybase Getting Started CD、SyBooks™ CD、Sybase Product Manuals Web サイト を利用すると、製品について詳しく知ることができます。

- Getting Started CD には、PDF 形式のリリース・ノートとインストール・ガ イド、SyBooks CD に含まれていないその他のマニュアルや更新情報が収 録されています。この CD は製品のソフトウェアに同梱されています。 Getting Started CD に収録されているマニュアルを参照または印刷するに は、Adobe Acrobat Reader が必要です (CD 内のリンクを使用して Adobe の Web サイトから無料でダウンロードできます )。
- SyBooks CD には製品マニュアルが収録されています。この CD は製品の ソフトウェアに同梱されています。Eclipse ベースの SyBooks ブラウザを 使用すれば、使いやすい HTML 形式のマニュアルにアクセスできます。

一部のマニュアルは PDF 形式で提供されています。これらのマニュアル は SyBooks CD の PDF ディレクトリに収録されています。PDF ファイル を開いたり印刷したりするには、Adobe Acrobat Reader が必要です。

SyBooks をインストールして起動するまでの手順については、Getting Started CD の『SyBooks インストール・ガイド』、または SyBooks CD の 『*README.txt*』ファイルを参照してください。

• Sybase Product Manuals Web サイトは、SyBooks CD のオンライン版であり、 標準の Web ブラウザを使用してアクセスできます。また、製品マニュア ルのほか、EBFs/Updates、Technical Documents、Case Management、Solved Cases、ニュース・グループ、Sybase Developer Network へのリンクもあり ます。

Technical Library Product Manuals Web サイトにアクセスするには、Product Manuals [\(http://www.sybase.com/support/manuals/\)](http://www.sybase.com/support/manuals/) にアクセスしてくだ さい。

**Web** 上の **Sybase** 製品

Sybase Web サイトの技術的な資料は頻繁に更新されます。

#### ❖ 製品認定の最新情報にアクセスする

- 1 Web ブラウザで Technical Documents を指定します。 [\(http://www.sybase.com/support/techdocs/](http://www.sybase.com/support/techdocs/))
- 2 [Certification Report] をクリックします。
- 3 [Certification Report] フィルタで製品、プラットフォーム、時間枠を指定し て [Go] をクリックします。
- 4 [Certification Report] のタイトルをクリックして、レポートを表示します。
- ❖ コンポーネント認定の最新情報にアクセスする
	- 1 Web ブラウザで Availability and Certification Reports を指定します。 [\(http://certification.sybase.com/\)](http://certification.sybase.com/)
	- 2 [Search By Base Product] で製品ファミリとベース製品を選択するか、[Search by Platform] でプラットフォームとベース製品を選択します。
	- 3 [Search] をクリックして、入手状況と認定レポートを表示します。
- ❖ Sybase Web サイト ( サポート・ページを含む ) の自分専用のビューを作成する

MySybase プロファイルを設定します。MySybase は無料サービスです。この サービスを使用すると、Sybase Web ページの表示方法を自分専用にカスタマ イズできます。

- 1 Web ブラウザで Technical Documents を指定します。 [\(http://www.sybase.com/support/techdocs/](http://www.sybase.com/support/techdocs/))
- 2 [MySybase] をクリックし、MySybase プロファイルを作成します。

**Sybase EBF** とソフト ウェア・メンテナンス

- ❖ EBF とソフトウェア・メンテナンスの最新情報にアクセスする
	- 1 Web ブラウザで Sybase Support Page (<http://www.sybase.com/support>) を 指定します。
- 2 [EBFs/Maintenance] を選択します。MySybase のユーザ名とパスワードを入 力します。
- 3 製品を選択します。
- 4 時間枠を指定して [Go] をクリックします。EBF/Maintenance リリースの一 覧が表示されます。

鍵のアイコンは、「Technical Support Contact」として登録されていないた め、一部の EBF/Maintenance リリースをダウンロードする権限がないこと を示しています。未登録でも、Sybase 担当者またはサポート・コンタクト から有効な情報を得ている場合は、[Edit Roles] をクリックして、「Technical Support Contact」の役割を MySybase プロファイルに追加します。

5 EBF/Maintenance レポートを表示するには [Info] アイコンをクリックしま す。ソフトウェアをダウンロードするには製品の説明をクリックします。

表記規則 タングの項では、このマニュアルで使用されている表記について説明します。

SQL は自由な形式の言語で、1 行内のワード数や、改行の仕方に規則はありま せん。このマニュアルでは、読みやすくするため、例や構文を文の句ごとに改 行しています。複数の部分からなり、2 行以上にわたる場合は、字下げしてい ます。複雑なコマンドの書式には、修正された BNF (Backus Naur Form) 記法が 使用されています。

[表](#page-14-0) 1 に構文の規則を示します。

<span id="page-14-0"></span>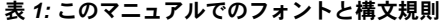

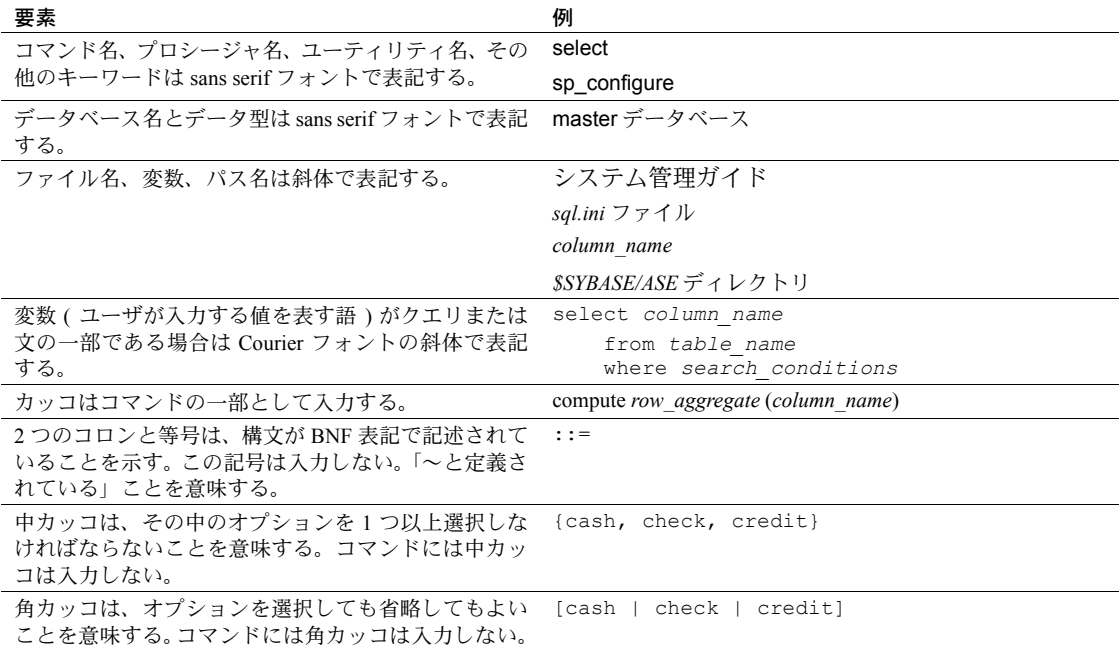

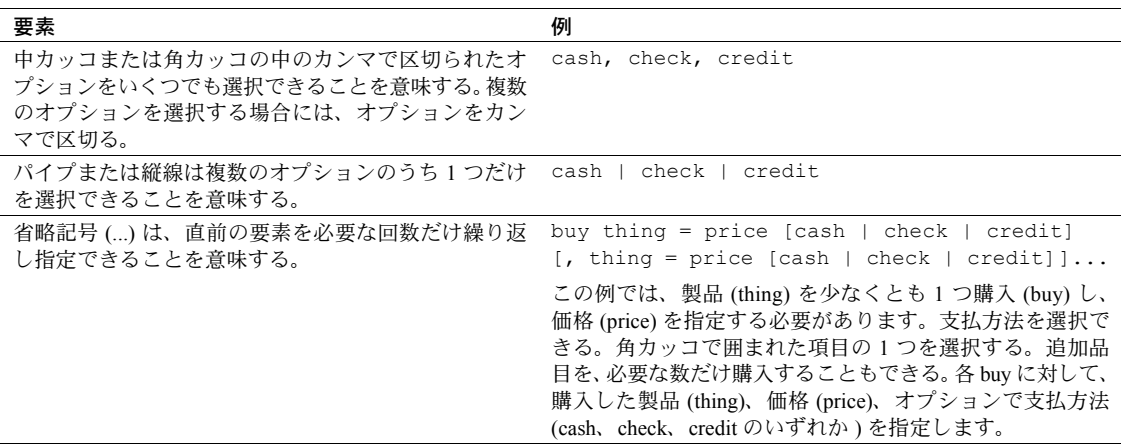

• 次は、オプション句のあるコマンドの構文の例です。

sp\_dropdevice [*device\_name*]

複数のオプションを持つコマンドの例を示します。

select *column\_name* from *table* name where *search\_conditions*

構文では、キーワード ( コマンド ) は通常のフォントで表記し、識別子は 小文字で表記します。ユーザが提供するワードは斜体で表記します。

• Transact-SQL コマンドの使用例は次のように表記します。

select \* from publishers

• 次は、コンピュータからの出力例です。

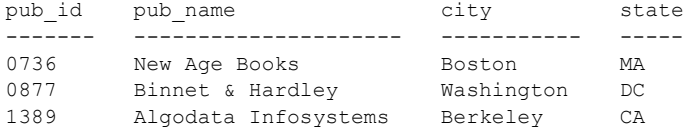

(3 rows affected)

このマニュアルでは、例に使用する文字はほとんどが小文字ですが、Transact-SQL のキーワードを入力するときは、大文字と小文字は区別されません。たとえば、 SELECT、Select、select はすべて同じです。

テーブル名などのデータベース・オブジェクトの大文字と小文字を Adaptive Server が区別するかどうかは、Adaptive Server にインストールされたソート順 によって決まります。シングルバイト文字セットを使用している場合は、 Adaptive Server のソート順を再設定することによって、大文字と小文字の区別 の取り扱い方を変更できます。詳細については、『システム管理ガイド』を参 照してください。

このマニュアルでは、例に使用する文字はほとんどが小文字ですが、 Transact-SQL のキーワードを入力するときは、大文字と小文字は区別されま せん。たとえば、SELECT、Select、select はすべて同じです。

テーブル名などのデータベース・オブジェクトの大文字と小文字を Adaptive Server が区別するかどうかは、Adaptive Server にインストールされたソート順 によって決まります。シングルバイト文字セットを使用している場合は、 Adaptive Server のソート順を再設定することによって、大文字と小文字の区別 の取り扱い方を変更できます。詳細については、『システム管理ガイド』を参 照してください。

#### アクセシビリティ機能 このマニュアルには、アクセシビリティを重視した HTML 版もあります。この HTML 版マニュアルは、スクリーン・リーダーで読み上げる、または画面を拡 大表示するなどの方法により、その内容を理解できるよう配慮されています。

Adaptive Server HTML マニュアルは、連邦リハビリテーション法第 508 条のア クセシビリティ規定に準拠していることがテストにより確認されています。 第 508 条に準拠しているマニュアルは通常、World Wide Web Consortium (W3C) の Web サイト用ガイドラインなど、米国以外のアクセシビリティ・ガイドラ インにも準拠しています。

注意 アクセシビリティ・ツールを効率的に使用するには、設定が必要な場合 もあります。一部のスクリーン・リーダーは、テキストの大文字と小文字を区 別して発音します。たとえば、すべて大文字のテキスト (ALL UPPERCASE TEXT など ) はイニシャルで発音し、大文字と小文字の混在したテキスト (Mixed Case Text など ) は単語として発音します。構文規則を発音するように ツールを設定すると便利かもしれません。詳細については、ツールのマニュア ルを参照してください。

Sybase のアクセシビリティに対する取り組みについては、Sybase Accessibility [\(http://www.sybase.com/accessibility\)](http://www.sybase.com/accessibility) を参照してください。Sybase Accessibility サイトには、第 508 条と W3C 標準に関する情報へのリンクもあります。

#### 不明な点があるときは Sybase ソフトウェアがインストールされているサイトには、Sybase 製品の保 守契約を結んでいるサポート・センタとの連絡担当の方 (コンタクト・パーソ ン ) を決めてあります。マニュアルだけでは解決できない問題があった場合 には、担当の方を通して Sybase のサポート・センタまでご連絡ください。

## <sup>第</sup> 1 <sup>章</sup> データベースにおける **Java** の概要

<span id="page-18-0"></span>この章では、Adaptive Server Enterprise における Java の概要について説明 します。

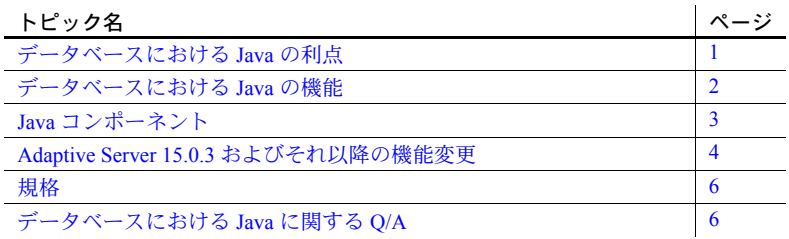

## <span id="page-18-2"></span><span id="page-18-1"></span>データベースにおける **Java** の利点

Adaptive Server は Java 用のランタイム環境を提供します。つまり、Java コードをサーバで実行できます。Java 用のランタイム環境をデータベース・ サーバに構築することによって、データとロジックの両方を効果的に管理 したり格納したりできます。

- Java プログラミング言語を Transact-SQL と統合して使用可能。
- Java コードを、クライアント、中間層、サーバなどアプリケーション の異なる層で再利用したり、どこでも必要な場所で使用することが 可能。
- Adaptive Server における Java は、データベースにロジックを構築する 場合、ストアド・プロシージャより強力な言語になる。
- Java クラスは充実したユーザ定義データ型。
- Java クラスのメソッドは、SQL からアクセス可能な新しい関数を提供。
- Java をデータベースで使用しても、データベースの整合性、セキュリ ティ、堅牢性は損われない。Java を使用しても、既存の SQL 文の動 作や他の Java 以外のリレーショナル・データベースの動作は変更さ れない。

## <span id="page-19-2"></span><span id="page-19-0"></span>データベースにおける **Java** の機能

Adaptive Server における Java は、以下の機能を提供します。

- データベース内の Java メソッドを呼び出す。
- Java クラスをデータ型として格納する。
- データベースへの XML の格納とデータベース内の XML へのクエリ。

#### <span id="page-19-1"></span>データベース内の **Java** メソッドの呼び出し

Java クラスを Adaptive Server にインストールし、それらのクラスの静的メソッ ドを次の 2 つの方法で呼び出すことができます。

- SQL で Java メソッドを直接呼び出す。
- メソッドを SQL 名でラップして、標準の Transact-SQL ストアド・プロシー ジャの場合と同様にそれらを呼び出す。

SQL での Java メソッド の直接呼び出し オブジェクト指向言語におけるメソッドは、手続き型言語の関数に相当しま す。データベース内に保存されたメソッドは、参照することによって呼び出す ことができます。データベースに保存されたメソッドは名前を指定すること で、インスタンスのメソッドや静的メソッドを実行できます。メソッドは、 Transact-SQL の select リストと where 句などで直接呼び出すことができます。

> また、静的メソッドは呼び出し元に値を返すユーザ定義関数 (UDF) と同様に 使用できます。

Java メソッドをこのように使用する場合、次のような制限が適用されます。

- Java メソッドで JDBC を介してデータベースにアクセスする場合、結果セッ トの値を使用できるのは Java メソッドのみで、クライアント・アプリケー ションでは使用できない。
- 出力パラメータはサポートされない。メソッドでは JDBC 接続から受け取 るデータを操作できるが、メソッドの呼び出し元に返される値は、メソッ ドの定義の一部として宣言された単一の戻り値だけである。

Java メソッドの SQLJ ス トアド・プロシージャお よび関数としての呼び 出し

Java 静的メソッドを SQL ラッパに含めると、Transact-SQL ストアド・プロシー ジャまたは組み込み関数とまったく同様に使用することができます。この機能 により、次のようなことが実現できます。

- Java メソッドで、呼び出し元の環境に出力パラメータと結果セットを返す。
- 従来の SQL 構文、メタデータ、パーミッション機能を利用する。
- データベース間で SQLJ 関数を呼び出す。
- 既存の Java メソッドをサーバ上、クライアント上、SQLJ に準拠するサー ドパーティのデータベース上の SQLJ プロシージャや関数として使用する。
- 標準仕様の Part 1 に準拠する[。「規格」](#page-23-3)(6 ページ ) を参照してください。

#### <span id="page-20-0"></span>**Java** クラスをデータ型として格納

データベースで Java を使用すると、SQL システムに pure Java クラスをインス トールして、このクラスを普通に SQL データベースのデータ型として使用で きます。この機能では、よく知られたモデルや簡単で使用頻度の高い言語を使 用して、SQL に完全オブジェクト指向のデータ型の拡張機能が付加されます。 この機能で作成、格納したオブジェクトは、他の SQL システムやスタンドア ロン Java 環境など、Java が実行可能なあらゆる環境に簡単に転送できます。

データベースで Java クラスを使用するこの機能には、互いに補完的な異なる 2 つの使い方があります。

- SQL に対してデータ型拡張メカニズムを提供する。このメカニズムは、SQL で作成/処理されたデータに使用できます。
- Java 用に永続的なデータ機能を提供する。主に Java で作成/処理された データを SQL で格納するのに使用できます。Adaptive Server における Java の優位性は、従来の SQL の機能に比較すると歴然です。Java オブジェク トをスカラ SQL データ型にマップしたり、型のないバイナリ文字列とし て保存したりする必要がありません。

#### <span id="page-20-1"></span>データベースへの **XML** の格納とデータベース内の **XML** へのクエリ

ハイパーテキスト・マークアップ言語 (HTML) と同様、拡張マークアップ言語 (XML) では、使用するアプリケーション専用のマークアップ・タグを定義す ることができるため、特にデータ交換に適しています。

『Adaptive Server Enterprise における XML Services』データベースに XML 機能 を導入する、Sybase ネイティブの XML プロセッサと Sybase Java ベースの XML のサポートについて、また XML サービスに準拠したクエリとマッピン グ用の関数について説明しています。

### <span id="page-20-3"></span><span id="page-20-2"></span>**Java** コンポーネント

Adaptive Server を使用することで、市販されている既成の Java Runtime Environment (JRE) と Java 仮想マシン (JVM) のコンポーネントをプラグインで きます。Java に対応するように Adaptive Server を設定すると、Java 6 以降をサ ポートする任意の標準 JVM を含めることができます。このインフラストラク チャによって、15.0.3 およびそれ以降のバージョンの Adaptive Server を使用し て作成されたアプリケーションだけでなく、15.0.3 より前のバージョンの Adaptive Server の Java ソリューションに対して設定されている Java アプリ ケーションも実行できるようになります。

Adaptive Server に対する Java インタフェースには、対応する次のような市販の JVM および Sybase のコンポーネントも含まれます。

- Pluggable Component Adapter/ JVM (PCA/JVM)
- Pluggable Component Interface (PCI) および PCI Bridge (Adaptive Server 内部 にある)

「第 2 章 Java [環境の管理」](#page-28-0)を参照してください。

## <span id="page-21-2"></span><span id="page-21-0"></span>**Adaptive Server 15.0.3** およびそれ以降の機能変更

Adaptive Server バージョン 15.0.3 では、市販の JVM (Sun Java 2 Platform, Standard Edition (J2SE) など ) をサポートできるようになりました。Adaptive Server バー ジョン 15.0.2 およびそれ以前では、内部 JVM が提供されていました。

Adaptive Server PCA/JVM によって、15.0.3 より前のバージョンで作成された Java アプリケーションも、Adaptive Server バージョン 15.0.3 およびそれ以降で 作成した Java アプリケーションと共に、問題なく実行できます。

この項での説明のほかに、変更点については以下を参照してください。

- 「Adaptive Server 15.0.3 [およびそれ以降での静的変数の変更」](#page-74-0)(57 ページ )
- 「Cluster Edition [での静的変数の変更」](#page-75-0)(58 ページ )

#### <span id="page-21-1"></span>クラスの配布方式の変更

Adaptive Server 15.0.2 およびそれ以前のバージョンで配布されていた Java ラン タイム・クラスは、Java 1.2 リリースの限定的なサブセットでした。Adaptive Server では、ランタイム・クラスを配布しなくなりました。代わりに、JVM は 市販の JRE の一部として配布されているランタイム・クラスを使用します。

一般的に、最近のバージョンの Java クラスには以前のバージョンに対する下 位互換性があると考えられます。しかし、以前のバージョンで "deprecated" と マークされている一部のメソッドまたはクラスには、最近のバージョンで互換 性がないものもあります。アプリケーションで使用されている "deprecated" の クラスまたはメソッドが、最近のバージョンの Java でもサポートされている ことを確認してください。

Adaptive Server バージョン 15.0.2 およびそれ以前では、*\$SYBASE/\$SYBASE\_ASE/lib* ディレクトリに *runtime.zip* ファイルが含まれています。このファイルには Adaptive Server 固有のクラス、ドライバのサポートに必要な JDBC クラス、およ び標準 Java クラスのサブセットが含まれています。

Adaptive Server 15.0.3 では *runtime.zip* ファイルの代わりに *sybasert.jar* (PCA/JVM に必要な Sybase Java クラスを含む ) が提供され、標準 Java クラス・セットを 提供するには *rt.jar* を使用します。*sybasert.jar* は *\$SYBASE/ASE-15\_0/lib/pca* にあり、 *rt.jar* は Java の配布に含まれる *\$SYBASE/shared/<jre\_directory>/lib* (*jre\_directory* は 使用するプラットフォームの固有の名前 ) にあります。

#### <span id="page-22-0"></span>ヘッドレス・モードでの **PCA/JVM** の実行

ユーザとの対話が必要なクラスとメソッドは、Adaptive Server 15.0.2 およびそ れ以前の Java の配布には含まれませんでした。PCA/JVM では標準クラス配布 を使用するため、そのようなクラスも使用できるようになりました。ユーザの 対話が必要なメソッドを呼び出さないようにするには、PCA/JVM を必ずヘッ ドレス・モードで実行します。

#### <span id="page-22-1"></span>メモリ管理における変更

Adaptive Server 15.0.2 およびそれ以前のバージョンは、グローバル固定ヒープ、 共有クラス・ヒープ、プロセス・オブジェクト・ヒープの 3 つの独立したヒー プからなるメモリ管理システムを使用しました。Adaptive Server 15.0.3 および それ以降のバージョンでは、単一の PCI メモリ・プールを使用します。15.0.2 およびそれ以前のバージョンによる既存の設定値は、Adaptive Server 15.0.3 で は無視されます。pci memory size 設定パラメータを使用して PCI サブシステ ムに対する合計メモリを指定する必要があります。「第 2 章 Java [環境の管理」](#page-28-0) を参照してください。

Adaptive Server バージョン 15.0.2 およびそれ以前からの移行では、PCI メモリ・ プールのデフォルト・サイズを変更する必要もあります。市販の JVM が使用 するクラスおよびガーベジ・コレクション・アルゴリズムのライフ・サイク ルは、Sybase の内部 JVM に含まれるものとははっきりと異なります。PCI メ モリ・プールのサイズを適切に設定すると、動作に違いが見られなくなります。

#### <span id="page-22-2"></span>**ClassLoader** の動作の変更

Adaptive Server バージョン 15.0.3 およびそれ以降では、ロード中のクラス検証 に対する ClassLoader の動作は JVM 仕様に準拠します。

Adaptive Server バージョン 15.0.2 およびそれ以前では、クラス内に追加でロー ドされたクラスへの参照は確認されますが、完全には解決されません。たと えば、クラス A があるメソッド内のクラス B を参照する場合、ClassLoader は クラス B が実際に使用可能であるかどうかを確認しませんでした。したがって、 あるクラスのすべての依存関係が満たされなくても正常にロードされること がありました。例外が発生するのは、満たされない依存関係が必要なメソッド が発生した場合だけでした。

すべての商用実装の JVM に対する ClassLoader は、最初にクラスがロードされ るときに完全なクラスの検証を実行します。その結果、依存関係が満たされな いクラスはロードされず、Unhandled Java Exception ( 未処理の Java 例外 ) が発 生し、Java スタック・トレースに "java.lang.NoClassDefFoundError" というメッ セージが記されます。

これは、まれなケースではあるものの、Adaptive Server 15.0.2 およびそれ以前 のバージョンでは正常にロードされていたクラスが、ユーザと Java のクラス の完全なセットを提供し、すべての依存関係が満たされない場合に限り、 Adaptive Server 15.0.3 およびそれ以降ではロードされないことを意味します。

## <span id="page-23-3"></span><span id="page-23-0"></span>規格

SQL で Java 機能を使用するための SQL 拡張機能は、ANSI SQL 規格で指定さ れています。Java-SQL 仕様は、SQL 標準の「Part 13: SQL Routines and Types Using the Java™ Programming Language (SQL/JRT)」に含まれています。この規 格は、略式で "SQLJ" と呼ばれます。

Sybase では、Java ルーチンについては SQLJ 仕様をサポートし、Java 型につい ては同等の機能を提供しています。Sybase では、この標準をさらに拡張してい ます。たとえば、Adaptive Server では SQL 内で Java メソッドやクラスを直接 参照できます。

### <span id="page-23-4"></span><span id="page-23-1"></span>データベースにおける **Java** に関する **Q/A**

このマニュアルでは、Java に関する基本的な知識があることを前提にしていま すが、データベースにおける Java については覚えなければならない事項がた くさんあります。Sybase は、Java によってデータベースの機能を拡張し、デー タベースによって Java の機能を拡張します。

Java に慣れていないユーザ、慣れているユーザを問わず、この項に目を通して ください。この項では、Adaptive Server における Java の基本について、質問/ 答えの形式で学んでいきます。

#### <span id="page-23-2"></span>主な機能

次の各項目については、このあとの項で詳しく説明します。Adaptive Server で Java を使用すると、以下のことができます。

- Java 6 およびそれ以降をサポートする市販の JVM を使用して Java を実行 する。
- Java の関数 ( メソッド ) を SQL 文から直接呼び出す。
- Java メソッドを SQL エイリアスでラップし、それらを標準 SQL ストアド・ プロシージャや組み込み関数として呼び出す。
- 内部 JDBC ドライバを使用して Java から SQL データにアクセスする。
- Java クラスを SQL データ型として使用する。
- Java クラスのインスタンスをテーブルに保存する。
- Adaptive Server データベースに格納されたロー・データを元に XML フォー マットのドキュメントを生成する。または、XML ドキュメントおよび XML ドキュメントから抽出したデータを Adaptive Server データベースに 格納する。
- データベース内で実行している Java クラスをデバッグする。

#### <span id="page-24-0"></span>データベースに **Java** 命令を格納する方法

Java はオブジェクト指向言語です。その命令はクラスの形式を取ります。Java 命令をデータベースの外部で記述およびコンパイルし、Java 命令を保持するバ イナリ・ファイルであるコンパイル済みクラス ( バイト・コード ) にします。

次に、コンパイル済みクラスをデータベースにインストールし、このデータ ベースからクラスをデータベース・サーバで実行します。

Adaptive Server は、Java クラス用のランタイム環境を提供します。Java を記述 したり、コンパイルしたりするには、PowerJ™ または Sun Microsystems Java Development Kit (JDK) などの Java 開発環境が必要です。

#### <span id="page-24-1"></span>**Java** をデータベース内で実行する方法

SQL 文の実行中に Java 文があった場合、Adaptive Server はその文を実行する ために JVM を呼び出します。JVM がすでに実行中だった場合は、そこに Java 呼び出しが転送されます。最初に Java を要求したときに、JVM が自動的に起 動します。JVM はその Java 文で指定されているクラスを検索してロードし、 そのバイト・コードを実行します。

#### <span id="page-24-2"></span>サポートされている **Java** 仮想マシン **(JVM)**

Adaptive Server の Java フレームワークは、Java 6 およびそれ以降をサポートす るすべての標準 JVM で動作するように設計されています。Adaptive Server バー ジョン 15.0.3 は、*\$SYBASE/shared* ディレクトリに含まれている Java 6 バージョ ンに対して動作確認されています。それより前の Java のバージョンでコンパ イルされたクラスも、以降の Java のバージョンで正常に動作します。

#### <span id="page-24-4"></span><span id="page-24-3"></span>ヘッドレス・モードについて

Adaptive Server では Java はヘッドレス・モードで実行します。つまり、表示デ バイス、キーボード、マウスは使用されません。ユーザは標準 Java 配布のす べてのクラスを使用できますが、ユーザによる入力や出力デバイスを想定する 特定のメソッドはサポートされません。

#### <span id="page-25-0"></span>**JDBC** について

JDBC は、Java で SQL を実行するための業界標準 API です。

Adaptive Server はネイティブの JDBC ドライバを提供しています。このドライ バをサーバ上で実行するとネットワークでの通信が不要になるので、最高のパ フォーマンスが発揮されます。このドライバによって、データベースにインス トールされた Java クラスは、SQL 文を実行する JDBC クラスを使用できます。

#### <span id="page-25-1"></span>**Java** と **SQL** を一緒に使用する方法

データベースでの Java を設計する主な目的は、既存の SQL 機能を自然に、しか も幅広く拡張することです。

- *Java* オペレーションを *SQL* から呼び出す Sybase では、Java オブジェク トのフィールドやメソッドを含むことができるように SQL 式の範囲を拡 大したので、Java オペレーションを SQL 文に含むことができます。
- *SQLJ* ストアド・プロシージャや関数としての *Java* メソッド Java 静的 メソッドの SQLJ エイリアスを作成し、それらを標準 SQL ストアド・プロ シージャやユーザ定義の関数 (UDF) として呼び出すことができます。
- *Java* クラスはユーザ定義のデータ型となる 従来の SQL データ型に使 用されているのと同じ SQL 文を使用して Java クラスのインスタンスを格 納します。

Java API の一部であるクラスと、Java 開発者が作成およびコンパイルしたクラ スを使用できます。

#### <span id="page-25-2"></span>**Java API** とは

Java の API (Application Programming Interface) は、Sun Microsystems によって定 義された基本的な機能のセットです。Java 開発者はこれを使用し、拡張できます。 これは、Java を使用して「実行できること」の中核です。

Java API は独自の権限で大量の機能を提供し、個々のユーザ・アプリケーショ ンのために作成されるすべてのユーザ定義のクラスの基礎にもなります。

#### <span id="page-25-3"></span>**Java API** でサポートされる **Java** クラス

Adaptive Server はデータベースでのすべての標準 Java クラスをサポートします。 データベース内の Java はヘッドレス・モードで実行されるため ([「ヘッドレ](#page-24-4) [ス・モードについて」](#page-24-4)(7 ページ ) を参照 )、ユーザによる入力や出力デバイス を想定する特定のメソッドでは Java 例外が発生します。

#### <span id="page-26-0"></span>データベースへのユーザ定義クラスのインストール

たとえば、ユーザが作成した Employee クラスや、開発者が設計、作成し、Java コンパイラでコンパイルした Inventory クラスを、データベースに独自の Java クラスとしてインストールできます。

ユーザ定義の Java クラスには、データとそれを操作するメソッドの両方を含 むことができます。Adaptive Server では、クラスをデータベースにインストー ルすると、そのクラスをデータベースのすべての部分や演算で使用でき、( ク ラスまたはインスタンス・メソッドの形式で ) それらの機能を実行できるよう になります。

#### <span id="page-26-1"></span>**Java** を使用したデータへのアクセス

JDBC インタフェースは、データベース・システムへのアクセス用に設計され た業界標準です。JDBC クラスは、データベースへの接続、SQL 文を使用した データの要求、クライアント・アプリケーションで処理可能な結果の返送を行 うように設計されています。

Adaptive Server は内部 JDBC ドライバを提供しているため、データベースにイ ンストールされた Java クラスでも、SQL 文を実行する JDBC クラスを使用で きます。

#### <span id="page-26-2"></span>クライアントとサーバでの同じクラスの使用

エンタープライズ・アプリケーションのさまざまなレベルで使用できる Java クラスを作成できます。また、同じ Java クラスをクライアント・アプリケー ション、中間層、またはデータベースに統合できます。

異なる層で使用されるクラス、または同じ層でも長期にわたって使用されるク ラスが互換性を保持するか、または意図的に非互換にされるかに注意し、アプ リケーションが異なっても動作が一貫するようにします。java.io.Serializable ク ラスの serialVersionUID に関する Java のマニュアルを参照してください。

#### <span id="page-26-3"></span>**SQL** で **Java** クラスを使用する方法

ユーザが定義した Java クラスを使用するには、次の手順 1 ~ 3 に従います。

1 SQL データ型または静的メソッドの SQL エイリアスとして使用する Java クラス・セットを作成または入手します。

2 作成した Java クラスを Adaptive Server データベースにインストールします。

注意 Java の配布に含まれるクラスは常に使用可能で、使用前にデータ ベースにインストールする必要はありません。

- 3 インストールした Java クラスを SQL コードで使用します。
	- UDF として静的メソッドを直接呼び出します。
	- Java クラスを SQL のカラム、変数、パラメータのデータ型として宣 言します。このマニュアルでは、これらを Java-SQL のカラム、変数、 パラメータと呼びます。
	- Java-SQL のカラム、変数、パラメータのフィールドまたはメソッド を参照します。
	- 静的メソッドを SQL エイリアスでラップし、それらをストアド・プロ シージャまたは関数として使用します。

#### <span id="page-27-0"></span>データベースでの **Java** についての詳細

Java や、データベースにおける Java を扱った書籍は多数あります。最新の Java 言語仕様は、Sun の Web サイトにあります。

#### <span id="page-27-1"></span>データベースで **Java** を使用してできないこと

Adaptive Server は、Java 開発環境ではなく、Java クラスのランタイム環境です。

データベースで実行できないアクションを次に示します。

- クラス・ソース・ファイル (*\*.java* ファイル ) の編集。
- Java クラス・ソース・ファイル (*\*.java* ファイル ) のコンパイル。
- アプレットやビジュアル・クラスなどサポートされていない Java API の 実行。
- Java ネイティブ・インタフェース (JNI) の使用。
- リモート・プロシージャ・コールとの間で送受信するパラメータとしての Java オブジェクトの使用。これらは正確に変換されません。

Java-SQL 関数、SQLJ 関数、SQLJ ストアド・プロシージャによって参照され るメソッド内では、final 以外の静的変数を使用しないことをおすすめします。 これらの変数に対して返される値は信頼できない可能性があります。これは、 静的変数のスコープが実装に依存しているためです。

## **第 2 章 ブルコン Java 環境の管理**

<span id="page-28-0"></span>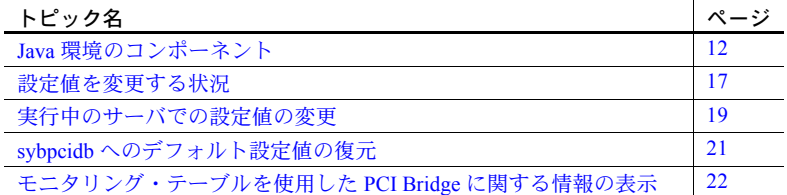

J2SE など、既製の標準 Java JRE および JVM コンポーネントを Adaptive Server にプラグインできます。この章では、Java をサポートする Sybase コ ンポーネントについて、およびデフォルト設定値を変更する方法について 説明します。

Adaptive Server の Java フレームワークは、Java 6 およびそれ以降をサポー トするすべての標準 JVM で動作するように設計されています。ASE 15.5 は、*\$SYBASE/shared* ディレクトリに含まれている Java 6 バージョンに対し て動作確認されています。それより前の Java のバージョンでコンパイル されたクラスも、以降の Java のバージョンで正常に動作します。

JVM は、Adaptive Server から独立しています。Java の新機能が利用可能に なったら、Java アプリケーションを変更またはアップグレードして新機能 を活用できます。

## <span id="page-29-2"></span><span id="page-29-0"></span>**Java** 環境のコンポーネント

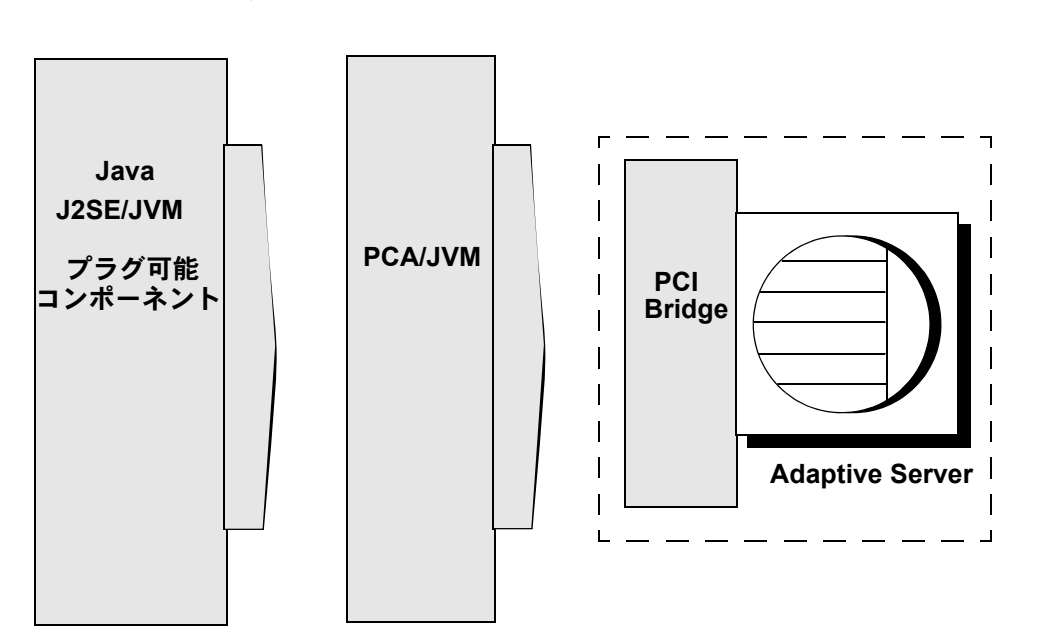

<span id="page-29-3"></span>図 [2-1](#page-29-3) に、Adaptive Server Java 環境を構成するコンポーネントを示します。 図 *2-1: Java* コンポーネント

#### <span id="page-29-1"></span>**JVM** プラグ可能コンポーネント

JVM プラグインは、Adaptive Server から独立したプラットフォームでエンジニ アリング、サポート、およびインストールされる、動的にロードされるモジュー ルです。Adaptive Server に対しては、プラグインは「ブラック・ボックス」ア プリケーションであり、Sybase がサポートする技術ではありません。JVM プ ラグインは、PCI Bridge により変換される Java 結果セットを発行し、その後変 換された結果セットを Adaptive Server に送信します。

JVM プラグインは PCA/JVM によって制御されるため、Adaptive Server に間接 的に接続されます。JVM プラグインは、Adaptive Server から独立してインス トール、アップグレード、および起動できます。

通常、Java の配布には 1 つ以上の JVM 実装が含まれます。これにより、ユー ザは個々のアプリケーションのパフォーマンス要件に最も適した VM を選択 できます。

- クライアント・アプリケーション 通常はクライアント・アプリケーショ ンで使用されるプラットフォームでは、起動時間とメモリ消費量が減るよ うにチューニングされた VM が JRE に含まれています。
- サーバ・アプリケーション すべてのプラットフォームで、プログラム の実行速度が最大になるように設計された JVM のバージョンが JRE に含 まれています。

多くの Java の配布がありますが、Java テクノロジのこれらの機能はクライア ントおよびサーバの両方の VM バージョンに共通です。

- Adaptive コンパイラ Java プラグインは、標準のインタプリタを使用し てアプリケーションを起動しますが、実行時にコードを分析し、パフォー マンスのボトルネック ( つまり「ホット・スポット」) を検出します。
- 高速なメモリの割り付けとガーベジ・コレクション Java テクノロジで は、オブジェクトの高速なメモリの割り付けが行われ、高速かつ効率的な 最新のガーベジ・コレクタを選択できます。
- スレッド同期 Java プログラミング言語を使用すると、プログラム実行 の複数の同時パス (「スレッド」と呼ばれます ) を使用できます。Java テ クノロジには、大規模な共有メモリ・マルチプロセッサ・サーバで使用す るために簡単に拡張できるスレッド処理機能が用意されています。

注意 子スレッドを生成するメソッドを使用するときは注意してください。 Java メソッド内で起動された java.lang.Thread オブジェクトは、Adaptive Server スケジューラによってではなく実行時にスケジュールされます。これ らのスレッドがプロセッサを集中利用したり、多数のスレッドを生成した りする場合、プロセッサ時間の競合によりサーバのパフォーマンスが低下 することがあります。

PCA/JVM プラグインは、クライアント JVM とサーバ JVM のどちらでも使用 できますが、Sybase では Java メソッドのパフォーマンスを最大限に高めるた め、デフォルトでサーバ・バージョンを使用することをおすすめします。サー バのバージョンは、インストール・プロセスで使用されます。

各企業に適したクライアント・バージョンについては、クライアント・バー ジョンのマニュアルを参照してください。

#### <span id="page-30-0"></span>**Pluggable Component Adapter JVM (PCA/JVM)**

PCA/JVM はブローカとして機能し、Adaptive Server と JVM の間のサービス要 求を管理します。PCA/JVM は Adaptive Server から JVM、および JVM から Adaptive Server の両方向の要求を転送および制御します。

#### <span id="page-31-0"></span>**Pluggable Component Interface (PCI)** および **PCI Bridge**

PCI は、Adaptive Server 内部の汎用インタフェースです。Adaptive Server をイ ンストールまたはアップグレードすると、デフォルトでインストールされま す。PCI Bridge は、PCI 内部のコンポーネントで、Adaptive Server と JVM プラ グインの間の実際の処理を実行します。

PCI Bridge には、次の機能が備わっています。

- ネイティブ・スレッド (プロセス)管理
- メモリ管理
- 同期 ( ロック、条件、およびイベント ) 管理
- データ・アクセス・サービスのサポート
- 設定管理
- 自動プラグイン・ロードによるオンデマンド機能ディスパッチ
- シグナルおよび例外処理
- プラットフォーム・ランタイムのサポート
- 動的なインストゥルメンテーション機能
- Adaptive Server のエラー・ログへのエラー・メッセージ・チャンネル

ほとんどのシナリオには、PCI Bridge のデフォルト設定が適しており、変更の 必要はありません。変更の必要な場合、および Sybase 製品の保守契約を結ん でいるサポート・センタのアドバイスがあった場合は、sp\_pciconfig システ ム・ストアド・プロシージャを使用して、PCI 設定を変更できます。sp\_pciconfig には、sybpcidb のディレクティブおよび引数のリスト、レポート、有効化、ま たは無効化が可能なパラメータが含まれています[。「実行中のサーバでの設定](#page-36-3) [値の変更」](#page-36-3)(19 ページ ) を参照してください。

#### <span id="page-31-1"></span>**PCI** メモリ・プール

PCI メモリ・プールは、PCI Bridge の初期化時にすべて一度に割り付けられま す。その後大きくなることはありません。Adaptive Server により制御され、他 のメモリ・プールと同じ制約が適用されます。たとえば、1 つの割り付けが 1MB を超えることはできません。PCI メモリ・プールのデフォルト・サイズは 32,768 KB です。

Java 用にサーバを設定するときに PCI メモリ・ツールを有効にするには、 enable pci 設定パラメータを使用します。詳細については、プラットフォーム のインストール・ガイドを参照してください。

PCI メモリ・プールの サイズの変更

PCI メモリ・プールのデフォルト・サイズは、ほとんどのノンクラスタード・ インストールに適しています。メモリ・プールのサイズを大きくするには、pci memory size 設定パラメータをリセットします。

たとえば、pci memory size を 13800 ページ ( 各ページは 2KB) に設定するに は、次のように入力します。

sp configure "pci memory size", 13800

pci memory size は動的な設定パラメータであり、変更内容がすぐに反映され るため、Adaptive Server を再起動する必要はありません。

Adaptive Server にメモリ・プールを割り付ける十分なメモリがない場合、この 設定変更は無視され、PCI Bridge は起動しません。

pci memory size の詳細については、『システム管理ガイド 第 1 巻』を参照し てください。

マルチエンジン Adaptive Server における Java VM のメモリ消費 マルチエンジン環境では、複数の Adaptive Server タスクが同時に Java VM を 使用することがあります。このため、マルチエンジン環境ではシングルエンジ ン環境よりも多くのメモリが Java VM に必要です。したがって、実行するア プリケーションの種類と、同時に Java を実行するユーザの数に基づいて、PCI メモリ・プールのサイズを大きくする必要がある場合があります。

> Adaptive Server がヒープ・サイズを計算できるようにしたり、sp\_jreconfig を 使用して PCA\_JVM\_JAVA\_OPTIONS ディレクティブの -Xmx 引数および -Xms 引数を設定することでヒープ・サイズを自分で設定したりすることができます。

> Adaptive Server がヒープ・サイズを設定できるようにするには、計算される ヒープ・サイズが 4MB より大きい必要があります。-Xmx 引数および -Xms 引 数を設定することはできません (Adaptive Server は sybpcidb に格納された値を 使用します )。

Adaptive Server がヒープ・サイズを設定すると、次のようになります。

- PCA JVM JAVA OPTIONS ディレクティブの -Xmx 引数は、Java ヒープ・ サイズが PCI メモリ・プール・サイズの 65% になるように設定されます。
- -Xms 引数は、-Xmx と同じ値に設定されます。
- Java ヒープ・サイズの 20% は、初期ヒープ生成用に設定されます ( エデン・ スペースとも呼ばれます )。

#### <span id="page-32-0"></span>*sybpcidb* データベース

sybpcidb データベースには、PCI Bridge および PCA/JVM プラグインの設定情 報が格納されます。Java 用にサーバを設定するときは、sybpcidb を作成して、 そのテーブルをインストールし、そのシステム・ストアド・プロシージャを作 成します。詳細については、プラットフォームのインストール・ガイドを参照 してください。

sybpcidb システム・ストアド・プロシージャは次のとおりです。

- sp\_pciconfig PCI Bridge プロパティを設定します。
- sp\_jreconfig PCA/JVM プラグイン・プロパティを設定します。

*sybpcidb* テーブル sybpcidb データベースには、これらのテーブルが格納されます。

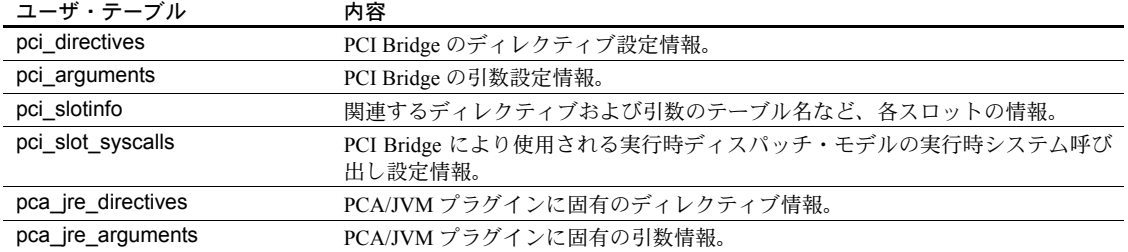

sybpcidb の詳細については、『リファレンス・マニュアル:テーブル』を参照 してください。sp\_pciconfig および sp\_jreconfig の詳細については、『リファ レンス・マニュアル:プロシージャ』を参照してください。

#### <span id="page-33-0"></span>*sybpcidb* で設定値を構成する方法

PCI Bridge および PCA/JVM の構成値は、sybpcidb に格納され、ディレクティ ブと引数の階層で構成されます。各ディレクティブには 1 つ以上の引数が含め られ、各引数には設定値が保持されます。引数の型は次のとおりです。

- "switch" 引数 有効化または無効化のみが可能なプロパティを記述し ます。switch 引数にデータは含まれません (PCI Bridge および PCA/JVM)。
- "number" 引数 数値プロパティ値が含まれます (PCI Bridge および PCA/JVM)。
- "string" 引数 文字列プロパティ値が含まれます (PCA/JVM のみ )。
- "array"引数--1つ以上のプロパティ値のコレクションです (PCA/JVMのみ)。

各ディレクティブとその各引数を有効化または無効化できます。ディレクティ ブの状態は、その引数の状態より優先されます。たとえば、ディレクティブに 3 つの引数 ("arg1" が有効、"arg2" が無効、"arg3" が無効 ) が含まれている場合 などです。

- ディレクティブが有効な場合、各引数にはそのベースの状態が保持され ます。つまり、"arg1" が有効、"arg2" が無効、"arg3" が無効です。
- ディレクティブが無効な場合、"arg1"、"arg2"、および "arg3" がすべて無 効になるように、ディレクトリの無効の状態が引数のベースの状態より優 先されます。

• ただし、ディレクティブが再度有効になった場合、各引数はそのベースの 状態 ("arg1" が有効、"arg2" が無効、"arg3" が無効 ) を返します。この配置 により、1 つのコマンドですべての引数を無効にしたり、すべての引数を 元の状態に戻したりすることができます。

#### <span id="page-34-3"></span><span id="page-34-0"></span>設定値を変更する状況

ほとんどのインストールでは、サーバのデフォルト設定オプションと、PCI Bridge および PCA/JVM のデフォルト設定オプションを変更する必要はありま せん。いくつかの設定オプションは、安全に変更および管理できますが、ほと んどの設定オプションは Sybase 製品の保守契約を結んでいるサポート・セン タの指示がない限り変更しないでください。

次の設定オプションを構成できます。

- サーバ・レベル
- PCI Bridge
- PCA/JVM

#### <span id="page-34-1"></span>サーバ・レベルのオプション

次のサーバ・レベルの設定パラメータを変更および管理するには、sp\_configure を使用します。

- enable pci PCI Bridge を有効にします。
- enable java データベース内の Java を有効にします。
- pci memory size PCI メモリ・プールの最大サイズを設定します。

注意 PCA/JVM を使用するには、Java および PCI Bridge の両方を有効にする必 要があります。

プラットフォームのインストール・ガイドと『システム管理ガイド第1巻』を 参照してください。

#### <span id="page-34-2"></span>**PCI Bridge** の設定オプション

製品の保守契約を結んでいるサポート・センタから指示があった場合を除き、 PCI Bridge の設定オプション (ディレクティブや引数) は変更しないでください。

#### <span id="page-35-0"></span>**PCA/JVM** の設定オプション

PCA/JVM の次の引数は、安全に変更できます。

- pca\_jvm\_module\_path このプロパティは、インストール時に用意され た JRE を使用している場合のみ変更してください。使用している場合、こ のプロパティが PCA/JVM で使用される JRE を指すようにします。
- pca\_jvm\_work\_dir 必要に応じて、特定のパーミッション・マスクを使 用して設定可能な各作業ディレクトリ (信頼されたディレクトリ) のこの 引数配列に 1 つのエントリを追加します。「第 8 章 Java [を使用したファイ](#page-138-0) [ルおよびネットワークへのアクセス」](#page-138-0)を参照してください。
- pca\_jvm\_netio ネットワーク I/O を有効にするには、この引数を有効に します。ネットワーク I/O を無効にするには、この引数を無効にします。
- pca\_jvm\_dbg\_agent\_port この引数を有効にし、数値を JVM がデバッ グ・エージェントに使用するポート番号に設定します。Java デバッガで同 じポートを受信する必要があります。
- pca\_jvm\_java\_dbg\_agent\_suspend デバッグ・エージェントを中断状 態で起動するには、この引数を有効にします。この引数を有効にすると、実 行プロセスに付加された後、Java デバッガでブレークポイントと他のオプ ションを設定できます。『リファレンス・マニュアル:コマンド』を参照 してください。

注意 pca\_jvm\_java\_dbg\_agent\_suspend の使用には注意が必要です。 pca\_jvm\_java\_dbg\_agent\_suspend を有効にすると、JVM は中断されて、 デバッガを付加して JVM に続行を指示するまで、すべての Adaptive Server の Java タスクが待機します。pca\_ivm\_iava\_dbg\_agent\_suspend を有効 にする代わりに、JVM を起動して単純な Java コマンドを実行して、デバッ ガを付加することをおすすめします。Java コマンドを使用すると、JVM の起動が可能になり、デバッグ対象のクラスを実行する前にデバッガを付 加できるようになります。

Sybase 製品の保守契約を結んでいるサポート・センタの指示がない限り、 PCA/JVM の他のどのディレクティブまたは引数も変更しないでください。
### 実行中のサーバでの設定値の変更

Sybase 製品の保守契約を結んでいるサポート・センタからのアドバイスにより デフォルト設定値を変更する場合は、sp\_jreconfig および sp\_pciconfig システム・ ストアド・プロシージャを使用できます[。「設定値を変更する状況」](#page-34-0)(17 ページ [\)](#page-34-0) を参照してください。この項では、変更した設定値を実行中のサーバのメモ リにロードする方法について説明します。

Adaptive Server が起動すると、サーバが Java 用に設定されている場合は JVM が自動的にロードされます。ただし、JVM は最初の Java 要求を受け取るまで 初期化されません。これは、Java の使用頻度によって異なります。初期化前に 設定値を変更する方法は、比較的簡単です。初期化後に、設定情報がメモリ内 のデータ構造に読み込まれてから設定値を変更するほうが難解です。

次の場合に設定情報を更新できます。

- Adaptive Server の再起動
- JVM が初期化される前 (PCA/JVM プラグインの場合のみ )
- JVM が初期化された後 (PCA/JVM プラグインの場合のみ )

#### **Adaptive Server** の再起動による設定値の変更

これは、設定情報を変更する最も簡単な方法で、いつでも実行できます。

注意 sp\_pciconfig を使用して PCI Bridge の設定値を変更する場合は、この方法 を使用する必要があります。

- 1 sp\_jreconfig または sp\_pciconfig を使用して、設定値を変更します。
- 2 Adaptive Server を再起動します。

#### **JVM** の初期化前の設定値の変更

Adaptive Server が実行中で JVM が初期化されていない場合、PCA/JVM プラグ インの設定値を変更するには、この方法を使用します。

- 1 sp\_jreconfig を使用して、設定値を変更します。
- 2 設定パラメータをメモリにロードします。次のように入力します。

sp\_jreconfig "reload\_config"

新しい設定値を有効にするために Adaptive Server を再起動する必要はありま せん。

注意 sp\_ireconfig "reload\_config" を使用して加えた変更内容は、JVM をまだ 初期化していない場合にのみ有効になります。sp\_jreconfig を使用すると、 sybpcidb 内のテーブル値のみ変更され、Adaptive Server の起動時にメモリに ロードされたメモリ内の現在のデータ構造は影響を受けません。

この方法は、JVM が初期化されているかどうかにかかわらず、安全に実行で きます。JVM が初期化されている場合、reload\_config コマンドは失敗し、 エラー・メッセージが表示されます。悪影響はありません。

#### **JVM** の初期化後の設定値の変更

サーバが実行中であり、JVM が初期化されている場合、設定パラメータはメ モリ内にあります。この状況では、Adaptive Server を再起動しなくても PCA/JVM プラグイン設定パラメータを変更できますが、次の条件があります。

- Adaptive Server が複数エンジン・モードで実行されている必要があります。
- JVM が自身のエンジンで実行されている必要があります。

上の条件を満たさない場合は、Adaptive Server を再起動する必要があります。 次の手順に従ってください。

- 1 sp\_jreconfig を使用して、設定値を変更します。
- 2 JVM を実行しているエンジンをオフラインにします ( この例では、エンジ ン番号 3)。

sp engine "offline", 3

3 JVM を実行しているエンジンをオンラインに戻します。

sp engine "online", 3

この手順では、Adaptive Server が実行され続けますが、JVM を実行しているエ ンジンがオンラインになるまで Java は使用できません。手順 3 でエンジンを オンラインにすると、JVM は最初の Java 要求を受け取るまで再び初期化され ていない状態になります。

## *sybpcidb* へのデフォルト設定値の復元

JVM の初期化後にデフォルト設定値を sybpcidb 設定値に復元する手順は、 Adaptive Server を再起動できるかどうかと、単一エンジンと複数エンジンのど ちらの Adaptive Server を使用しているかによって異なります。

単一エンジンの Adaptive Server を使用している場合:

installpcidb インストール·スクリプトを再インストールして、svbpcidb 設 定テーブルの値を出荷時設定にリセットします。たとえば、次のように入 力します。

```
isql -Usa -Psa_password -Sserver_name
-i $SYBASE_ASE/scripts/installpcidb
```
2 Adaptive Server を再起動します。デフォルト設定値は、最初の Java 要求に 反応して JVM が初期化されたときに有効になります。

複数エンジンの Adaptive Server を使用している場合:

1 *installpcidb* を再インストールして、sybpcidb 設定テーブルの値を出荷時 設定にリセットします。たとえば、次のように入力します。

```
isql -Usa -Psa_password -Sserver_name
-i $SYBASE_ASE/scripts/installpcidb
```
2 JVM を実行しているエンジンをオフラインにします。たとえば、次のよ うに入力します。

sp engine "offline", 3

この例では、JVM はエンジン "3" で実行されています。

3 JVM を実行しているエンジンをオンラインに戻します。たとえば、次の ように入力します。

sp engine "online", 3

新しい設定値を有効にするために Adaptive Server を再起動する必要はありま せん。

# モニタリング・テーブルを使用した **PCI Bridge** に関する情報の表示

PCI Bridge に関する情報は、次の 3 つのモニタリング・テーブルを使用して表 示できます。

• monPCIBridge - PCI Bridge に関する全般的な情報が表示されます。

次に例を示します。

select \* from monPCIBridge

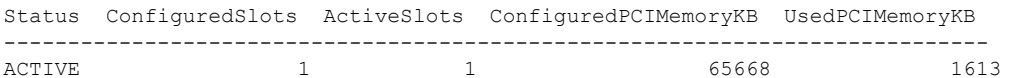

• monPCISlots - 各スロットにバインドされたプラグインに関する情報が 表示されます。次に例を示します。

select \* from monPCISlots

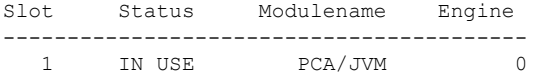

• monPCIEngine - PCI Bridge とそのプラグインのエンジン情報が表示さ れます。次に例を示します。

select \* from monPCIEngine

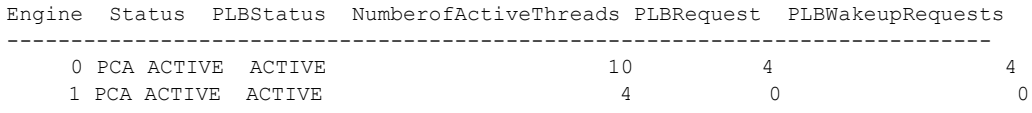

詳細については、『リファレンス・マニュアル・テーブル』を参照してください。

# <sup>第</sup> 3 <sup>章</sup> データベースでの **Java** の準備と管理

この章では、Java Runtime Environment、サーバ上で Java を有効にする方法、 データベース内の Java クラスのインストールと管理の方法について説明 します。

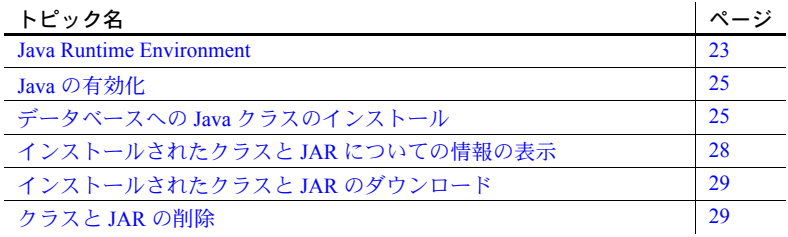

## <span id="page-40-0"></span>**Java Runtime Environment**

Adaptive Server の Java Runtime Environment には、データベース・サーバ の一部として使用できるサード・パーティ JVM の Sybase PCI と Sybase ラ ンタイム Java クラス、または Java API が必要です。クライアント上で Java アプリケーションを実行する場合、クライアント上に jConnect の Sybase JDBC ドライバも必要です。

### データベース内の **Java** クラス

Java クラスに次のソースを使用できます。

• *rt.jar* にある標準 Java 配布と、Java インストール・ディレクトリの下 の "ext" ディレクトリにインストールされたクラス。

注意 ext ディレクトリの内容は、Java ベンダによって異なる場合があ ります。これらのクラスの詳細については、各ベンダのマニュアルを 参照してください。

• ユーザ定義クラス

### **Sybase** ランタイム **Java** クラス

Sybase ランタイム Java クラスは低レベルのクラスで、データベースで Java を有効にするためにインストールされます。このクラスは、Adaptive Server のインストール時に自動的にダウンロードされ、インストール後は *\$SYBASE/\$SYBASE\_ASE/lib/sybasert.jar* (UNIX)、または *%SYBASE%¥%SYBASE\_ASE% ¥lib¥sybasert.jar* (Windows) から使用できます。Adaptive Server は、JVM の起動 時に CLASSPATH 環境を設定します。

注意 オペレーティング・システム環境で CLASSPATH が設定されている場合、 Adaptive Server は内部 JVM の起動時にその値を無視します。

#### ユーザ定義 **Java** クラス

installjava ユーティリティを使用して、データベースにユーザ定義クラスをイ ンストールします。インストールしたクラスは、データベース内の他のクラス から使用でき、SQL からもユーザ定義データ型として使用できます。

### **JDBC** ドライバ

Adaptive Server に同梱されている Sybase ネイティブの JDBC ドライバは、JDBC バージョン 1.1 と 1.2 をサポートしており、JDBC バージョン 2.0 のクラスやメ ソッドに準拠しています。サポートする/サポートしないクラスとメソッドの すべてのリストについては、「第 9 章 [補足トピック」を](#page-150-0)参照してください。

ご使用のシステムでクライアント上に JDBC ドライバが必要な場合、JDBC バージョン 2.0 をサポートする jConnect バージョン 6.x 以降を使用してください。

#### **JVM**

Adaptive Server の Java フレームワークは、Java 6 およびそれ以降をサポートす るすべての標準 JVM で動作するように設計されています。Adaptive Server バー ジョン 15.0.3 は、*\$SYBASE/shared* ディレクトリに含まれている Java 6 バージョ ンに対して動作確認されています。それより前の Java のバージョンでコンパ イルされたクラスも、以降の Java のバージョンで正常に動作します。

## <span id="page-42-0"></span>**Java** の有効化

注意 PCI および Java を有効にする前に、プラットフォームのインストール・ ガイドで説明されているように sybpcidb を設定します。

サーバとそのデータベースの Java を有効にするには、isql からのコマンドを入 力します。

```
sp configure "enable pci", 1
sp_configure "enable java", 1
```
次に、サーバを停止し再起動します。Adaptive Server 15.0.3 以降では、Java を 有効にする前提条件として PCI を有効にする必要があります。

デフォルトでは、Adaptive Server の Java は有効になっていません。サーバでの Java の使用を有効にしなければ、Java クラスをインストールしたり Java の操 作を実行したりすることはできません。

# <span id="page-42-1"></span>データベースへの **Java** クラスのインストール

クライアントのオペレーティング・システムから Java クラスをインストール するには、installjava (UNIX) または instjava (Windows) ユーティリティをコマ ンド・ラインから使用します。

これらのユーティリティの詳細については、『ASE ユーティリティ・ガイド』 を参照してください。どちらのユーティリティも実行するタスクは同じです。 このマニュアルでは簡略化のために UNIX の例を使用します。

#### *installjava* の使用

installjava によって Adaptive Server システムに非圧縮 JAR ファイルがコピーされ、 この JAR ファイルに格納されている Java クラスが現在のデータベースで使用 できるようになります。構文は次のとおりです。

installjava -f *file\_name*  $[-new]$  -update] [-j *jar\_name*] [ -S *server\_name* ] [ -U *user\_name* ] [ -P *password* ] [ -D *database\_name* ] [ -I *interfaces\_file* ] [ -a *display\_charset* ] -J *client Charset* ] [ -z *language* ] [ -t *timeout* ]

たとえば、*addr.jar* ファイル内のクラスをインストールするには、次を入力し ます。

installjava -f "/home/usera/jars/addr.jar"

-f パラメータを使用して、JAR が格納されているオペレーティング・システム のファイルを指定します。JAR には完全なパス名を使用します。

この項では、保持した JAR ファイル (-j を使用)と、インストールされた JAR とクラスの更新 (new と update を使用 ) について説明します。これらのオプ ションを含み、installjava で使用可能なオプションの詳細については、『ユー ティリティ・ガイド』を参照してください。

注意 JAR ファイルのインストール時に、Application Server は対象ファイルをテ ンポラリ・テーブルにコピーし、次にそのファイルをインストールします。サイ ズの大きい JAR ファイルをインストールする場合、alter database コマンドを 使用して tempdb のサイズを増やす必要があることがあります。

#### 非圧縮 **JAR** のインストール

installjava ツールおよび instjava ツールには、非圧縮 jar ファイルが必要です。

Java クラスをデータベースにインストールするには、クラスまたはパッケージ を非圧縮形式で JAR ファイルに保存します。Java クラスが格納されている非 圧縮の JAR ファイルを作成するには、Java の jar cf0 ( ゼロ ) コマンドを使用し ます。

次の UNIX の例では、jar コマンドで非圧縮の JAR ファイルを作成します。この JAR ファイルには、jcsPackage ディレクトリ内の *.class* ファイルがすべて格 納されます。

jar cf0 jcsPackage.jar jcsPackage/\*.class

#### **JAR** ファイルの保持

JAR をデータベースにインストールする場合、サーバは JAR を分解してクラ スを抽出し、別々に格納します。installjava で -j を指定しないかぎり、JAR は データベースに格納されません。

-j を使用することで、installjava で指定した JAR、または JAR から抽出された クラスを Adaptive Server システムへ保持するかを決定します。

- -j パラメータを指定した場合、Adaptive Server は JAR に格納されているク ラスを通常の方法でインストールします。次に、JAR および JAR とイン ストールされたクラスとの対応を保持します。
- -j パラメータを指定しない場合、Adaptive Server は JAR とクラスの対応を 保持しません。これは、デフォルトのオプションです。

JAR の名前を指定して、インストールしたクラスを管理しやすくすることをお すすめします。JAR ファイルを保持した場合、次を実行できます。

- remove java 文を使用して、JAR ファイルと対応するすべてのクラスを一 度に削除できます。JAR ファイルを保持しなかった場合、クラスまたはク ラスのパッケージを 1 つずつ削除する必要があります。
- extractjava を使用して、オペレーティング・システムのファイルに JAR をダウンロードできます[。「インストールされたクラスと](#page-46-0) JAR のダウン [ロード」](#page-46-0)(29ページ) を参照してください。

#### インストールしたクラスの更新

installjava の new 句と update 句によって、現在インストールされているクラ スを新しいクラスで置き換えるかを示します。

- new を指定した場合、既存のクラスと同じ名前のクラスをインストールで きません。
- update を指定した場合、既存のクラスと同じ名前のクラスをインストー ルでき、新しくインストールしたクラスによって既存のクラスは置き換え られます。

警告! 修正したバージョンのクラスを再インストールしてカラムのデー タ型として使用しているクラスを変更する場合、そのクラスをデータ型と して使用しているテーブルの既存のオブジェクト ( ロー ) を、既存のクラ スが読んだり使用したりできることを確認します。これができない場合、 オリジナルのクラスを再インストールしないかぎり既存のオブジェクト にアクセスできない場合があります。

インストールされているクラスが新しいクラスに置き換えられるかは、インス トールするクラスまたはすでにインストールされているクラスが JAR と対応 しているかによっても異なります。次の制限が適用されます。

- JAR を更新すると、既存の JAR 内のすべてのクラスが削除され、新しい JAR 内のクラスで置き換えられます。
- 1 つのクラスと対応させることができるのは、単一の JAR だけです。同じ 名前のクラスがすでにインストールされていて別の JAR と対応している 場合、JAR にそのクラスをインストールできません。同様に、クラスが現 在インストールされていて JAR と対応している場合、JAR と対応してい ないクラスはインストールできません。

ただし、保持した JAR に対しては、JAR と対応していないインストール 済みのクラスとして、同じ名前でクラスをインストールできます。この 場合、JAR と対応していないクラスは削除され、同じ名前の新しいクラス が新しい JAR と対応します。

新しい JAR にインストールしたクラスを再編成する場合は、影響を受けるク ラスと JAR の対応を最初に解除する方が簡単である場合があります。詳細に ついては[、「クラスの保持」](#page-47-0)(30 ページ ) を参照してください。

#### 他の **Java-SQL** クラスの参照

インストールしたクラスは、同じ JAR ファイル内の他のクラスと同じデータ ベースに以前にインストールされているクラスを参照できますが、他のデータ ベース内のクラスは参照できません。

次のように JAR ファイル内のクラスが未定義のクラスを参照すると、エラー が発生する場合があります。

- 未定義のクラスが SQL 内で直接参照された場合、undefined class の構文エ ラーが発生します。
- 未定義のクラスが呼び出された Java メソッド内で参照された場合、呼び 出された Java メソッドで Java 例外が発生するか、または 「[Java-SQL](#page-56-0) メ [ソッドの例外」](#page-56-0)(39 ページ ) で説明されている一般 SQL 例外が発生します。

サポートされていないクラスやメソッドがアクティブに参照または呼び出さ れないかぎり、クラスの定義にそのクラスやメソッドへの参照を含ませること ができます。同様に、クラスがインスタンス化または参照されないかぎり、同じ データベースにインストールされていないユーザ定義クラスへの参照を、イン ストールされたクラスに含めることができます。

## <span id="page-45-0"></span>インストールされたクラスと **JAR** についての情報の表示

データベースにインストールされたクラスと JAR についての情報を表示する には、sp\_helpjava を使用します。構文は次のとおりです。

sp\_helpjava ['class' [, *name* [, 'detail' | , 'depends' ]] | 'jar' [, *name* [, 'depends' ] ]]

たとえば、Address クラスの詳細情報を表示するには、isql にログインして次 のように入力します。

sp helpjava 'class', Address, detail

詳細については、『リファレンス・マニュアル』の "sp\_helpjava" の項を参照し てください。

## <span id="page-46-0"></span>インストールされたクラスと **JAR** のダウンロード

データベースにインストールされている Java クラスのコピーをダウンロード して、他のデータベースまたはアプリケーションで使用できます。

extractjava システム・ユーティリティを使用して、クライアントのオペレー ティング・システムのファイルに JAR ファイルとそのクラスをダウンロード します。たとえば、*addr.jar* を *~/home/usera/jars/addrcopy.jar* にダウンロードす るには、次のように入力します。

extractiava -i 'addr.jar' -f '~/home/usera/jars/addrcopy.jar'

詳細については、『ユーティリティ・ガイド』を参照してください。

## <span id="page-46-1"></span>クラスと **JAR** の削除

Transact-SQL の remove java 文を使用して、データベースから 1 つまたは複数 の Java-SQL クラスをアンインストールします。remove java には、1 つまたは 複数の Java クラス名、Java パッケージ名、保持した JAR 名を指定できます。 たとえば、isql から utilityClasses のパッケージをアンインストールするには、 次を入力します。

remove java package "utilityClasses"

注意 カラムとパラメータのデータ型として使用されているクラス、または SQLJ 関数またはストアド・プロシージャによって参照されているクラスは削 除できません。他のクラスは使用状況を確認できず、ストアド・プロシージャ で参照されている間でも削除できます。変数または UDF の戻り値の型として 使用されるサブクラスまたはクラスを削除しないようにします。

remove java package コマンドは、指定したパッケージ内のクラスとサブパッ ケージをすべて削除します。

remove java の詳細については、『リファレンス・マニュアル』を参照してく ださい。

### <span id="page-47-0"></span>クラスの保持

データベースから JAR ファイルを削除して、そのクラスを JAR と対応しない クラスとして保持できます。たとえば、保持した複数の JAR の内容を再配列 する場合、retain classes オプションとともに remove java を使用します。

たとえば、isql から次のように入力します。

remove java jar 'utilityClasses' retain classes

一度 JAR との対応を解除されたクラスは、installjava に new キーワードを使 用して新しい JAR と対応させることができます。

この章では、Adaptive Server 環境で Java クラスを使用する方法について説 明します。始めの項では概要を説明し、その後の項で詳細を説明します。

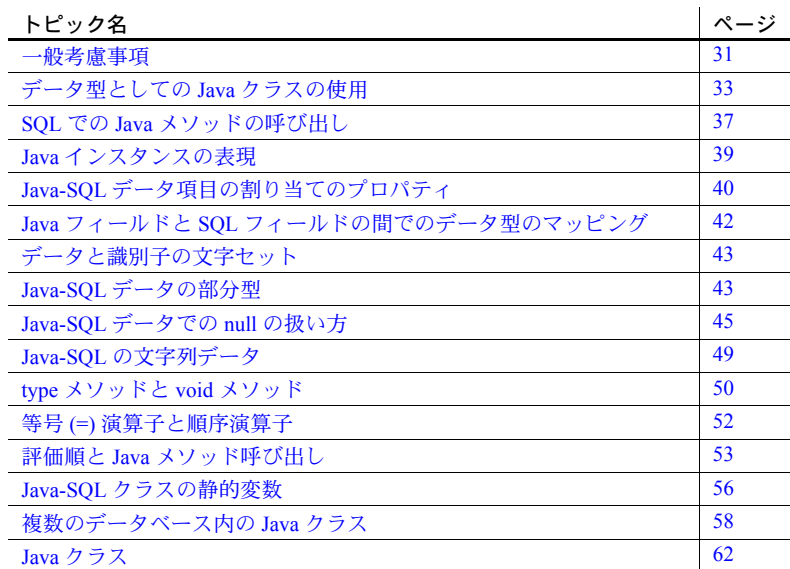

このマニュアルでは、データ型が Java-SQL クラスである SQL カラムと SQL 変数を、Java-SQL カラムと Java-SQL 変数、または Java-SQL データ 項目と呼びます。

<span id="page-48-0"></span>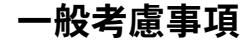

この項では、Java と Java-SQL 識別子の概要について説明します。

### **Java** について

Adaptive Server データベースで Java を使用する前に、一般考慮事項について説 明します。

- Java クラスには以下のものがあります。
	- Java のデータ型を宣言するフィールド。
	- パラメータおよび結果が Java のデータ型を宣言するメソッド。
	- 対応する SOL データ型がある Java データ型。「Java と SOL [の間の](#page-165-0) [データ型のマッピング」](#page-165-0)(148ページ)に定義されています。
- Java クラスに含まれるクラス、フィールド、メソッドは、private、protected、 public です。

public であるクラス、フィールド、メソッドは、SQL で参照できます。 .<br>private または protected であるクラス、フィールド、メソッドは、SQL で は参照できませんが、Java では参照でき、通常の Java の規則に従います。

- Java のクラス、フィールド、メソッドには、さまざまな構文のプロパティ があります。
	- クラス フィールドの数とその名前。
	- フィールド データ型。
	- メソッド パラメータの数とそのデータ型、および結果のデータ型。

SQL システムでは、Java Reflection API を使用して Java-SQL クラス自体か ら構文のプロパティを決定します。

### **Java-SQL** の名前

Java-SQL のクラス名 ( 識別子 ) の長さは 255 バイトまでに制限されています。 Java-SQL のフィールド名とメソッド名の長さに制限はありませんが、Transact-SQL で使用する場合は 255 バイト以下にする必要があります。Transact-SQL 文 で使用する場合は、すべての Java-SQL の名前は Transact-SQL 識別子のルール に従っている必要があります。

30 バイト以上のクラス名、フィールド名、メソッド名は、二重引用符で囲ん でください。

名前の最初の文字は、アルファベット ( 大文字または小文字 ) かアンダースコ ア()にします。その後の文字は、アルファベット文字、数字、ドル記号(\$)、 アンダースコア (\_) のどれでもかまいません。

SQL システムが大文字と小文字を区別するように指定されているかどうかに かかわらず、Java-SQL の名前では常に大文字と小文字が区別されます。

識別子の詳細については、「[Java-SQL](#page-166-0) 識別子」(149 ページ ) を参照してください。

### <span id="page-50-0"></span>データ型としての **Java** クラスの使用

Java クラスのセットをインストールすると、SQL で Java クラスをデータ型と して参照できます。カラムのデータ型として使用するには、Java-SQL クラス を public として定義し、java.io.Serializable または java.io.Externalizable を実装 する必要があります。

Java-SQL クラスは、次のものとして指定できます。

- SQL カラムのデータ型
- Transact-SQL 変数のデータ型、および Transact-SQL ストアド・プロシー ジャへのパラメータ
- SQL カラムのデフォルト値

テーブルを作成する場合、Java-SQL クラスを SQL カラムのデータ型として指 定できます。

```
create table emps (
       name varchar(30),
       home_addr Address,
       mailing Address2Line null )
```
name カラムは、通常の SQL 文字列です。home\_addr カラムと mailing\_addr カ ラムには、Java オブジェクトが入ります。Address と Address2Line は、デー タベースにインストールされている Java-SQL クラスです。

Java-SQL クラスを Transact-SQL 変数のデータ型として指定できます。

declare @A Address declare @A2 Address2Line

また、Java-SQL カラムのデフォルト値を指定できます。指定したデフォルト は定数式である必要があるという通常の制約を受けます。この式では、通常は 定数の引数が指定されたnew演算子を使用してコンストラクタを呼び出します。 たとえば、次のようになります。

```
create table emps (
       name varchar(30),
       home_addr Address default new Address
           ('Not known', ''),
       mailing_addr Address2Line
)
```
#### **Java-SQL** カラム付きのテーブルの作成と変更

Java-SQL カラム付きのテーブルを作成したり変更したりする場合、インス トールされているどの Java クラスでもカラムのデータ型として指定できます。 また、カラム内の情報の保管方法も指定できます。どの保管オプションを選択 するかによって、これらのカラム内での Adaptive Server によるフィールドの参 照および更新の速度が異なります。

ローのカラム値は、通常は「ロー状態」で格納されます。つまり、テーブルに 割り付けられたデータ・ページ上に連続して格納されます。ただし、text デー タ項目や image データ項目を格納するのと同様に、Java-SQL カラムを「ロー でない状態」で別の場所に格納することもできます。Java-SQL カラムのデフォ ルト値は、ローでない状態で格納されます。

Java-SQL カラムがロー状態で格納されている場合は、次のようになります。

- ロー状態で格納されているオブジェクトは、ローでない状態で格納されて いるオブジェクトよりも高速に処理される。
- ロー状態で格納されているオブジェクトは、データベース・サーバと他の 変数に応じて 16 KB まで使用できる。これは、オブジェクトのフィール ドの値だけではなく、オブジェクトの直列化全体が対象になります。ラン タイム表現が 16 KB を超える Java オブジェクトでは例外が発生し、コマ ンドの実行がアボートします。

ローでない状態で格納されている Java-SQL カラムは、text カラムと image カ ラムに適用される次の制限を受けます。

- ローでない状態で格納されているオブジェクトは、ロー状態で格納されて いるオブジェクトよりも低速に処理される。
- ローでない状態で格納されているオブジェクトは、text カラムと image カ ラムの通常の制限内で任意のサイズを使用できる。
- ロー状態でないカラムは検査制約で参照できない。

同様に、ロー状態でないカラムを含むテーブルを検査制約で参照しません。 Adaptive Server では、テーブルの作成時や変更時に検査制約を含めること ができますが、コンパイル時に警告メッセージが発生し、制約は実行時に 無視されます。

- ロー状態でないカラムを、select distinct を使用して選択クエリのカラム・ リストに含めることはできない。
- ロー状態でないカラムを、比較演算子、述部、group by 句で指定できない。

in row/off row オプションを使用した create table の構文の一部は次のようにな ります。

create table...column\_name datatype  $[default {constant expression}] user | null]$  {[{identity | null | not null}]  $[$  off row  $[$  [ in row  $[$  ( *size in bytes* )  $]$  ]...

*size\_in\_bytes* は、ロー状態のカラムの最大サイズを指定します。値は 16KB ま で指定できます。デフォルト値は 255 バイトです。

create table に入力するロー状態のカラムの最大サイズには、フィールドの値 だけでなく、カラムの直列化全体とオーバヘッドの最小値を含める必要があり ます。

直列化全体の値とオーバヘッドの値を含む適切なカラム・サイズを決定する には、datalength システム関数を使用します。datalength を使用すると、カラ ムに格納する見本オブジェクトの実サイズを決定できます。

次に例を示します。

select datalength (new *class\_name*(...))

*class\_name* は、インストールされている Java-SQL クラスです。

同様に、alter table の構文の一部は次のようになります。

alter table...{add column\_name datatype [default {constant\_expression | user | null}] {identity | null} [ off row | [ in row ]...

注意 このリリースの Adaptive Server では、alter column を使用してロー状態の カラムのサイズを変更することはできません。

#### 分割テーブルの変更

Java カラムを含むテーブルが分割されている場合は、分割を削除しないとテー ブルを変更できません。テーブル・スキーマを変更するには、次の手順に従い ます。

- 1 分割を削除します。
- 2 alter table コマンドを使用します。
- 3 テーブルを再分割します。

#### **Java** オブジェクトの選択、挿入、更新、削除

Java-SQL カラムを指定した後は、これらのデータ項目に割り当てる値は Java インスタンスである必要があります。このようなインスタンスは、new 演算子 を使用した Java コンストラクタの呼び出しによって最初に生成されます。カラ ムと変数の両方に対する Java インスタンスを生成できます。

コンストラクタ・メソッドは、擬似インスタンス・メソッドであり、インスタ ンスを作成します。このメソッドは、クラスと同じ名前を持ち、宣言された データ型を持ちません。クラス定義にコンストラクタ・メソッドを含めない場 合は、Java ベースのクラス・オブジェクトからデフォルトのメソッドが提供さ れます。各クラスに、数とタイプが異なる引数を持つ複数のコンストラクタを 指定できます。コンストラクタを呼び出すと、適切な数とタイプの引数を持つ コンストラクタが使用されます。

次の例では、Java インスタンスがカラムと変数の両方に対して生成されます。

```
declare @A Address, @AA Address, @A2 Address2Line,
        @AA2 Address2Line
```

```
 select @A = new Address( )
 select @AA = new Address('123 Main Street', '99123')
select @A2 = new Address2Line()
 select @AA2 = new Address2Line('987 Front Street',
       'Unit 2', '99543')
```

```
 insert into emps values('John Doe', new Address( ),
       new Address2Line( ))
 insert into emps values('Bob Smith',
      new Address('432 ElmStreet', '99654'),
      new Address2Line('PO Box 99', 'attn:Bob Smith', '99678') )
```
これで、Java-SQL カラムと Java-SQL 変数に割り当てられた値を、他の Java-SQL カラムと Java-SQL 変数に割り当てることができます。次に例を示します。

```
declare @A Address, @AA Address, @A2 Address2Line,
        @AA2 Address2Line
select QA = home addr, QA2 = mailing addr from emps
        where name = 'John Doe'
 insert into emps values ('George Baker', @A, @A2)
 select @AA2 = @A2
 update emps
       set home addr = new Address('456 Shoreline Drive', '99321'),
         mailing_addr = @AA2
         where name = 'Bob Smith'
                      また、Java-SQL カラムの値を別のテーブルにコピーすることもできます。次に
                      例を示します。
                         create table trainees (
                                name char(30),
                                 home addr Address,
                                mailing_addr Address2Line null
                           )
                         insert into trainees
                         select * from emps
                                 where name in ('Don Green', 'Bob Smith',
                                 'George Baker')
```
Java-SQL カラムと Java-SQL 変数のフィールドを、通常の SQL 修飾を使用して 参照したり更新したりできます。SQL でドットを使用して名前を修飾する場 合に曖昧さをなくすには、SQL で参照するときに二重右向き山カッコ (>>) を 使用して Java フィールド名と Java メソッド名を修飾してください。

```
declare @name varchar(100), @street varchar(100),
        @streetLine2 varchar(100), @zip char(10), @A Address
 select @A = new Address()
 select @A>>street = '789 Oak Lane'
 select @street = @A>>street
select @street = home add>>street, @zip = home add>>zip from emps
        where name = 'Bob Smith'
select @name = name from emps
       where home addr>>street= '456 Shoreline Drive'
 update emps
       set home addr>>street = '457 Shoreline Drive',
           home_addr>>zip = '99323'
       where home addr>>street = '456 Shoreline Drive'
```
## <span id="page-54-0"></span>**SQL** での **Java** メソッドの呼び出し

Java のメソッドは SQL の中で呼び出すことができ、名前を指定することで、 インスタンスのメソッドや静的メソッドを実行できます。

一般に、インスタンス・メソッドは、クラスの特定のインスタンスにカプセル 化されたデータと密接に結合しています。静的 ( クラス ) メソッドは、クラス の特定のインスタンスではなくクラス全体に影響します。静的メソッドは、多く の場合さまざまなクラスのオブジェクトと値に適用されます。

静的メソッドは、インストールしたらすぐに使用できます。関数として使用す る静的メソッドを含むクラスは、public にする必要がありますが、直列可能に する必要はありません。

Java を Adaptive Server で使用すると、値を呼び出し元に返す静的メソッドを UDF ( ユーザ定義関数 ) として使用できるという大きな利点があります。

Java 静的メソッドは、ストアド・プロシージャ、トリガ、where 句で、または SQL の組み込み関数を使用できる場合に、UDF として使用できます。

SQL で UDF として直接呼び出された Java メソッドは、以下の制限を受けます。

- Java メソッドで JDBC を介してデータベースにアクセスする場合、結果 セットの値を使用できるのは Java メソッドのみで、クライアント・アプ リケーションでは使用できない。
- 出力パラメータはサポートされない。メソッドでは JDBC 接続から受け取 るデータを操作できるが、メソッドの呼び出し元に返される値は、メソッ ドの定義の一部として宣言された単一の戻り値だけである。
- 静的メソッドのデータベース間呼び出しは、クラス・インスタンスをカラ ム値として使用する場合にのみサポートされる。

UDF を実行するパーミッションは、public に対して暗黙的に付与されます。 UDF が JDBC を介して SQL クエリを実行する場合、データにアクセスする パーミッションは UDF の呼び出し元に対してチェックされます。したがって、 ユーザ A がテーブル t1 にアクセスする UDF を呼び出す場合、ユーザ A には t1 に対する select パーミッションが必要です。パーミッションがない場合は、 クエリに失敗します。Java メソッドの呼び出しにおけるセキュリティ・モデル の詳細については[、「セキュリティとパーミッション」](#page-104-0)(87 ページ ) を参照して ください。

Java 静的メソッドを使用して結果セットと出力パラメータを返すには、メソッ ドを SQL ラッパで囲んで SQLJ ストアド・プロシージャまたは SQLJ 関数とし て呼び出します。Adaptive Server における Java メソッドの呼び出し方法の比較 については、「Java メソッドの [Adaptive Server](#page-105-0) での起動」(88 ページ ) を参照し てください。

### サンプル・メソッド

サンプルの Address クラスと Address2Line クラスには、インスタンス・メソッ ドの toString( ) があります。また、サンプルの Misc クラスには、静的メソッ ドの stripLeadingBlanks( )、getNumber( )、getStreet( ) があります。値の式で は値のメソッドを関数として呼び出すことができます。

```
declare @name varchar(100)
declare @street varchar(100)
declare @streetnum int
declare @A2 Address2Line
select @name = Misc.stripLeadingBlanks(name),
          @street = Misc.stripLeadingBlanks(home_addr>>street),
          @streetnum = Misc.getNumber(home_addr>>street),
          @A2 = mailing_addr
       from emps
       where home addr>>toString( ) like '%Shoreline%'
                     void メソッド ( 戻り値のないメソッド ) の詳細については、「type メソッドと
```
void [メソッド」](#page-67-0)(50 ページ ) を参照してください。

#### <span id="page-56-0"></span>**Java-SQL** メソッドの例外

Java-SQL メソッドの呼び出しが完了しても処理できない例外がある場合は、 SQL 例外が発生し、次のエラー・メッセージが表示されます。

Unhandled Java method exception

例外のメッセージには、例外を引き起こした Java クラスの名前が表示されま す。また、Java 例外の発生時に提供された文字列がある場合は名前の後に表示 されます。

## <span id="page-56-1"></span>**Java** インスタンスの表現

isql などの非 Java クライアントは、サーバから直列 Java オブジェクトを受け 取ることができません。オブジェクトを表示したり使用したりするには、 Adaptive Server でオブジェクトを表示可能な表現に変換する必要があります。

実際の文字列値を使用するには、Adaptive Server でオブジェクトを char 値ま たは varchar 値に変換するメソッドを呼び出す必要があります。Address クラ スの toString() メソッドは、このようなメソッドの例です。toString() メソッド の独自のバージョンを作成して、オブジェクトの表示可能な表現を操作してく ださい。

注意 Java API の toString() メソッドでは、オブジェクトは表示可能な表現に変 換されません。ユーザが作成した toString() メソッドによって、Java API の toString() メソッドは上書きされます。

toString( ) メソッドを使用する場合、Adaptive Server では返されるバイト数に 制限があります。Adaptive Server では、オブジェクトの出力可能な表現を @@stringsize グローバル変数にトランケートします。@@stringsize のデフォ ルト値は 50 です。この値は、set stringsize コマンドを使用して変更できます。 次に例を示します。

set stringsize 300

コンピュータのディスプレイ・ソフトウェアによっては、データ項目をさらに トランケートし、ラップしないで画面に収まるようにすることがあります。

toString( ) またはこれに類したメソッドを各クラスに含める場合、オブジェク トの toString( ) メソッドの値を次の 2 つの方法のどちらかで返すことができ ます。

• Java-SQL カラムの特定のフィールドを選択する。これによって、toString( ) が自動的に呼び出されます。

select home addr>>street from emps

• カラムと toString( ) メソッドを選択する。これによって、カラムのフィー ルド値すべてが 1 つの文字列にリストされます。

select home addr>>toString() from emps

# <span id="page-57-0"></span>**Java-SQL** データ項目の割り当てのプロパティ

Java-SQL データ項目に割り当てられた値は、Java VM 内で Java-SQL メソッド によって構築された値から最終的に抽出されます。しかし、Java-SQL の変数、 パラメータ、結果の論理的表現は、Java-SQL カラムのそれとは異なります。

- Java-SQL カラム。これは、永続的なもので、含まれているテーブルのロー に格納される Java の直列化されたストリームです。格納された値であり、 Java インスタンスの表現を含みます。
- Java-SQL の変数、パラメータ、結果関数。これらは、一時的なものです。 Java-SQL インスタンスを実際には含まず、Java VM にある Java インスタ ンスへの参照を含みます。

これらの表現の違いによって、次の例に示すように割り当てのプロパティが異 なります。

• new 演算子付きの Address コンストラクタ・メソッドは、Java VM で評 価される。このメソッドは、Address インスタンスを構築して、そのイン スタンスへの参照を返します。この参照は、Java-SQL 変数 *@A* として割 り当てられます。

> declare @A Address, @AA Address, @A2 Address2Line, @AA2 Address2Line select @A = new Address('432 Post Lane', '99444')

• 変数 *@A* には Java VM の Java インスタンスへの参照が入る。この参照は、 変数 *@AA* にコピーされます。これで、変数 *@A* と *@AA* は同じインスタ ンスを参照することになります。

select @AA=@A

• この割り当てによって、*@A* によって参照される Address の zip フィール ドが修正される。これは、*@AA* によって参照されるものと同じ Address インスタンスです。したがって、*@A.zip* の値と *@AA.zip* の値は、ともに '99222' になります。

select @A>>zip='99222'

• new 演算子付きの Address コンストラクタ・メソッドは、Address イン スタンスを構築して、そのインスタンスへの参照を返す。しかし、この ターゲットは Java-SQL カラムなので、SQL システムでは、その参照に よって示される Address インスタンスを直列化します。そして、その直 列化した値を emps テーブルの新しいローにコピーします。

insert into emps values ('Don Green', new Address('234 Stone Road', '99777'), new Address2Line( ) )

Address2Line コンストラクタ・メソッドは Address メソッドと同様に動 作します。ただし、このメソッドは、指定されたパラメータ値の付いたイ ンスタンスではなく、デフォルトのインスタンスを返します。それ以外 では、Address インスタンスの場合と同じように動作します。SQL システ ムでは、デフォルトの Address2Line インスタンスを直列化して、直列化 した値を emps テーブルの新しいローに保管します。

• insert 文は、mailing\_addr カラムに値を指定しない。このため、このカラ ムは、insert で値が指定されていないカラムと同じ方法で null に設定され ます。この null 値は SOL 全体で生成されます。mailing\_addr カラムを初 期化しても、Java VM はまったく呼び出されません。

insert into emps (name, home\_addr) values ('Frank Lee', @A)

insert 文は、home\_addr カラムの値を Java-SQL の変数 *@A* から取得する ように指定します。この変数には Java VM の Address インスタンスへの 参照が入ります。このターゲットは Java-SQL カラムなので、SQL システ ムでは *@A* によって示される Address インスタンスを直列化します。そ して、その直列化した値を emps テーブルの新しいローにコピーします。

• 次の文によって、"Bob Brown" 用の新しい emps ローが挿入される。 home\_addr カラムの値は、SQL 変数 *@A* から取得します。これも、*@A* に よって参照される Java インスタンスの直列化の 1 つです。

insert into emps (name, home\_addr) values ('Bob Brown', @A)

次の update 文は、"Frank Lee" ローの home\_addr カラムの zip フィールド を "99777" に設定する。この設定を行っても、"Bob Brown" ローの zip フィールドは影響されず、"99444" のまま変わりません。

update emps set home add>>zip = '99777' where name = 'Frank Lee'

• Java-SQL カラム home\_addr には、Address インスタンスの値の直列化さ れた表現が入る。SQL システムでは、Java VM を呼び出してその表現を Java VM の Java インスタンスとして非直列化し、非直列化したコピーへ の参照を返します。この参照は、*@AA* に割り当てられます。*@AA* によっ て参照される非直列化された Address インスタンスは、カラム値からも *@A* によって参照されるインスタンスからも完全に独立しています。

select @AA = home\_addr from emps where name = 'Frank Lee'

• この割り当てによって、*@A* によって参照される Address インスタンスの zip フィールドが修正される。このインスタンスは、"Frank Lee" ローの home\_addr カラムのコピーですが、そのカラム値からは独立しています。 したがって、この割り当てでは、"Frank Lee" ローの home addr カラムの zip フィールドは修正されません。

select @A>>zip = '95678'

## <span id="page-59-0"></span>**Java** フィールドと **SQL** フィールドの間でのデータ型のマッピング

Java VM と Adaptive Server の間でデータを転送するときは、データ項目のデー タ型がシステムによって異なることに注意してください。Adaptive Server では、 「Java と SQL [の間のデータ型のマッピング」](#page-165-0)(148 ページ ) の対応表どおりに、 SQL 項目を Java 項目に、Java 項目を SQL 項目に自動的にマップします。

したがって、たとえば、SQL の型 char は Java の型 String に変換され、SQL の 型 binary は Java の型 byte[ ] に変換されます。

- SQL から Java へのデータ型の対応の場合は、どのような長さの char 型、 varchar 型、varbinary 型でも Java の String 型または byte[ ] 型に適宜対応 する。
- Java から SQL へのデータ型の対応の場合は、次のようになる。
	- Java の String データ型と byte[ ] データ型は、SQL の varchar データ 型と varbinary データ型に対応する。最大長の値 16KB は、Adaptive Server によって定義される。
	- Java の BigDecimal データ型は、SQL の numeric(precision,scale) に対 応する。精度と位取りは、ユーザによって定義される。

emps テーブルでは、Address クラス、Address2Line クラス、street フィール ド、zip フィールド、line2 フィールドの最大値は、225 バイト ( デフォルト値 ) です。これらのクラスの Java でのデータ型は java.String です。このデータ型 は、SQL では varchar(255) として扱われます。

Java オブジェクトのデータ型を持つ式は、SQL のコンテキストで使用される 場合のみ、対応する SQL のデータ型に変換されます。たとえば、従業員 "Smith" のフィールド home\_addr>>street が 260 文字で、"6789 Main Street ..." で始まる 場合、次のようになります。

select Misc.getStreet(home addr>>street) from emps where name='Smith'

select リストの式は、home\_addr>>street フィールドの 260 文字の値を getStreet( ) メソッドに渡します ( この 260 文字の値は、ここでは 255 文字にト ランケートされません )。次に、getStreet( ) メソッドは、"Main Street ..." で始 まる 255 文字の文字列を返します。この 255 文字の文字列は、ここでは SQL の select リストの要素です。したがって、この文字列は SQL のデータ型に変 換され、必要に応じて 255 文字にトランケートされます。

### <span id="page-60-0"></span>データと識別子の文字セット

Java ソース・コードと Java String データの文字セットは、両方とも Unicode です。 Java-SQL クラスのフィールドには、Unicode データを入れることができます。

注意 参照できるクラスの完全に修飾された名前や参照できるメンバの名前で 使用される Java 識別子には、ラテン文字とアラビア数字のみを使用できます。

### <span id="page-60-1"></span>**Java-SQL** データの部分型

クラスの部分型を使うと、Java の特性である部分型の置換とメソッドの上書き を使用できます。あるクラスからそのスーパークラスの 1 つへの変換は範囲を 広げる変換になり、あるクラスからそのサブクラスの 1 つへの変換は範囲を狭 める変換になります。

- 範囲を広げる変換は、通常の割り当てと比較によって暗黙的に実行される。 すべてのサブクラス・インスタンスがスーパークラスのインスタンスでも あるので、この変換は常に成功します。
- 範囲を狭める変換を指定するには、明示的な convert 式を使用する。範囲 を狭める変換が成功するのは、スーパークラス・インスタンスがサブクラ スのインスタンスであるか、サブクラスのサブクラスである場合のみです。 それ以外の場合は、例外が発生します。

### 範囲を広げる変換

範囲を広げる変換を指定する場合は、convert 関数を使用する必要はありません。 たとえば、Address2Line クラスは Address クラスのサブクラスなので、 Address2Line 値は Address データ項目に割り当てることができます。emps テーブルでは、home\_addr カラムは Address データ型になり、mailing\_addr カ ラムは Address2Line データ型になります。

update emps set home addr = mailing addr where home addr is null

where 句を満たすローの場合、home\_addr カラムには Address2Line が入ります。 しかし、home\_addr の宣言された型は Address です。

このような割り当てでは、クラスのインスタンスはそのクラスのスーパークラ スのインスタンスとして暗黙的に扱われます。サブクラスのランタイム・イン スタンスは、そのサブクラスのデータ型と関連データを保持します。

### 範囲を狭める変換

あるクラスのインスタンスをそのクラスのサブクラスのインスタンスに変換 するには、convert 関数を使用します。次に例を示します。

update emps

set mailing  $addr =$  convert(Address2Line, home  $addr$ ) where mailing addr is null

> update 文で範囲を狭める変換を、Address2Line ではない Address インスタン スがある home addr カラムに適用すると、例外が発生します。where 句に条 件を組み込むと、このような例外を回避できます。

update emps

```
set mailing addr = convert(Address2Line, home addr)
where mailing addr is null
and home addr>>getClass( )>>toString( ) = 'Address2Line'
```
"home\_addr>>getClass( )>>toString( )" という式では、Java の Object クラスの getClass( ) メソッドと toString( ) メソッドを呼び出します。Object クラスは、 暗黙的にすべてのクラスのスーパークラスになるので、このクラスに対して定 義されたメソッドはすべてのクラスで使用できます。

また、case 式も使用できます。

```
update emps
       set mailing addr = case
               when home addr>>getClass( )>>toString( )
                  ='Address2Line'
               then convert(Address2Line, home addr)
                else null
            end
        where mailing addr is null
```
### ランタイム・データ型とコンパイル時データ型

範囲を広げる変換と範囲を狭める変換のどちらの場合も、実際のインスタンス 値またはそのランタイム・データ型は修正されません。コンパイル時の型に使 用するクラスが指定されるだけです。したがって、Address2Line の値を mailing\_addr カラムから home\_address カラムに格納する場合、その値のラン タイムの型は Address2Line のままです。

たとえば、Address クラスと Address2Line サブクラスには両方ともメソッド toString( ) があります。このメソッドによって、完全なアドレス・データの String フォームが返されます。

```
select name, home addr>>toString( ) from emps
       where home addr>>toString( ) not like '%Line2=[ ]'
```
emps の各ローでは、home\_addr カラムの宣言された型は Address です。しかし、 home\_addr 値のランタイムの型は、前の update 文の結果により Address また は Address2Line になります。home\_addr カラムのランタイム値が Address で あるローでは、Address クラスの toString( ) メソッドが呼び出されます。また、 home\_addr カラムのランタイム値が Address2Line であるローでは、Address2Line サブクラスの toString( ) メソッドが呼び出されます。

範囲を広げる変換と範囲を狭める変換での null 値の詳細については、「[SQL](#page-65-0) convert [関数を使用する場合の](#page-65-0) null 値」(48 ページ ) を参照してください。

## <span id="page-62-0"></span>**Java-SQL** データでの **null** の扱い方

この項では、Java-SQL データ項目での null の使用方法について説明します。

### **null** インスタンスのフィールドとメソッドに対する参照

フィールド参照で指定されたインスタンスの値が null の場合、そのフィールド 参照は null になります。同じように、インスタンス・メソッド呼び出しで指定 されたインスタンスの値が null の場合、その呼び出しの結果は null になります。

Java では、null インスタンスのフィールド参照やメソッド参照の影響に対して さまざまなルールがあります。Java で null インスタンスのフィールドを参照し ようとすると、例外が発生します。

たとえば、emps テーブルに次のローがあるとします。

insert into emps (name, home\_addr) values ("Al Adams", new Address("123 Main", "95321"))

insert into emps (name, home\_addr) values ("Bob Baker", new Address("456 Side", "95123"))

 insert into emps (name, home\_addr) values ("Carl Carter", null)

次の select について考えてみます。

select name, home addr>>zip from emps where home\_addr>>zip in ('95123', '95125', '95128') Java ルールが "home\_addr>>zip" への参照に使用された場合、この参照によって "home\_addr" カラムが null である "Carl Carter" ローに対して例外が発生します。 こうした例外を回避するには、select を次のように記述する必要があります。

```
select name,
   case when home addr is not null then home addr>>zip
   else null end
from emps
   where case when home addr is not null
   then home_addr>>zip
else
   null end
in ('95123', '95125', '95128')
```
したがって、SQL 規則は null インスタンスのフィールドやメソッドに対する 参照に使用されます。インスタンスが null の場合、フィールドまたはメソッド 参照は null です。 この SQL ルールの影響によって、上記の case 文は暗黙的に なります。

ただし、null インスタンスを使用したフィールド参照に関するこの SQL ルー ルは、ソース・コンテキスト(右側)でのフィールド参照のみに適用され、割り 当てまたは set 句のターゲット ( 左側 ) であるフィールド参照には適用されま せん。次に例を示します。

update emps set home addr>>zip D '99123' where name D 'Charles Green'

この where 句は "Charles Green" ローでは明らかに true なので、update 文が set 句を実行しようとします。この場合は、例外が発生します。これは、値を割り 当てられるフィールドが null インスタンスになく、null インスタンスのフィー ルドに値を割り当てられないためです。したがって、null インスタンスの フィールドに対するフィールド参照が有効なので、右側のコンテキストに null 値が返され、左側のコンテキストに例外が発生します。

null インスタンスのメソッドの呼び出しにも同じことがあてはまり、同じルール が適用されます。たとえば、前の例を修正して、home\_addr カラムの toString() メソッドを呼び出します。

select name, home addr>>toString( )from emps where home addr>>toString( ) D 'StreetD234 Stone Road ZIPD 99777'

インスタンス・メソッド呼び出しで指定されたインスタンスの値が null の場 合、その呼び出し結果は null になります。このため、select 文はここでは有効 ですが、Java では例外が発生します。

### **Java-SQL** メソッドに対する引数としての **null** 値

パラメータとして null を渡す結果は、その値を引数とするメソッドのアクショ ンからは独立していますが、null 値を配信するリターン・データ型の機能に依 存しています。

Java のスカラ型メソッドに対して null 値をパラメータとして渡すことはでき ません。Java のスカラ型では、null は認められていません。しかし、Java のオ ブジェクト型では、null 値は認められています。

次の Java-SQL クラスを例として示します。

public class General implements java.io.Serializable { public static int identity1(int I) {return I;} public static java.lang.Integer identity2 (java.lang.Integer I) {return I;} public static Address identity3 (Address A) {return A;} }

#### 次の呼び出しを考慮します。

```
declare @I int
declare @A Address;
select \mathfrak{G}I = \text{General}.identity1(\mathfrak{G}I)
```

```
select \mathfrak{G}I = \text{General.identity2} (new java.lang.Integer(\mathfrak{G}I))
select @A = General.identity3(@A)
```
変数 *@I* と変数 *@A* には値が割り当てられていないので、どちらの値も null に なります。

- identity1( ) メソッドを呼び出すと、例外が発生する。identity1( ) のパラ メータ *@I* のデータ型は、Java の int 型です。この型はスカラで、null 状 態になりません。identity1( ) に対して値が null の引数を渡そうとすると、 例外が発生します。
- identity2( ) メソッドを呼び出すと、成功する。identity2( ) のパラメータの データ型は、Java クラスの java.lang.Integer です。new 式では、変数 *@I* の 値に設定される java.lang.Integer のインスタンスが作成されます。
- identity3( ) メソッドを呼び出すと、成功する。

identity1( ) の呼び出しが成功した場合に、null の結果が返されることはありま せん。この戻り型は null 状態にならないからです。パラメータの型情報がない とメソッドの解析に失敗するため、null は直接渡せません。

identity2( ) の呼び出しと identity3( ) の呼び出しが成功した場合には、null の結 果を返すことがあります。

### <span id="page-65-0"></span>**SQL** *convert* 関数を使用する場合の **null** 値

あるクラスの Java オブジェクトをそのクラスのスーパークラスまたはサブク ラスの Java オブジェクトに変換するには、convert 関数を使用します。

「Java-SQL [データの部分型」](#page-60-1)(43 ページ ) で説明したように、emps テーブルの home\_addr カラムには Address と Address2Line の両方のクラスの値を入れる ことができます。次に例を示します。

```
select name, home addr>>street, convert(Address2Line, home addr)>>line2,
       home_addr>>zip from emps
```
"convert(Address2Line, home\_addr)" という式では、データ型 (Address2Line) と式 (home\_addr) を指定します。コンパイル時には、式 (home\_addr) はクラス (Address2Line) の部分型またはスーパー型である必要があります。実行時には、 式の値のランタイム型がクラス、サブクラス、またはスーパークラスのどれで あるかによって、この convert 呼び出しのアクションが異なります。

- 式 (home addr) のランタイム値が指定のクラス (Address2Line) またはそ のサブクラスである場合は、その式の値が指定されたデータ型 (Address2Line) で返される。
- 式 (home\_addr) のランタイム値が指定のクラス (Address) のスーパークラ スである場合は、null が返される。

Adaptive Server では、結果のローごとに select 文を評価します。各ローは次の ように処理されます。

- home\_addr カラムの値が Address2Line である場合は、convert によって その値が返され、フィールド参照によって line2 フィールドが抽出される。 convert が null を返す場合は、フィールド参照自体が null である。
- convert が null を返す場合は、フィールド参照自体が null と評価される。

このため、select の結果は、home\_addr カラムが Address2Line のローでは line2 値になり、home\_addr カラムが Address のローでは null になります。 「Java-SQL [データでの](#page-62-0) null の扱い方」(45 ページ ) で説明したように、select は home\_addr カラムが null のローでは null の line2 値も示します。

### <span id="page-66-0"></span>**Java-SQL** の文字列データ

Java-SQL カラムでは、String 型のフィールドは Unicode として保管されます。

Java-SQL の String フィールドが、char 型、varchar 型、nchar 型、nvarchar 型、 または text 型の SQL データ項目に割り当てられる場合、Unicode データは SQL システムの文字セットに変換されます。変換エラーは、set char\_convert オプ ションを使用して指定します。

char 型、varchar 型、nchar 型、または text 型の SQL データ項目が、Unicode として保管される Java-SQL String フィールドに割り当てられる場合、文字デー タは Unicode に変換されます。このようなデータに未定義のコードポイントが あると、変換エラーが発生します。

#### 長さがゼロの文字列

Transact-SQL では、長さがゼロの文字列は null 値として扱われ、空の文字列 ( ) はシングル・スペースとして扱われます。

Transact-SQL との一貫性を保つため、長さがゼロの Java-SQL String 値が、char 型、 varchar 型、nchar 型、nvarchar 型、または text 型の SQL データ項目に割り当 てられる場合は、Java-SQL String 値はシングル・スペースに置き換えられます。

次に例を示します。

```
1> declare @s varchar(20)
2> select @s = new java.lang.String()
3> select @s, char_length(@s)
4> go
```
(1 row affected)

1

----------------- -----------------

上記以外の場合、長さがゼロの値は SQL では SQL null として扱われます。 また、Java-SQL String に割り当てられた場合、Java-SQL String は Java null に なります。

### <span id="page-67-0"></span>**type** メソッドと **void** メソッド

Java メソッドは、インスタンス・メソッドと静的メソッドのどちらも type メ ソッドまたは void メソッドのいずれかになります。一般に、type メソッドは 結果の型の値を返します。void メソッドはアクションを実行しますが、何も返 しません。

たとえば、Address クラスでは次のようになります。

- toString( ) メソッドは、String 型の *type* メソッドである。
- removeLeadingBlanks( ) メソッドは、*void* メソッドである。
- Address コンストラクタ・メソッドは、型が Address クラスの *type* メソッ ドである。

コンストラクタ・メソッドを呼び出す場合は、type メソッドを関数として呼び 出し、new キーワードを使用します。

```
insert into emps
       values ('Don Green', new Address('234 Stone Road', '99777'),
            new Address2Line( ) )
```

```
select name, home addr>>toString( ) from emps
       where home addr>>toString( ) like '%Baker%'
```
Address クラスの removeLeadingBlanks( ) メソッドは、指定されたインスタ ンスの street フィールドと zip フィールドを修正する void インスタンス・メ ソッドです。emps テーブルのそれぞれのローの home\_addr カラムに対して removeLeadingBlanks( ) を呼び出すことができます。次に例を示します。

```
update emps
   set home addr =
       home_addr>>removeLeadingBlanks( )
```
removeLeadingBlanks( ) は、home\_addr カラムの street フィールドと zip フィールドから先行ブランクを削除します。Transact-SQL の update 文は、こ のようなアクションに対してフレームワークや構文を提供しません。カラム値 を置き換えるだけです。

### **Java** の **void** インスタンス・メソッド

SQL システムで Java の void インスタンス・メソッドの「置き換え更新」アク ションを使用するために、Adaptive Server の Java は Java の void インスタンス・ メソッドの呼び出しを次のように扱います。

クラス C のインスタンス CI の void インスタンス・メソッド M( ) の場合、 "CI.M(...)" と記述され、次のようになります。

- SQL では、これは type メソッド呼び出しとして扱われる。結果の型は暗 黙的にクラス C になり、結果の値は CI への参照になります。void インス タンス・メソッドの呼び出し後、この参照ではインスタンス CI のコピー が示されます。
- Java では、これは void メソッド呼び出しである。この呼び出しは、アク ションを実行しますが値を返しません。

たとえば、emps テーブルの選択したローにある home\_addr カラムの removeLeadingBlanks( ) メソッドを、次のように呼び出すことができます。

```
update emps
       set home addr = home addr>removeLeadingBlanks()
       where home addr>>removeLeadingBlanks( )>>street like "123%"
```
1 where 句では、"home\_addr>>removeLeadingBlanks()" が、emps テーブル のローの home\_addr カラムに対して removeLeadingBlanks() メソッドを 呼び出します。removeLeadingBlanks( ) が、そのカラムのコピーの street フィールドと zip フィールドから先行ブランクを取り除きます。その後、 SQL システムによって、home\_addr カラムの修正済みのコピーに対する 参照が返されます。後続のフィールド参照は次のようになります。

home\_addr>>removeLeadingBlanks( )>>street

このフィールド参照は、先行ブランクが削除された street フィールドを返 します。where 句の home addr に対する参照は、そのカラムのコピーに 対して機能します。where 句がここで評価されても、home\_addr カラムは 修正されません。

- 2 update 文は、where 句が true である emps テーブルのローごとに set 句を 実行します。
- 3 set 句の右側では、"home\_addr>>removeLeadingBlanks( )" の呼び出しは、 where 句に対するもののように実行されます。removeLeadingBlank( ) が、 そのコピーの street フィールドと zip フィールドから先行ブランクを取り 除きます。その後、SQL システムによって、home\_addr カラムの修正済 みのコピーに対する参照が返されます。
- 4 set 句の右側にある結果によって示される Address インスタンスは、直列 化されて、set 句の左側に指定されたカラム内にコピーされます。set 句 の右側にある式の結果は home\_addr カラムがコピーされたものです。この コピーでは、street フィールドと zip フィールドから先行ブランクが削除 されています。修正済みのコピーは、その後、home\_addr カラムの新しい 値としてそのカラムに再度割り当てられます。

set 句の左右の式は独立しています。これは、update 文では普通です。

次の update 文は、左側にある home\_address カラムに割り当てられている set 句の右側にある mailing addr カラムの void インスタンス・メソッド呼び出し を示します。

update emps

set home  $addr =$  mailing  $addr>>removeLeadingBlanks( )$ where ...

> この set 句では、mailing\_addr カラムの void メソッド removeLeadingBlanks() が、mailing\_addr カラムにある Address2Line インスタンスの修正済みのコピー に対する参照を解放します。この参照によって示されるインスタンスは、直列 化され、home addr カラムに割り当てられます。このアクションによって、 home\_addr カラムは更新されますが、mailing\_addr カラムは影響を受けません。

#### **Java** の **void** 静的メソッド

簡単な SQL の execute コマンドを使用して void 静的メソッドを呼び出すこと はできません。void 静的メソッドの呼び出しを、select 文に置いてください。

たとえば、Java クラス C に void 静的メソッド M(...) があり、M( ) は SQL で呼 び出すアクションを実行するものとします。M( ) は JDBC 呼び出しを使用して、 create や drop など、戻り値のない一連の SQL 文を実行できます。これらは void メソッドに適しています。

select コマンド内では void 静的メソッドを次のように呼び出します。

select C.M(...)

selectを使用して void 静的メソッドを呼び出すことができるようにするために、 SQL では、null 値を持つデータ型 int の値を返すものとして void 静的メソッド を扱います。

### <span id="page-69-0"></span>等号 **(=)** 演算子と順序演算子

データベースで Java を使用する場合、等号 (=) 演算子と順序演算子を使用でき ます。ただし、次のことは実行できません。

- 順序演算子での Java-SQL データ項目の参照。
- 等号 (=) 演算子での Java-SQL データ項目の参照 (その項目がロー状態でな いカラムに格納されている場合 )。
- order by 句の使用。この句を使用するにはソート順を決めておく必要があ ります。
- ">"、"<"、"<="、または ">=" 演算子を使用した直接比較。

このような等号 (=) 演算子はロー状態のカラムで使用できます。

- distinct キーワードの使用。このキーワードは、Java-SQL カラムを含む、 ローの等号の項で定義されます。
- "=" 演算子と "!=" 演算子を使用した直接比較。
- union 演算子の使用 (union all 演算子ではない )。この演算子は、重複を削 除するもので、distinct 句と同じ種類の比較が必要です。
- group by 句の使用。この句は、グループ化カラムの値が等しいセットに ローを分割します。

## <span id="page-70-0"></span>評価順と **Java** メソッド呼び出し

Adaptive Server では、比較と他の演算のオペランドを評価するための順序が定 義されていません。その代わり、Adaptive Server では、それぞれのクエリを評 価して、最も実行速度が速いものに基づいて評価順を選択します。

この項では、カラムまたは変数、およびパラメータを引数として渡す場合に評 価順を変えると、結果がどのようになるかについて説明します。この項の例 では、次のように Java-SQL クラスを使用します。

```
public class Utility implements java.io.Serializable {
            public static int F (Address A) {
               if (A.\text{zip.length}( ) > 5) return 0;
               else {A,zip = A,zip + "-1234"; return 1;}}
            public static int G (Address A) {
               if (A,zip.length() > 5) return 0;
               else {A,zip = A,zip + "-1234"; return 1; }
           }
}
```
### カラム

通常は、同じ Java-SQL オブジェクト上で同じ SQL 文の複数のメソッドを呼び 出すのは避けます。少なくともそれらのメソッドの 1 つがオブジェクトを修正 する場合、評価順により結果が異なる可能性があります。

次に例を示します。

select \* from emp E where Utility.  $F(E \cdot home \text{addr}) > U \text{tility.F}(E \cdot home \text{addr})$ 

> where 句は、2つの異なるメソッド呼び出しに同じ home addr カラムを渡します。 home\_addr カラムに "95123" のような 5 文字の zip があるローに対する where 句の評価について考えてみます。

> Adaptive Server では、比較の左側または右側のどちらかを最初に評価します。 最初の評価が完了すると、もう一方を評価します。実行速度が高速になるので、 Adaptive Server では最初の呼び出しによる引数の変更を 2 番目の呼び出しで参 照できます。

> この例では、Adaptive Server によって選択された最初の呼び出しから 1 が返され、 2番目の呼び出しから 0 が返されます。左のオペランドが最初に評価される場 合、比較は 1>0 になり、where 句は true になります。右のオペランドが最初に 評価される場合、比較は 0>1 になり、where 句は false になります。

### 変数とパラメータ

同じように、変数とパラメータを引数として渡す場合も、評価順によって結果 が変わります。

次の文を考えてみます。

declare @A Address declare @Order varchar(20)

select @A = new Address('95444', '123 Port Avenue') select case when Utility.F(@A)>Utility.G(@A) then 'Left' else 'Right' end select  $\theta$ Order = case when utility.  $F(\theta A) >$  utility.  $G(\theta A)$ then 'Left' else 'Right' end

> 新しい Address には 5 文字の zip コード・フィールドがあります。case 式が 評価される場合、左右の比較のオペランドのどちらが先に評価されるかに よって、比較は 1>0 または 0>1 のどちらかになります。また、*@Order* 変数は、 その比較に応じて "Left" または "Right" に設定されます。

> カラムの引数の場合と同様、式の値も評価順により異なります。左右の比較の オペランドのどちらが先に評価されるかによって、*@A* によって参照される Address インスタンスの zip フィールドの結果は、"95444-4321" または "95444- 1234" のどちらかの値になります。
#### 式の中の **deterministic** な **Java** 関数

同じ入力値のセットを使用して評価されている場合、deterministic 式および関 数は常に同じ結果を返します。Adaptive Server のすべての Java 関数は deterministic です。その結果、Java 関数にかかわる式のパラメータと入力値が変化しない 場合、Adaptive Server はその式全体を deterministic として処理します。

Adaptive Server が式の中で Java 関数を検出すると、その式を即時に計算し、その 計算を一度だけ実行して各ローに対して繰り返さないようにします。これに よってパフォーマンスが改善されますが、予期しない動作が発生することもあ ります。

次に例を示します。

```
1> create table CaseTest
2> (TestValue varchar(50))
3> go
1> insert into CaseTest values('07')
2 > qo(1 row affected)
1> declare @IntArray sybase.cpp.value.client/common.IntArray
2> select @IntArray = new sybase.cpp.value.client.common.IntArray()
3> SELECT CASE
4> WHEN CT.TestValue = '07'
5> THEN @IntArray >> setInt(new java.lang.Integer(10))
6> ELSE @IntArray >> setInt(new java.lang.Integer(11))
7> END
8> FROM CaseTest CT
9> select @IntArray >> getInt(0) as GetObjAfter0
10> select @IntArray >> getInt(1) as GetObjAfter1
11> select @IntArray >> getArraySize() as NumObjectsOnArray
12> go
----------------------------------------------
sybase.cpp.value.client.common.IntArray@22cc0f30
(1 row affected)
GetObjAfter0
----------------------------------------------
11
(1 row affected)
NumObjectsOnArray
---------------
\mathcal{D}
```

```
(1 row affected)
```
case 文の 1 つの分岐で true と評価され、整数の配列には 1 つの値 (10) だけが 挿入されると想定しますが、式 setInt(new java.lang.Integer(10)) お よび setInt (new java.lang.Integer(11)) は deterministic であるため、 Adaptive Server はその結果を「あらかじめ計算」し、その両方の値を配列に設 定します。

カラムへの参照を追加すると、繰り返し実行した式の計算結果が同じであると Adaptive Server が判断できなくなるため、式を nondeterministic にできます。たと えば、この例の Transact-SQL を次のように変更します。

```
1> declare @IntArray Sybase.cpp.value.client.common.IntArray
2> select @IntArray = new sybase.cpp.value.client.common.IntArray()
3> SELECT CASE
4> WHEN CT.TestValue = '07'
5> THEN @IntArray >> setInt(new java.lang.Integer(10 + convert(int,CT.TestValue) - 
convert(int,CT.TestValue)))
6> ELSE @IntArray >> setInt(new java.lang.Integer(11 + convert(int,CT.TestValue) - 
convert(int,CT.TestValue)))
7> END
8> FROM CaseTest CT
9> select @IntArray >> getInt(0) as GetObjAfter0
10> select @IntArray >> getInt(1) as GetObjAfter1
11> select @IntArray >> getArraySize() as NumObjectsOnArray
12> go
```
case 文の THEN および ELSE の部分にカラム参照を含めると、オプティマイ ザはその文を定数として処理できず、Java の insert 文をあらかじめ計算できな くなります。

# **Java-SQL** クラスの静的変数

静的と宣言される Java の変数は、クラスのそれぞれのインスタンスではなく、 Java クラスと対応しています。変数は、クラス全体に対して一度割り付けられ ます。

たとえば、Street フィールドの長さの推奨制限値を指定する Address クラス内に、 静的変数を含めることができます。

```
public class Address implements java.io.Serializable {
   public static int recommendedLimit;
   public String street;
   public String zip;
// ...
}
```
静的変数を final と指定できます。これは、その変数は更新不可能であること を示します。

public static final int recommendedLimit;

それ以外の場合は、変数を更新できます。

静的変数をクラスのインスタンスで修飾して、SQL の Java クラスの静的変数 を参照します。次に例を示します。

declare @a Address select @a>>recommendedLimit

クラスのインスタンスがない場合は、次の方法を使用します。

select convert(Address, null)>>recommendedLimit

式 "(convert(null, Address))" は、null 値を Address 型に変換します。つまり、null Address インスタンスを生成します。このインスタンスは、静的変数名で修飾 できます。SQL の Java クラスの静的変数は、静的変数をクラス名で修飾して も参照できません。たとえば、次の文はいずれも正しくありません。

select Address.recommendedLimit

select Address>>recommendedLimit

final 以外の静的変数に割り当てられた値にアクセスできるのは、現在のセッ ション内のみです。

#### <span id="page-74-0"></span>**Adaptive Server 15.0.3** およびそれ以降での静的変数の変更

Adaptive Server 15.0.2 およびそれ以前では、それぞれのタスクに専用の内部 JVM が割り当てられていました。各 JVM は ClassLoader の一意のセットと関 連付けられました。その結果、クラス変数は Adaptive Server の 1 つのタスクで のみ使用可能でした。

Adaptive Server 15.0.3 およびそれ以降では、PCA/JVM が導入され、Adaptive Server タスクのそれぞれに対して同じ JVM 内の個別の JVM スレッドが使用さ れます。すべてのユーザ・クラスは、特定の Java メソッドを実行する固有の Adaptive Server タスクだけと関連付けられた ClassLoader によってロードされ ます。ユーザ・クラスと関連付けられた ClassLoader は Adaptive Server タスク 間で共有されないため、ユーザ・クラスは同じであるとは見なされません。し たがって、ユーザ・クラスのクラス変数は、別の Adaptive Server タスクからは 不可視です。

ただし、すべてのユーザ ClassLoaders はシステム ClassLoader を親として共有 するため、システム ClassLoader によってロードされたクラスのクラス変数は、 すべての Adaptive Server タスクから見られます。これは、すべての標準 JVM について当てはまります。このようなクラスのクラス変数は、複数のタスクに またがって使用されるときでも機能やセキュリティを危険にさらしません。

#### **Cluster Edition** での静的変数の変更

Cluster Edition では、「Adaptive Server 15.0.3 [およびそれ以降での静的変数の変](#page-74-0) 更」(57 [ページ](#page-74-0) ) で説明されているとおり、ユーザ・クラスのクラス変数とシ ステム ClassLoader によってロードされたクラスのクラス変数を Adaptive Server が処理します。ただし、それぞれのノードでは独立した、互いに関連し ない PCA/JVM インスタンスが実行されています。あるクラス変数を 1 つの ノードで設定した場合、クラスタ内のほかのすべてのノードではその値は自動 的には変更されません。Adaptive Server タスクは複数のノードにまたがって実 行できるため、ユーザ・クラスがクラス変数に依存する場合は、すべてのノー ドで同じクラス変数を明示的に設定する必要があります。

# 複数のデータベース内の **Java** クラス

同じ Adaptive Server システムの異なるデータベース内に同じ名前の Java クラ スを保管できます。この項では、このようなクラスの使用方法について説明し ます。

スコープ

1 つの Java クラスまたはクラスのセットは、現在のデータベースにインストー ルします。データベースをダンプしたり、ロードしたりするときには、現在そ のデータベースにインストールされている Java-SQL クラスを常に含めます。 同じ名前のクラスが Adaptive Server システムの他のデータベースに存在して いる場合でも同様です。

異なるデータベース内に同じ名前を持つ Java クラスをインストールできます。 同義クラスは次のいずれかになります。

- 異なるデータベースにインストールされている同一のクラス。
- 相互に互換性があるように意図された異なるクラス。したがって、いずれ かのクラスで生成された直列化された値を、他のクラスでも受け入れられ ます。
- 「上位」互換性があるように意図された異なるクラス。つまり、1 つのク ラスで生成された直列化された値を、他のクラスで受け入れられますが、 その逆はできません。
- 相互に互換性がないように意図された異なるクラス。たとえば、紙の業者 用に設計された Sheet という名前のクラスと、リネン業者用に設計された Sheet という名前のクラスがあります。

#### データベース間での相互参照

あるデータベース内にあるオブジェクトを、別のデータベースから参照でき ます。

たとえば、次のように設定されていると仮定してください。

- Address クラスが、db1 と db2 にインストールされる。
- 所有者が Smith である db1 と所有者が Jones である db2 の両方に、emps テーブルが作成されている。

この例では、db1 が現在のデータベースです。データベース間でジョインまた はメソッドを呼び出すことができます。次に例を示します。

• データベース間での join は次のようになります。

```
declare @count int
select @count(*)
   from db2.Jones.emps, db1.Smith.emps
   where db2.Jones.emps.home addr>>zip =
       db1.Smith.emps.home_addr>>zip
```
• データベース間でのメソッド呼び出しは次のようになります。

select db2.Jones.emps.home\_addr>>toString( ) from db2.Jones.emps where db2.Jones.emps.name = 'John Stone'

この例では、インスタンス値は転送されません。db2 に入っているインスタン スのフィールドとメソッドが、db1 内でルーチンによって参照されるだけです。 したがって、データベース間のジョインとメソッド呼び出しでは、次のように なります。

- db1 に Address クラスが含まれている必要はありません。
- db1 に Address クラスが含まれている場合は、そのプロパティを db2 の Address クラスのプロパティとはまったく別のものにできます。

## クラス間転送

あるデータベース内のクラスのインスタンスを、別のデータベース内の同じ名 前のクラスのインスタンスに割り当てられます。ソース・データベース内のク ラスによって作成されたインスタンスは、宣言された型が現在の ( ターゲット の)データベース内のクラスであるカラムまたは変数に転送されます。

あるデータベース内のテーブルから別のデータベース内のテーブルに対して 挿入や更新ができます。次に例を示します。

```
insert into db1.Smith.emps select * from
       db2.Jones.emps
```
update db1.Smith.emps set home addr = (select db2.Jones.emps.home addr from db2.Jones.emps where db2.Jones.emps.name = db1.Smith.emps.name)

あるデータベース内の変数から別のデータベースに対して挿入や更新ができ ます ( 次のフラグメントは、db2 のストアド・プロシージャ内にあります )。次 に例を示します。

```
declare @home_addr Address
select @home addr = new Address('94608', '222 Baker
       Street')
insert into db1.Janes.emps(name, home addr)
       values ('Jone Stone', @home_addr)
```
この例では、データベース間でインスタンス値が転送されます。次の操作がで きます。

- 2 つのローカル・データベース間でのインスタンスの転送
- ローカル・データベースとリモート・データベースの間でのインスタンス の転送
- SQL クライアントと Adaptive Server の間でのインスタンスの転送
- install 文と update 文または remove 文と update 文を使用したクラスの置換

クラス間転送では、Java の直列化はソースからターゲットに転送されます。 ソース・データベースのクラスとターゲット・データベースのクラスとの互換 性がない場合、Java 例外 InvalidClassException が発生します。

## クラス間引数の引き渡し

異なるデータベース内の同じ名前のクラス間で引数を渡すことができます。 クラス間引数を渡す場合、次のようになります。

- Java-SQL カラムは、そのカラムを含むデータベース内の指定された Java クラスのバージョンと対応している。
- (Transact-SQL の ) Java-SQL 変数は、現在のデータベース内の指定された Java クラスのバージョンと対応している。
- クラス C の Java-SQL 中間結果は、その結果を返した Java メソッドと同じ データベース内のクラス C のバージョンと対応している。
- Java インスタンス値 *JI* がターゲットの変数またはカラムに割り当てられ るか Java メソッドに渡される場合、*JI* は、それに対応するクラスから受 信側ターゲットまたはメソッドに対応するクラスに変換される。

#### テンポラリ・データベースとワーク・データベース

Java クラスとデータベースに関するルールは、すべてテンポラリ・データベー スと model データベースにも適用されます。

- テンポラリ・テーブルの Java-SQL カラムには、Java インスタンスのバイ ト文字列の直列化が入る。
- Java-SQL カラムは、テンポラリ・データベース内の指定されたクラスの バージョンと対応している。

Java クラスはテンポラリ・データベースにインストールできますが、インス トールした Java クラスが存続するのはそのテンポラリ・データベースが存続 する間だけです。

参照用の Java クラスをテンポラリ・データベースに提供する場合、Java クラ スを model データベースにインストールするのが最も簡単な方法です。インス トールした Java クラスは、その model データベースから抽出されるあらゆる テンポラリ・データベースに存在します。

# **Java** クラス

この項では、この章で Adaptive Server の Java の説明に使用する簡単な Java ク ラスを示します。

以下に、Address クラスを示します。

```
//
// Copyright (c) 2005
// Sybase, Inc
// Dublin, CA 94568
// All Rights Reserved
//
/**
* A simple class for address data, to illustrate using a Java class
* as a SQL datatype.
*/
public class Address implements java.io.Serializable {
/**
* The street data for the address.
* @serial A simple String value.
*/
        public String street;
/** 
* The zipcode data for the address.
* @serial A simple String value.
*/
        String zip;
/** A default constructor.
*/
       public Address ( ) {
           street = "Unknown";
            zip = "None";
         }
/**
* A constructor with parameters
* @param S a string with the street information
* @param Z a string with the zipcode information
*/
        public Address (String S, String Z) {
            street = S;
           zip = Z; }
/** 
* A method to return a display of the address data.
* @returns a string with a display version of the address data.
*/
        public String toString( ) {
```

```
 return "Street= " + street + " ZIP= " + zip;
 }
/** 
* A void method to remove leading blanks.
* This method uses the static method
* <code>Misc.stripLeadingBlanks</code>.
*/
       public void removeLeadingBlanks( ) {
        street = Misc.stripLeadingBlanks(street);
        zip = Misc.stripLeadingBlanks(street);
 }
}
                      以下に、Address2Line クラスを示します。このクラスは Address クラスのサ
                      ブクラスです。
//
// Copyright (c) 2005
// Sybase, Inc
// Dublin, CA 94568
// All Rights Reserved
//
/**
* A subclass of the Address class that adds a seond line of address data,
* <p>This is a simple subclass to illustrate using a Java subclass
* as a SQL datatype.
*/
public class Address2Line extends Address implements java.io.Serializable {
/**
* The second line of street data for the address.
* @serial a simple String value
^{\star}/ String line2;
/**
* A default constructor
*/
        public Address2Line ( ) {
            street = "Unknown";
            line2 = " ";
            zip = "None";
         }
/**
* A constructor with parameters.
* @param S a string with the street information
* @param L2 a string with the second line of address data
* @param Z a string with the zipcode information
*/
public Address2Line (String S, String L2, String Z) {
        street = S;
       line2 = L2;zip = Z;}
```

```
/**
* A method to return a display of the address data
* @returns a string with a display version of the address data
^{\star} /
public String toString( ) {
       return "Street= " + street + " Line2= " + line2 + " ZIP= " + zip;
}
/**
* A void method to remove leading blanks.
* This method uses the static method
* <code>Misc.stripLeadingBlanks</code>.
*/
       public void removeLeadingBlanks( ) {
            line2 = Misc.stripLeadingBlanks(line2);
           super.removeLeadingBlanks();
 }
}
                      Misc クラスにはその他のルーチンのセットが入っています。
//
// Copyright (c) 2005
// Sybase, Inc
// Dublin, CA 94568
// All Rights Reserved
//
/ * ** A non-instantiable class with miscellaneous static methods
* that illustrate the use of Java methods in SQL.
*/
public class Misc{
/**
* The Misc class contains only static methods and cannot be instantiated.
*/
private Misc( ) { }
/**
* Removes leading blanks from a String
*/
       public static String stripLeadingBlanks(String s) {
            if (s == null) return null;
            for (int scan=0; scan<s.length( ); scan++)
                if (!java.lang.Character.isWhitespace(s.charAt(scan) ))
                   break;
                } else if (scan == s.length( )){
```

```
return "";
                } else return s.substring(scan);
               }
 }
       }
       return "";
}
/**
* Extracts the street number from an address line.
* e.g., Misc.getNumber(" 123 Main Street") == 123
        Misc.getNumber(" Main Street") == 0
        Misc.getNumber("") == 0Misc.getNumber(" 123 ") == 123Misc.getNumber(" Main 123 ") == 0* @param s a string assumed to have address data
* @return a string with the extracted street number
*/
       public static int getNumber (String s) {
            String stripped = stripLeadingBlanks(s);
           if (s==null) return -1;
           for(int right=0; right \le stripped.length( ); right++){
                if (!java.lang.Character.isDigit(stripped.charAt(right))) {
                  break;
                } else if (right==0){
                  return 0;
                } else {
                  return java.lang.Integer.parseInt
                      (stripped.substring(0, right), 10);
 }
               }
              return -1;
           }
/**
* Extract the "street" from an address line.
* e.g., Misc.getStreet(" 123 Main Street") == "Main Street"
       Misc.getStreet(" Main Street") == "Main Street"
       Misc.getStoreet("") == ""<br>Misc.getStoreet(" 123 ") == ""Misc.getStreet(" 123
       Misc.get Street(" Main 123 ") == "Main 123"* @param s a string assumed to have address data
* @return a string with the extracted street name
*/
       public static String getStreet(String s) {
            int left;
           if (s==null) return null;
            for (left=0; left<s.length( ); left++){
              if(java.lang.Character.isLetter(s.charAt(left))) {
                  break;
               } else if (left == s.length( )) {
```

```
return "";
               } else {
                  return s.substring(left);
              }
           }
          return "";
        }
}
```
<sup>第</sup> 5 <sup>章</sup> **JDBC** を使用したデータ・アクセス

この章では、JDBC (Java Database Connectivity) を使用したデータへのアク セス・メソッドについて説明します。

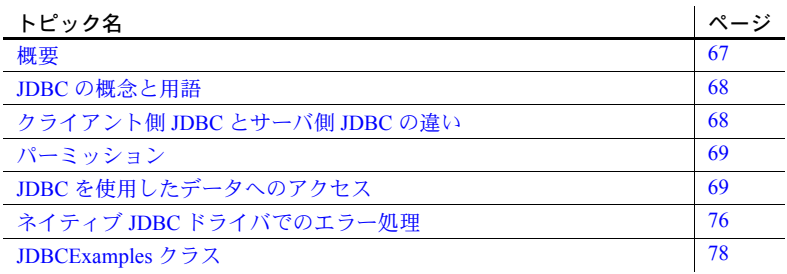

<span id="page-84-0"></span>概要

JDBC は Java アプリケーションに対して SQL インタフェースを提供し ます。Java からリレーショナル・データにアクセスする場合、JDBC 呼び 出しを使用します。

Adaptive Server SQL インタフェースでは、次のどちらかの方法で JDBC を 使用できます。

- クライアント側で JDBC を使用する Java クライアント・アプリ ケーションは、Adaptive Server に対して JDBC 呼び出しが可能です。 Sybase jConnect JDBC ドライバを使用します。
- サーバ側で JDBC を使用する データベースにインストールされた Java クラスは、データベースに対して JDBC 呼び出しが可能です。 Adaptive Server のネイティブ JDBC ドライバを使用します。

どちらの場合も、SQL オペレーションの実行に JDBC 呼び出しを使用する ので、基本的に同じです。

この章では、サンプルのクラスとメソッドを紹介しながら、JDBC を使用 した SQL オペレーションの実行方法について説明します。これらのクラ スとメソッドは、一般的なガイドラインとして紹介するもので、テンプ レートとして使用することを目的としているわけではありません。

# <span id="page-85-0"></span>**JDBC** の概念と用語

JDBC は、Java API および標準の Java クラス・ライブラリの一部で、Java アプ リケーション開発用の基本機能を制御します。JDBC が提供する SQL 機能は、 ODBC や動的 SQL の機能に似ています。

JDBC アプリケーションでの一般的なイベントの流れを次に示します。

- 1 *Connection* オブジェクトを生成する DriverManager クラスの getConnection( ) 静的メソッドを呼び出し、*Connection* オブジェクト を生成します。これによりデータベース接続が確立されます。
- 2 *Statement* オブジェクトを生成する *Connection* オブジェクトを使用して、 *Statement* オブジェクトを生成します。
- 3 SQL 文を Statement オブジェクトに渡す この文がクエリである場合、 *ResultSet* オブジェクトが返されます。

*ResultSet* オブジェクトには SQL 文から返されたデータが格納されていま すが、一度に 1 つのローしか公開されません ( カーソルの動きと同じです )。

- 4 結果セットのローをループする *ResultSet* オブジェクトの next( ) メソッ ドを呼び出して、次のことを行います。
	- 現在のロー (*ResultSet* オブジェクトによって公開されている結果セッ ト内のロー)を、ローの1つ前に送ります。
	- ブール値 (true/false) が返され、前に送るローが存在するかどうかが示 されます。
- 5 それぞれのローに対し、*ResultSet* オブジェクト内のカラムの値を検索する getInt( )、getString( )、または類似のメソッドを使用して、カラムの名前 か位置を指定します。

# <span id="page-85-1"></span>クライアント側 **JDBC** とサーバ側 **JDBC** の違い

クライアント側の JDBC とデータベース・サーバ側の JDBC の違いは、データ ベース環境との接続の確立方法にあります。

クライアント側またはサーバ側 JDBC を使用する場合、 Drivermanager.getConnection() メソッドを呼び出してサーバへの接続を確立 します。

- クライアント側 JDBC では、Sybase jConnect JDBC ドライバを使用し、サー バの ID を指定して Drivermanager.getConnection() メソッドを呼び出し ます。これにより、指定したサーバへの接続が確立されます。
- サーバ側 JDBC では、Adaptive Server のネイティブ JDBC ドライバを使用し、 以下の値の 1 つを指定して Drivermanager.getConnection() メソッドを呼 び出します。
- jdbc:default:connection
- jdbc:sybase:ase
- jdbc:default
- 空の文字列

これにより、現在のサーバへの接続が確立されます。getConnection() メ ソッドへの最初の呼び出しのみが、現在のサーバへの新しい接続を作成し ます。後続の呼び出しは、接続プロパティをまったく変更せずに、その接 続のラッパを返します。

条件文を使用して URL を設定すると、クライアントとサーバの両方で実行で きる JDBC クラスを記述できます。

# <span id="page-86-0"></span>パーミッション

- Java 実行パーミッション JDBC 文を含んでいるクラスは、データベー ス内のすべての Java クラスと同じように、すべてのユーザがアクセスで きます。Java メソッドにはプロシージャを実行するパーミッションを付与 する grant execute 文に相当するものはなく、クラス名をその所有者名で 修飾する必要はありません。
- SQL 実行パーミッション Java クラスはそれらを実行する接続のパー ミッションによって実行されます。この動作は、データベース所有者が付 与したパーミッションによって実行されるストアド・プロシージャの動作 とは異なります。

# <span id="page-86-1"></span>**JDBC** を使用したデータへのアクセス

この項では、JDBC を使用して SQL アプリケーションの代表的なオペレーショ ンを実行する方法について説明します。サンプルは、JDBCExamples クラス から抽出されます。サンプルに関する説明は、「[JDBCExamples](#page-95-0) クラス」(78 [ページ](#page-95-0) ) にあります。

JDBCExamples では、ユーザ・インタフェースの基本事項、および SQL オペ レーションの内部コーディングの手法について紹介します。

#### <span id="page-87-0"></span>**JDBCExamples** クラスの概要

これらの例をマシン上で実行するには、サーバに Address クラスをインストー ルし、それを jConnect クライアントの Java CLASSPATH に含めます。

JDBCExamples のメソッドは、jConnect クライアントまたは Adaptive Server の どちらからでも呼び出し可能です。

注意 ストアド・プロシージャの作成や削除は jConnect クライアントから行っ てください。Adaptive Server のネイティブ・ドライバは、create procedure 文 と drop procedure 文をサポートしていません。

JDBCExamples 静的メソッドは、次の SQL オペレーションを実行します。

• テーブル例 xmp の作成と削除。

create table xmp (id int, name varchar(50), home Address)

• ストアド・プロシージャのサンプル inoutproc の作成と削除。

```
create procedure inoutproc @id int, @newname varchar(50),
        @newhome Address, @oldname varchar(50) output, @oldhome
        Address output as
```
select @oldname = name, @oldhome = home from xmp where id=@id update xmp set name=@newname, home = @newhome where id=@id

- テーブル xmp にローを挿入。
- テーブル xmp からローを選択。
- xmp のローを更新。
- ストアド・プロシージャ inoutproc の呼び出し。このプロシージャには入 力パラメータと出力パラメータの両方があり、データ型は java.lang.String と Address です。

JDBCExamples は、xmp テーブル上、および inoutproc プロシージャ上でのみ 動作します。

## *main( )* メソッドと *serverMain( )* メソッド

JDBCExamples には 2 つの主要なメソッドがあります。

- main() jConnect クライアントのコマンド・ラインから呼び出されます。
- serverMain() main()と動作は同じですが、Adaptive Server から呼び出 されます。

JDBCExamples クラスのすべての動作は、パラメータを使用し、これらのメ ソッドのどれか 1 つを呼び出して行われます。パラメータは実行される動作を 示します。

#### *main( )* の使用

• 次のようにして、jConnect コマンド・ラインから main( ) メソッドを呼び 出すことができます。

#### java JDBCExamples

"*server-name*:*port-number*?user=*user-name*&password=*password*" *action*

ユーザは、dsedit ツールを使用して、自分の interfaces ファイルから *server-name* と *port-number* を調べることができます。*user-name* と *password* は、自分のユー ザ名とパスワードです。&password=*password* を省略すると、デフォルトは空 のパスワードになります。以下に 2 つの例を示します。

"antibes:4000?user=smith&password=1x2x3" "antibes:4000?user=sa"

パラメータは必ず引用符で囲みます。

*action* パラメータは、create table、create procedure、insert、select、update、call にすることができます。大文字と小文字は区別しません。

jConnect コマンド・ラインから JDBCExamples を呼び出して、テーブル xmp や、ストアド・プロシージャ inoutproc を以下のように作成することができます。

java JDBCExamples "antibes:4000?user=sa" CreateTable java JDBCExamples "antibes:4000?user=sa" CreateProc

> insert、select、update、call の動作に対して、以下のように JDBCExamples を呼び出すことができます。

java JDBCExamples "antibes:4000?user=sa" insert java JDBCExamples "antibes:4000?user=sa" update java JDBCExamples "antibes:4000?user=sa" call java JDBCExamples "antibes:4000?user=sa" select

これらの呼び出しでは、"Action performed" というメッセージが表示されます。

テーブル xmp やストアド・プロシージャ inoutproc を削除するには、次のよう に入力します。

java JDBCExamples "antibes:4000?user=sa" droptable java JDBCExamples "antibes:4000?user=sa" dropproc

#### *serverMain( )* の使用

注意 サーバ側 JDBC ドライバは create procedure または drop procedure をサ ポートしていないので、これらの例を実行する前に、クライアント側で main( ) メソッドを呼び出して、テーブル xmp とストアド・プロシージャの例 inoutproc を作成します。「JDBCExamples [クラスの概要」](#page-87-0)(70 ページ) を参照してください。

xmp と inoutproc を作成した後、serverMain( ) メソッドを以下のようにして呼 び出すことができます。

```
select JDBCExamples.serverMain('insert')
go
select JDBCExamples.serverMain('select')
go
select JDBCExamples.serverMain('update')
go
select JDBCExamples.serverMain('call')
go
```
注意 サーバ側からの serverMain( ) の呼び出しでは、*server-name:port-number* パラメータは必要ありません。Adaptive Server が Adaptive Server 自体に接続す るだけです。

## **JDBC** 接続の取得:*Connecter( )* メソッド

main( ) と serverMain( ) はいずれも、JDBC *Connection* オブジェクトを返す connecter( ) メソッドを呼び出します。*Connection* オブジェクトは、後に続く すべての SQL オペレーションのベースになります。

main( ) と serverMain( ) が呼び出す connecter( ) にはパラメータがあり、その パラメータでサーバ側環境またはクライアント側環境用の JDBC ドライバを 指定します。返された *Connection* オブジェクトは、JDBCExamples クラスの 他のメソッドに引数で渡されます。connecter( ) メソッドは他の接続動作から 切り離されているので、JDBCExamples の他のメソッドはサーバ側環境また はクライアント側環境に依存しません。

## その他のメソッドへの動作の送信:*doAction( )* メソッド

doAction( ) メソッドは、別のメソッドの 1 つに対して呼び出しを送信します。 送信は、*action* パラメータに基づいて行われます。

doAction( ) メソッドには *Connection* というパラメータがあります。これは、 ターゲットとなるメソッドに中継するだけのパラメータです。また、*locale* と いうパラメータもあります。これは、呼び出しがサーバ側かクライアント側か を示します。create procedure または drop procedure がサーバ側環境内で呼び 出される場合、*Connection* は例外を引き起こします。

## 命令型 **SQL** オペレーションの実行:*doSQL( )* メソッド

doSQL( ) メソッドは、create table、create procedure、drop table、drop procedure などのように入力または出力のパラメータを必要としない SQL アクションを 実行します。

doSQL( ) には 2 つのパラメータがあります。*Connection* オブジェクトと、実行 する SQL 文です。doSQL( ) は、JDBC の *Statement* オブジェクトを作成し、それ を使用して指定した SQL 文を実行します。

#### *update* 文の実行:*updater( )* メソッド

updater( ) メソッドは Transact-SQL update 文を実行します。update の動作は 以下のとおりです。

String sql = "update xmp set name =  $?$ , home =  $?$ where id =  $?$ ";

これにより、指定した *id* 値を持つすべてのローの name カラムと home カラ ムが更新されます。

name カラムと home カラムの update 値、および id 値はパラメータ・マーカ (?) で指定されます。updater( ) は、文を準備して実行する前にこれらのパラ メータ・マーカの値を提供します。値は、JDBC setString( )、setObject( )、およ び setInt( ) メソッドで以下のパラメータを使用して指定されます。

- 置きかえられる通常のパラメータ・マーカ
- 置きかえられる値

次に例を示します。

```
pstmt.setString(1, name);
pstmt.setObject(2, home);
pstmt.setInt(3, id);
```
これらの置き換えを行ったあとで、updater( ) は update 文を実行します。

updater( ) を簡単にするために、例の中では置き換える値を固定しています。 通常は、アプリケーションが置きかえる値を計算するか、パラメータとして値 を取得します。

#### *select* 文の実行:*selecter( )* メソッド

selecter( ) メソッドは Transact-SQL select 文を実行します。

String  $sql = "select name, home from xmp where id=?$ ;

where 句には、選択されるローのためのパラメータ・マーカ (?) があります。 JDBC の setInt( ) メソッドを使用すると、SQL 文が準備された後に selecter( ) はパラメータ・マーカのための値を提供します。

```
PreparedStatement pstmt =
   con.prepareStatement(sql);
pstmt.setInt(1, id);
```
その後 selecter( ) が select 文を実行します。

ResultSet rs = pstmt.executeQuery();

注意 結果を返さない SQL 文に対しては、doSQL( ) や updater( ) を使用します。 この 2 つのメソッドは SQL 文を executeUpdate( ) メソッドで実行します。

結果を返す SQL 文に対しては、executeQuery( ) メソッドを使用します。この メソッドは JDBC *ResultSet* オブジェクトを返します。

*ResultSet* オブジェクトは SQL カーソルに似ています。初期設定では、結果の 最初のローの前に配置されています。next() メソッドが呼び出されるたびに *ResultSet* オブジェクトは次のローに進みます。これは、ローがなくなるまで繰 り返されます。

selecter() は、*ResultSet* が正確に 1 つのローを持っていることを要求します。 selecter( ) メソッドは次のメソッドを呼び出して、そこで *ResultSet* にローがな かったり、複数のローがあったりしないかをチェックします。

```
 if (rs.next()) {
          name = rs.getString(1);home = (Address)rs.getObject(2); if (rs.next()) {
             throw new Exception("Error:Select returned multiple rows");
           } else { // No action
 } 
        } else { throw new Exception("Error:Select returned no rows");
 }
```
上のコードでは、getString( ) メソッドと getObject( ) メソッドの呼び出しで、 結果セットの最初のローのカラムを 2 つ取得します。式 "(Address)rs.getObject(2)" は 2 番目のカラムを Java オブジェクトとして取得し、それを Address クラス に強制的に送ります。返されたオブジェクトが Address でない場合、例外が 発生します。

selecter( ) は単一ローを取得し、ローがないかどうか、または複数あるかどう かをチェックします。複数のローの *ResultSet* を処理するアプリケーションで あれば、next( ) メソッドの呼び出しでループし、それぞれのローを単一ローと して処理します。

#### バッチ・モードでの実行 SQL 文のバッチを実行する場合は、必ず execute( ) メソッドを使用します。 バッチ・モードで executeQuery( ) を使用すると、以下のようになります。

- バッチ・オペレーションが結果セットを返さない場合 (select 文を含まな い場合 )、バッチはエラーなしで実行される。
- バッチ・オペレーションが 1 つの結果セットを返す場合、結果を返す文に 後続する文はすべて無視される。getXXX( ) が呼び出されて出力パラメー タを取得する場合、残りの文が実行されて現在の結果セットが閉じます。
- バッチ・オペレーションが複数の結果セットを返す場合、例外が発生して オペレーションはアボートされる。

execute( ) を使用すると、あらゆる場合にバッチが完全に実行されます。

## **SQL** ストアド・プロシージャの呼び出し:*caller( )* メソッド

caller( ) メソッドは、ストアド・プロシージャ inoutproc を呼び出します。

create proc inoutproc @id int, @newname varchar(50), @newhome Address, @oldname varchar(50) output, @oldhome Address output as

> select @oldname = name, @oldhome = home from xmp where id=@id update xmp set name=@newname, home = @newhome where id=@id

> > このプロシージャには、3 つの入力パラメータ (*@id*、*@newname*、*@newhome*) と、2 つの出力パラメータ (*@oldname*、*@oldhome*) があります。caller( ) は、 テーブル xmp の ID 値が *@id* のローの name カラムおよび home カラムを、 値 *@newname* と値 *@newhome* にそれぞれ設定します。そして、出力パラメー タ *@oldname* および *@oldhome* にこれらのカラムの前の値を返します。

> > inoutproc プロシージャは、JDBC 呼び出しの中の入力パラメータ、出力パラ メータの提供方法を示します。

caller( ) は次の call 文を実行します。call 文は次のように準備します。

CallableStatement cs = con.prepareCall("{call inoutproc  $(?, ?, ?, ?, ?)$  }");

呼び出しのパラメータはすべてパラメータ・マーカ (?) で指定します。

caller( ) は、JDBC setInt( ) メソッド、setString( ) メソッド、setObject( ) メソッ ドを使って、入力パラメータに値を提供します。これらのメソッドは doSQL( ) メソッド、updatAction( ) メソッド、selecter( ) メソッドの中で使用されます。

```
 cs.setInt(1, id);
 cs.setString(2, newName);
 cs.setObject(3, newHome);
```
これらの set メソッドは、出力パラメータには適しません。JDBC registerOutParameter( ) メソッドを使用して、出力パラメータの予測データ 型を caller( ) が指定してから、call 文を実行します。

```
 cs.registerOutParameter(4, java.sql.Types.VARCHAR);
 cs.registerOutParameter(5, java.sql.Types.JAVA_OBJECT);
```
caller( ) は call 文を実行して、selecter( ) メソッドが使用したのと同じ getString( ) メソッドと getObject( ) メソッドを使用して出力値を取得します。

```
 int res = cs.executeUpdate();
 String oldName = cs.getString(4);
Address oldHome = (Address) cs.getObject(5);
```
# <span id="page-93-0"></span>ネイティブ **JDBC** ドライバでのエラー処理

Sybase では、java.sql.SQLException クラスと java.sql.SQLWarning クラスの すべてのメソッドをサポートし、実装しています。SQLException は、データ ベース・アクセス・エラーに関する情報を提供します。SQLWarning は、 SQLException を拡張し、データベース・アクセス警告に関する情報を提供し ます。

Adaptive Server で発生したエラーには、重大度に応じて番号が付けられます。 番号が小さいほど重大度が低く、番号が大きいほど重大度が高くなります。エ ラーは重大度に応じて、次のようにグループ化されます。

- 警告 (EX\_INFO:重大度 10) SQLWarnings に変換
- 例外 ( 重大度 11 ~ 18) SQLExceptions に変換
- 致命的なエラー ( 重大度 19 ~ 24) 致命的な SQLExceptions に変換

SQLExceptions は、JDBC、Adaptive Server、ネイティブ JDBC ドライバで発生 する可能性があります。SqlException が発生すると、エラーの原因となった JDBC クエリがアボートされます。その後のシステムの動作は、エラーが検出 された場所によって次のように異なります。

エラーが Java 内で検出された場合 - "try" ブロックと後続の "catch" ブ ロックでエラーが処理されます。

Adaptive Server では、JDBC ドライバ固有の拡張された SQLException エ ラー・メッセージがいくつか用意されています。これらはすべて、 EX\_USER ( 重大度 16) で、検出される可能性は常にあります。ドライバ固 有の SQLWarning メッセージはありません。

エラーが Java 内で検出されない場合 - Java VM が Adaptive Server に制御 を返して Adaptive Server がエラーを検出し、未処理の SQLException エ ラーが発生します。

通常、raiserror コマンドをストアド・プロシージャで使用し、エラーを発 生させてユーザ定義のエラー・メッセージを出力します。raiserror コマン ドを呼び出すストアド・プロシージャが JDBC から実行されると、エラー は重大度 EX\_USER の内部エラーとして扱われ、致命的でない SQLException が発生します。

注意 raiserror コマンドを使用して、拡張エラー・データにアクセスする ことはできません。これは、with errordata 句が SQLException に実装さ れていないためです。

エラーによってトランザクションがアボートされた場合、結果は、Java メソッ ドが呼び出されたトランザクションのコンテキストによって次のように異な ります。

- トランザクションが複数の文を含む トランザクションがアボートされ、 制御がサーバに返されるため、トランザクション全体がロールバックされ ます。制御がサーバから戻るまで、JDBC ドライバはクエリの処理を停止 します。
- トランザクションが単一の文を含む トランザクションがアボートされ、 それに含まれる SQL 文がロールバックされます。JDBC ドライバはクエリ の処理を続行します。

以下の例では、さまざまな結果について説明します。次の文を含む Java メソッ ド jdbcTests.Errorexample() を考えてみます。

```
stmt.executeUpdate("delete from parts where partno = 0"); Q2
stmt.executeQuery("select 1/0"); Q3
stmt.executeUpdate("delete from parts where partno = 10"); Q4
```
複数の文を含むトランザクションには、次のような SQL コマンドが含まれます。

```
begin transaction
delete from parts where partno = 8 Q1
select JDBCTests.Errorexample()
```
この場合、アボートされたトランザクションによって次のようなアクションが 発生します。

- ゼロ除算の例外が Q3 で発生する
- Q1 と Q2 からの変更がロールバックされる
- トランザクション全体がアボートされる

単一の文を含むトランザクションには、次のような SQL コマンドが含まれます。

```
set chained off
delete from parts where partno = 8 Q1
select JDBCTests.Errorexample()
```
この場合、次のようになります。

• ゼロ除算の例外が Q3 で発生する

- Q1 と Q2 からの変更がロールバックされない
- 例外は JDBCTests.Errorexample の "catch" ブロックと "try" ブロックで検 出される
- Q4 で指定した削除は、Q3 と同じ "try" ブロックと "catch" ブロック内で処 理されるため、実行されない
- 現在の "try" ブロックと "catch" ブロック以外の JDBC クエリは実行できる

# <span id="page-95-0"></span>**JDBCExamples** クラス

```
// An example class illustrating the use of JDBC facilities
// with the Java in Adaptive Server feature.
// 
// The methods of this class perform a range of SQL operations.
// These methods can be invoked either from a Java client,
// using the main method, or from the SQL server, using
// the serverMain method.
//
import java.sql.*; // JDBC
public class JDBCExamples {
{
```
# **main( )** メソッド

```
// The main method, to be called from a client-side command line
//
     public static void main(String args[]) {
         if (args.length!=2) {
             System.out.println("¥n Usage:" 
                  + "java ExternalConnect server-name:port-number
                    action ");
             System.out.println(" The action is connect, createtable,
                " + "createproc, drop, "
                + "insert, select, update, or call ¥n" );
             return;
         }
         try{
            String server = args[0];
            String action = args[1].toLowerCase();
           Connection con = connecter(server);
           String workString = doAction( action, con, client);
            System.out.println("¥n" + workString + "¥n");
         } catch (Exception e) {
            System.out.println("¥n Exception:");
            e.printStackTrace();
         } 
     }
```
## **serverMain( )** メソッド

```
// A JDBCExamples method equivalent to 'main',
// to be called from SQL or Java in the server
    public static String serverMain(String action) {
         try {
            Connection con = connecter("default");
           String workString = doAction(action, con, server);
            return workString;
         } catch ( Exception e ) {
              if (e.getMessage().equals(null)) {
               return "Exc:" + e.toString();
              } else {
                return "Exc - " + e.getMessage();
 } 
        } 
     }
```
## **connecter( )** メソッド

```
// A JDBCExamples method to get a connection.
// It can be called from the server with argument 'default',
// or from a client, with an argument that is the server name.
public static Connection connecter(String server)
            throws Exception, SQLException, ClassNotFoundException {
        String forName="";
        String url="";
        if (server=="default") { // server connection to current server
            forName = "sybase.asejdbc.ASEDriver";
            url = "jdbc:default:connection";
        } else if (server!="default") { //client connection to server
            forName= "com.sybase.jdbc.SybDriver";
            url = "jdbc:sybase:Tds:"+ server;
        }
        String user = "sa";
        String password = "";
        // Load the driver
        Class.forName(forName);
        // Get a connection
        Connection con = DriverManager.getConnection(url,
            user, password);
        return con;
     }
```
## **doAction( )** メソッド

```
// A JDBCExamples method to route to the 'action' to be performed
    public static String doAction(String action, Connection con,
                String locale)
            throws Exception {
        String createProcScript =
              " create proc inoutproc @id int, @newname varchar(50),
                @newhome Address, "
            + " @oldname varchar(50) output, @oldhome Address
               output as "
            + " select @oldname = name, @oldhome = home from xmp
                where id=@id "
            + " update xmp set name=@newname, home = @newhome
               where id=@id ";
        String createTableScript =
           " create table xmp (id int, name varchar(50),
                home Address)" ;
        String dropTableScript = "drop table xmp ";
        String dropProcScript = "drop proc inoutproc ";
           String insertScript = "insert into xmp "
            + "values (1, 'Joe Smith', new Address('987 Shore',
            '12345'))";
        String workString = "Action (" + action + ) ;
        if (action.equals("connect")) {
              workString += "performed";
         } else if (action.equals("createtable")) {
              workString += doSQL(con, createTableScript );
         } else if (action.equals("createproc")) {
              if (locale.equals(server)) {
                  throw new exception (CreateProc cannot be performed
                   in the server);
              } else {
                 workString += doSQL(con, createProcScript );
 }
         } else if (action.equals("droptable")) {
             workString += doSQL(con, dropTableScript );
         } else if (action.equals("dropproc")) {
              if (locale.equals(server)) {
                  throw new exception (CreateProc cannot be performed
                   in the server);
              } else {
                 workString += doSQL(con, dropProcScript );
 }
         } else if (action.equals("insert")) {
              workString += doSQL(con, insertScript );
         } else if (action.equals("update")) {
```

```
workString += updater(con);
         } else if (action.equals("select")) {
            workString += selecter(con);
         } else if (action.equals("call")) {
            workString += caller(con);
         } else { return "Invalid action:" + action ;
 } 
        return workString;
    }
```
# **doSQL( )** メソッド

```
// A JDBCExamples method to execute an SQL statement.
```

```
 public static String doSQL (Connection con, String action)
           throws Exception {
       Statement stmt = con.createStatement();
        int res = stmt.executeUpdate(action);
        return "performed";
 }
```
# **updater( )** メソッド

```
// A method that updates a certain row of the 'xmp' table.
// This method illustrates prepared statements and parameter markers.
     public static String updater(Connection con)
            throws Exception {
        String sql = "update xmp set name = ?, home = ?where id = ?";
         int id=1;
         Address home = new Address("123 Main", "98765");
         String name = "Sam Brown";
         PreparedStatement pstmt = con.prepareStatement(sql);
         pstmt.setString(1, name);
         pstmt.setObject(2, home);
        pstmt.setInt(3, id);
        int res = pstmt.executeUpdate();
         return "performed";
     }
```
## **selecter( )** メソッド

```
// A JDBCExamples method to retrieve a certain row
// of the 'xmp' table.
// This method illustrates prepared statements, parameter markers,
// and result sets.
     public static String selecter(Connection con)
            throws Exception {
         String sql = "select name, home from xmp where id=?";
         int id=1;
         Address home = null;
        String name = "";
         String street = "";
        String zip = ""; PreparedStatement pstmt = con.prepareStatement(sql);
         pstmt.setInt(1, id);
         ResultSet rs = pstmt.executeQuery();
         if (rs.next()) {
           name = rs.getString(1);home = (Address)rs.getObject(2); if (rs.next()) {
               throw new Exception("Error:Select returned
                    multiple rows");
            } else { // No action
 } 
         } else { throw new Exception("Error:Select returned no rows");
         } 
         return "- Row with id=1:name("+ name + )
                 + " street(" + home.street + ) zip("+ home.zip + );
```
# **caller( )** メソッド

```
// A JDBCExamples method to call a stored procedure,
// passing input and output parameters of datatype String
 // and Address.
 // This method illustrates callable statements, parameter markers,
 // and result sets.
     public static String caller(Connection con)
            throws Exception {
         CallableStatement cs = con.prepareCall("{call inoutproc
           (?, ?, ?, ?, ?)}");
        int id = 1;
         String newName = "Frank Farr";
         Address newHome = new Address("123 Farr Lane", "87654");
         cs.setInt(1, id);
         cs.setString(2, newName);
         cs.setObject(3, newHome);
```

```
 cs.registerOutParameter(4, java.sql.Types.VARCHAR);
     cs.registerOutParameter(5, java.sql.Types.JAVA_OBJECT);
     int res = cs.executeUpdate();
     String oldName = cs.getString(4);
    Address oldHome = (Address)cs.getObject(5);
     return "- Old values of row with id=1:name("+oldName+ )
       street(" + oldHome.street + ") zip("+ oldHome.zip + );
 }
```
}

# <sub>第 6 章</sub> SQLJ 関数およびストアド・プロシー ジャ

この章では、Java メソッドを SQL 名を使用してラッピングする方法、そし てラッピングされた Java メソッドを Adaptive Server の関数やストアド・ プロシージャとして使用する方法について説明します。

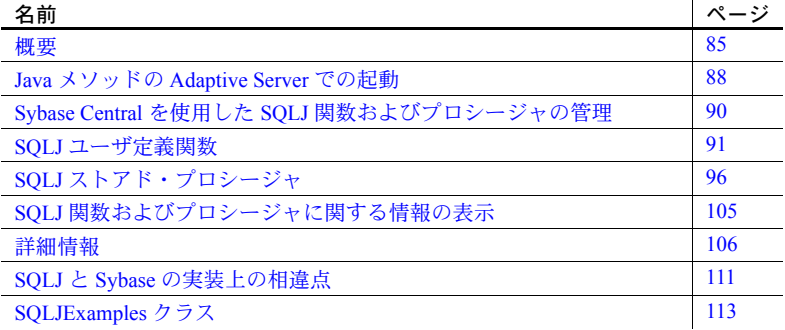

# <span id="page-102-0"></span>概要

Java 静的メソッドを SQL ラッパで囲むと、Transact-SQL ストアド・プロ シージャまたは組み込み関数とまったく同様に使用できます。この機能に より、次のようなことが実現できます。

- Java メソッドで、呼び出し元の環境に出力パラメータと結果セットを 返す。
- ANSI SQLJ 標準仕様 Part 1 に準拠する。
- 従来の SQL 構文、メタデータ、パーミッション機能を利用する。
- 既存の Java メソッドをサーバ上、クライアント上、SQLJ に準拠する サードパーティのデータベース上の SQLJ プロシージャや関数とし て使用する。

❖ SQLJ ストアド・プロシージャまたは関数を作成する

SQLJ ストアド・プロシージャまたは関数を作成して実行するには、次の手順 に従います。

1 Java メソッドを作成し、コンパイルします。installjava ユーティリティを 使用して、作成したメソッドのクラスをデータベースにインストールし ます。

Java メソッドの Adaptive Server での作成、コンパイル、インストールの詳 細については、「第 3 章 [データベースでの](#page-40-0) Java の準備と管理」を参照して ください。

- 2 SQLJ の create procedure 文または create function 文を使用して、そのメソッ ドに使用する SQL 名を定義します。
- 3 作成したプロシージャまたは関数を実行します。この章で説明する例では JDBC メソッド呼び出しまたは isql を使用します。また、Embedded SQL や ODBC を使用して実行することもできます。

#### **SQLJ Part 1** 仕様に対する準拠

Adaptive Server SQLJ のストアド・プロシージャと関数は標準仕様の SQLJ Part 1 に準拠しており、Java で SQL を使用できます。SQLJ 標準の詳細については、 [「規格」](#page-23-0)(6ページ)を参照してください。

Adaptive Server は SQLJ Part 1 仕様で規定している機能をほとんどサポートし ていますが、いくつか相違点があります。サポートしていない機能は表 [6-3](#page-128-1) (111 [ページ](#page-128-1) ) に、一部サポートしている機能は表 [6-4 \(111](#page-128-2) ページ ) に、それぞ れ示してあります。Sybase 定義の機能 ( 標準規格の実装依存部分 ) は表 [6-5](#page-129-0) (112 [ページ](#page-129-0) ) に示してあります。

Sybase 独自の実装が SQLJ 仕様と異なる場合は、SQLJ 規格をサポートします。 たとえば、非 Java Sybase SQL ストアド・プロシージャは in と inout の 2 つの パラメータ・モードをサポートしています。一方、SQLJ 標準は in、out、inout の 3 つのパラメータ・モードをサポートします。この場合、Sybase の SQLJ ス トアド・プロシージャ作成構文は、この 3 つのパラメータ・モードをすべてサ ポートします。

## 一般的な問題

この項では、SQLJ 関数やストアド・プロシージャに見られる一般的な問題や 制約事項について説明します。

#### セキュリティとパーミッション

SQLJ ストアド・プロシージャと SQLJ 関数では、それぞれ異なるセキュリ ティ・モデルが提供されています。

SQLJ 関数とユーザ定義関数 (UDF) (「SQL での Java [メソッドの呼び出し」](#page-54-0)(37 [ページ](#page-54-0) ) を参照 ) では、同じセキュリティ・モデルを使用します。public に対 しては、任意の UDF または SQLJ 関数を実行するパーミッションが暗黙に与 えられています。JDBC を通して SQL クエリを実行する関数を呼び出すと、関数 の呼び出し元がデータのアクセス・パーミッションに関するチェックを受けま す。したがって、ユーザ A がテーブル t1 にアクセスする関数を呼び出した場 合、ユーザ A に t1 に対する select パーミッションがないと、クエリは失敗し ます。

SQLJ ストアド・プロシージャは、Transact-SQL ストアド・プロシージャと同 じセキュリティ・モデルを使用します。SQLJ または Transact-SQL ストアド・ プロシージャを実行する場合、ユーザに明示的なパーミッションが与えられて いる必要があります。SQLJ プロシージャが JDBC をとおして SQL クエリを実 行する場合、暗黙のパーミッションが適用されます。このセキュリティ・モデ ルにより、ストアド・プロシージャの所有者が、そのプロシージャが参照する すべての SQL オブジェクトの所有者である場合、その所有者はそのプロシー ジャの実行パーミッションを他のユーザに与えることができます。実行パー ミッションを持つユーザは、オブジェクトにアクセスするパーミッションがな くても、そのストアド・プロシージャのあらゆる SQL クエリを実行できます。

通常、JVM の設定および実行後は、データベースから Java クラスにアクセス できるどのユーザでも JVM を実行できます。ただし、次の操作は制限されます。

- 作成とジョインに必要な操作を除くスレッド操作
- exit() や abort() など、サーバに影響を及ぼすシステム操作
- クラス・ローダ階層の変更
- インストールされた SecurityManager の上書き

ストアド・プロシージャのセキュリティの詳細については、『システム管理ガ イド』を参照してください。

#### **SQLJ** の例

この章で使用する例では、次のようなカラムがある SQL テーブル sales\_emps を使用します。

- name 従業員名
- id 従業員の ID 番号
- state 従業員の所在地域 (州)
- sales 従業員の売上高

• jobcode - 従業員の職責コード

このテーブルの定義は次のとおりです。

```
create table sales_emps
    (name varchar(50), id char(5),
   state char(20), sales decimal (6,2),
   jobcode integer null)
```
例として使用するクラス名は SQLJExamples です。次のメソッドが用意され ています。

- region() 地域番号としてアメリカの州コードをマップします。このメ ソッドでは SQL は使いません。
- correctStates() SOL update コマンドを実行して、state コード綴りの誤 りを訂正します。入力パラメータとして古い綴りと新しい綴りを指定し ます。
- bestTwoEmps() sales の記録から売上高上位 2 名を算出して、出力パラ メータにその値を返します。
- SQLJExamplesorderedEmps() 指定された従業員のローを sales カラム の値で並べ替えた SQL 結果セットを生成して、それをクライアントに返 します。
- job() 職責コードの整数値に対応する文字列値を返します。

各メソッドのソース・コードについては、「[SQLJExamples](#page-130-0) クラス」(113 ページ ) を参照してください。

# <span id="page-105-0"></span>**Java** メソッドの **Adaptive Server** での起動

Java メソッドの Adaptive Server での起動方法には、次の 2 とおりがあります。

- Java メソッドを SQL から直接起動する。この方法によるメソッドの起動 方法の詳細については、「第 4 章 SQL での Java [クラスの使用」を](#page-48-0)参照し てください。
- メソッド名に Transact-SQL エイリアスを持つ SQLJ ストアド・プロシー ジャや関数を使用して、Java メソッドを間接的に起動する。この章では、 この方法による Java メソッドの起動方法について説明します。

いずれの方法を使用する場合も、まず Java メソッドを作成し、installjava ユー ティリティを使用して Adaptive Server データベースにインストールする必要 があります。詳細については、「第 3 章 [データベースでの](#page-40-0) Java の準備と管理」 を参照してください。

Java 名による Java メ ソッドの直接起動 SQL に含まれている Java メソッドは、完全修飾されている Java 名を使用して 参照することで起動できます。これにより、インスタンス・メソッドに対して はインスタンスが、静的メソッドに対してはインスタンスまたはクラスが参照 されます。

> 静的メソッドは、呼び出し元の環境に対して値を返すユーザ定義関数 (UDF) と して使用できます。Java 静的メソッドは、ストアド・プロシージャ、トリガ、 where 句、select 文など、組み込み SQL 関数を使用できるあらゆる場面で UDF として使用できます。

> Java メソッドをその名前を使用して呼び出す場合、呼び出し元の環境に出力パ ラメータまたは結果セットを返すメソッドは使用できません。メソッドによっ て、JDBC 接続経由で受信したデータを操作することはできますが、呼び出し 元の環境に返すことができるのは定義されている 1 つの戻り値だけです。

UDF 関数のデータベース間起動は使用できません。

Java メソッドのこのような使用法の詳細については、「第 4 章 [SQL](#page-48-0) での Java ク [ラスの使用」を](#page-48-0)参照してください。

#### Java メソッドの SQLJ を使用した間接起動

Java メソッドを SQLJ 関数またはストアド・プロシージャとして起動できます。 Java メソッドを SQL ラッパ内にラッピングすると、次のことが可能になります。

- SQLJ ストアド・プロシージャを使用して、呼び出し元の環境に対して結 果セットや出力パラメータを返すことができます。
- SQL メタデータ機能を利用できます。たとえば、データベースに格納され ているすべてのストアド・プロシージャと関数をリスト表示できます。
- SQLJ ではメソッドに SQL 名を与えることができ、これにより標準の SQL パーミッションを使用してメソッドの起動を保護できます。
- Sybase SQLJ は業界標準である SQLJ Part 1 仕様に準拠しており、Sybase SQLJ プロシージャおよび関数は仕様に準拠している非 Sybase 環境でも 使用できます。
- SQLJ 関数や SQLJ ストアド・プロシージャはデータベース間で起動でき ます。
- Adaptive Server は SQLJ ルーチンが作成されるとデータ型のマッピングを チェックするので、ルーチンの実行時にデータ型のマッピングに注意する 必要はありません。

SQLJ ルーチンでは静的メソッドを参照してください。インスタンス・メソッ ドは参照できません。

この章では、Java メソッドを SQLJ ストアド・プロシージャおよび関数として 使用する方法について説明します。

# <span id="page-107-0"></span>**Sybase Central** を使用した **SQLJ** 関数およびプロシージャの管理

SQLJ 関数およびプロシージャは、isql を使用してコマンド・ラインから管理 したり、Sybase Central にアクセスする Adaptive Server プラグインから管理し たりできます。Adaptive Server プラグインからは次の処理が可能です。

- SQLJ 関数またはプロシージャの作成
- SQLJ 関数またはプロシージャの実行
- SQLJ 関数またはプロシージャのプロパティの表示および変更
- SQLJ 関数またはプロシージャの削除
- SQLJ 関数またはプロシージャの依存性の表示
- SQLJ プロシージャのパーミッションの作成

次に SQLJ ルーチンのプロパティの作成と表示の手順について説明します。 ルーチンのプロパティ・シートを使用して、依存性の表示やパーミッションの 作成および表示が可能です。

#### ❖ SQLJ 関数/プロシージャを作成する

まず、Java メソッドを作成し、コンパイルします。installjava を使用して、作成 したメソッドのクラスをデータベースにインストールします。その後で、次の 手順に従います。

- 1 Adaptive Server プラグインを起動し、Adaptive Server に接続します。
- 2 ルーチンの作成先になるデータベースをダブルクリックします。
- 3 [SQLJ プロシージャ ] または [SQLJ 関数 ] フォルダを開きます。
- 4 [ 新しい Java ストアド・プロシージャ ] または [ 新しい Java 関数の追加 ] アイコンをダブルクリックします。
- 5 「新しい Java ストアド・プロシージャ ] または [ 新しい Java 関数の追加 ] ウィザードを使用して、SQLJ プロシージャまたは関数を作成します。 ウィザード操作を終了すると、Adaptive Server プラグインは作成した SQLJ ルーチンを編集画面に表示します。ルーチンはここで編集または実行し ます。

#### ❖ SQLJ 関数またはプロシージャのプロパティを表示する

- 1 Adaptive Server プラグインを起動し、Adaptive Server に接続します。
- 2 ルーチンが保存されているデータベースをダブルクリックします。
- 3 [SQLJ プロシージャ ] または [SQLJ 関数 ] フォルダを開きます。
- 4 関数アイコンまたはプロシージャ・アイコンを強調表示します。
- 5 [ ファイル ] [ プロパティ ] を選択します。
### **SQLJ** ユーザ定義関数

create function コマンドは、Java メソッドの SQLJ 関数名とシグニチャを指定 するのに使用します。SQLJ 関数を使用して、SQL を読み出したり、SQL を修 正したり、参照されているメソッドに記述されている値を返したりします。

create function の SQLJ 構文は次のとおりです。

```
create function [owner].sql_function_name
       ([sql_parameter_name sql_datatype
           [( length)| (precision[, scale])]
       [, sql_parameter_name sql_datatype
          [( length ) | ( precision[, scale]) ]]
       ...])
   returns sql_datatype
       [( length)| (precision[, scale])]
    [modifies sql data]
    [returns null on null input |
       called on null input]
    [deterministic | not deterministic]
    [exportable]
   language java
   parameter style java
   external name 'java_method_name
       [([java_datatype[ {, java_datatype }
       ...]])]'
```
SQLJ 関数を作成する場合、次の点に注意します。

- 「**SQL** 関数のシグニチャ」とは、各関数のパラメータの SQL データ型 *sql\_datatype* のことです。
- ANSI 標準に準拠するには、パラメータ名の前にアットマーク (@) を使用 しないでください。

アットマーク (@) は、パラメータ・バインド用に内部的に使用していま す。sp\_help を使用して SQLJ ストアド・プロシージャに関する情報を印 刷すると、このように使用されているアットマーク (@) を見ることができ ます。

• SQLJ 関数を作成する場合、*sql\_parameter\_name* 情報と *sql\_datatype* 情報を 囲むカッコは必ず使用してください。これらの情報を使用しない場合も必 ずカッコを付けます。

次に例を示します。

```
create function sqlj fc()
   language java
   parameter style java
external name 'SQLJExamples.method'
```
- modifies sql data 句は、そのメソッドが SQL 処理の起動、SQL データの 読み出し、SQL データの修正を行うことを示します。これはデフォルト の値です。SQLJ Part 1 標準との構文的な互換性を維持する必要がない場合、 この句を使用する必要はありません。
- returns null on null input と called on null input は、関数呼び出しの引数が null だった場合の Adaptive Server による処理を規定します。returns null on null input を指定すると、ランタイム時に null の引数が 1 つでもあった場 合、関数の戻り値は null に設定され、関数本体は起動されません。called on null input がデフォルトです。この場合、引数に null があっても関数は 起動されます。

関数の呼び出しと引数の値が null の場合の詳細については[、「関数呼び出](#page-112-0) し時の null [への対処」](#page-112-0)(95 ページ ) を参照してください。

- キーワード deterministic または not deterministic は構文上は使用できますが、 Adaptive Server はこれらを使用しません。これらのキーワードは、SQLJ Part 1 標準との構文上の互換性を維持するためにサポートされています。
- exportable キーワード句は、Sybase OmniConnect™ 機能を使用してリモー ト・サーバ上で実行する関数であることを示すのに使用します。元になる 関数やメソッドはリモート・サーバ上にインストールされている必要があ ります。
- language java 句と parameter style java 句は、参照されているメソッドが Java で記述されており、パラメータが Java パラメータであることを示し ます。SQLJ 関数を作成する場合は、これらのフレーズを必ず使用してく ださい。
- external name 句は、そのルーチンが SQL では記述されていないことを示 すと同時に、Java メソッド、クラス、パッケージ名 ( 該当する場合 ) を示 します。
- Java メソッドのシグニチャは、各メソッドのパラメータの Java データ型 *java\_datatype* を示します。Java メソッドのシグニチャはオプションです。 これが指定されていない場合、Adaptive Server は Java メソッドのシグニ チャを SQL 関数のシグニチャから導出します。

この規則はあらゆるデータ型変換に適用されるので、このメソッド・シグ ニチャを使用することをおすすめします。「Java と SQL [データ型のマッピ](#page-123-0) [ング」](#page-123-0)(106 ページ ) を参照してください。

- 1 つの Java メソッドを create function を使用して異なる SQL 名で定義し つつ、同じ使い方をすることができます。
- Java メソッドの記述 SQLJ 関数を作成する前に、それが参照する Java メソッドを記述し、そのメ ソッドのクラスをコンパイルし、データベースにインストールしておく必要が あります。

次の例に示されている SQLJExamples.region() では、州コードを地域番号に マップし、その番号を返しています。

```
public static int region(String s)
                                throws SQLException {
                             s = s.time();
                             if (s.equals "MN") || s.equals("VT") ||
                                s.equals("NH") ) return 1;
                             if (s.equals("FL") || s.equals("GA") ||
                                s.equals("AL") ) return 2;
                             if (s.equals("CA") || s.equals("AZ") ||
                                s.equals("NV") ) return 3;
                             else throw new SQLException
                                ("Invalid state code", "X2001");
                          }
SQLJ 関数の作成 メソッドの記述とインストールが完了したら、SQLJ 関数を作成します。たと
                   えば、次のように入力します。
                      create function region of(state char(20))
                             returns integer
                      language java parameter style java
                      external name
                             'SQLJExamples.region(java.lang.String)'
                   SQLJ の create function 文は、入力パラメータが (state char(20)) で、戻り値
                   が integer であることを示しています。この SQL 関数のシグニチャは char(20)
                   です。Java メソッドのシグニチャは java.lang.String です。
関数の呼び出し SQLJ 関数は、組み込み関数と同様に直接呼び出すことができます。たとえば、
                   次のように入力します。
                      select name, region of (state) as region
                          from sales_emps
                      where region of (state)=3注意 Adaptive Server における関数の検索順は次のとおりです。
                   1 組み込み関数
                   2 SQLJ 関数
```
3 直接呼び出しが可能な Java-SQL 関数

### <span id="page-111-0"></span>引数の **null** 値の処理

Java クラス・データ型と Java プリミティブ・データ型には、引数に null 値が あった場合の処理方法が異なります。

- クラスである **Java** オブジェクト・データ型 たとえば java.lang.Integer、 java.lang.String、java.lang.byte[]、java.sql.Timestamp は実体のある値も null 参照値も保持できます。
- **Java** プリミティブ・データ型 たとえば boolean、byte、short、int は null 値を表すことはできません。保持できるのは非 null 値だけです。

Java メソッドが起動されたとき、引数として SQL null 値が渡された Java パラ メータのデータ型が Java クラスだった場合、これは Java null 参照値として渡 されます。一方、SQL null 値が渡された Java パラメータが Java プリミティブ・ データ型だった場合、Java プリミティブ・データ型は null 値を扱わないため例 外が発生します。

一般的に、Java メソッドのパラメータのデータ型はクラスにしておきます。こう すれば、例外を発生させることなく null を処理できます。null 値に対処できな い Java パラメータを使用する Java 関数を記述する場合は、次のいずれかの方 法を採用します。

- SQLJ 関数を作成する場合に returns null on null input 句を使用する。
- SQLJ 関数の起動に case などの条件文を使用して null 値の有無を確認し、 null 値がない場合にのみ SQLJ 関数を起動する。

null 値の対処は SQLJ 関数の作成時でも呼び出し時でも可能です。次の 2 つの 項で、この両方のシナリオについて説明します。そこでは、次のメソッドを参 照します。

```
public static String job(int jc)
      throws SQLException {
if (jc==1) return "Admin";
 else if (jc==2) return "Sales";
else if (jc==3) return "Clerk";
else return "unknown jobcode";
}
```
#### 関数作成時の **null** への対処

null 値があることがあらかじめ分かっている場合、returns null on null input 句 を使用して関数を作成します。たとえば、次のように入力します。

```
create function job_of(jc integer)
   returns varchar(20)
returns null on null input
language java parameter style java
external name 'SQLJExamples.job(int)'
```
これで、job\_of を次のように呼び出すことができます。

select name, job of(jobcode) from sales\_emp where job of(jobcode) <> "Admin"

SQL システムが sales\_emps ローに対する関数呼び出し job\_of(jobcode) を評 価する場合、このローの jobcode カラムの値が null であると、この関数の値は null に設定され、Java メソッド SQLJExamples.job が実際に呼び出されること はありません。jobcode カラムの値が null でないローに対しては、関数は通常 どおり起動されます。

このように、returns null on null input 句を使用して作成された SQLJ 関数の引 数に null が含まれていた場合、関数呼び出しの結果は null になり、関数は実際 には起動されません。

注意 returns null on null input 句を使用して SQLJ 関数を作成した場合、returns null on null input 句は null に対処できるパラメータを含むすべての関数パラ メータに適用されます。

called on null input 句を使用した場合 ( デフォルト )、null に対処できないパラ メータに引数として null が渡ると例外が発生します。

### <span id="page-112-0"></span>関数呼び出し時の **null** への対処

null を扱えないパラメータに null 値が渡った場合の対処として、関数呼び出し 時に条件文を使用する方法があります。次の例では case 式を使用しています。

select name, case when jobcode is not null then job of(jobcode) else null end from sales\_emps where case when jobcode is not null then job\_of(jobcode) else null end <> "Admin"

この例では、関数 job\_of でデフォルト句 called on null input を使用していると 仮定しています。

### **SQLJ** 関数名の削除

Java メソッドの SQLJ 関数名を削除するには、drop function コマンドを使用し ます。たとえば、次のように入力します。

drop function region\_of

これにより、region\_of 関数名とそこからの SQLJExamples.region メソッドへ の参照が削除されます。drop function は参照先の Java メソッドまたはクラス には影響を与えません。

構文と使用法についての詳細は、『リファレンス・マニュアル』を参照してく ださい。

### **SQLJ** ストアド・プロシージャ

Java-SQL 機能を使用して、Java クラスをデータベースにインストールし、メソッ ドをクライアントや SQL システムで起動できます。また Java 静的 ( クラス ) メソッドを別の方法、すなわち SQLJ ストアド・プロシージャとしても起動で きます。

SQLJ ストアド・プロシージャ:

- 結果セットか出力パラメータまたはその両方をクライアントに返すこと ができます。
- Transact-SQL ストアド・プロシージャとまったく同様に実行できます。
- ODBC、isql、または JDBC を使用しているクライアントから呼び出すこ とができます。
- サーバ上の他のストアド・プロシージャまたはネイティブな Adaptive Server JDBC から呼び出すことができます。

エンド ユーザはプロシージャの呼び出し元が SQLJ ストアド・プロシージャな のか Transact-SQL ストアド・プロシージャなのかを意識する必要はありません。 両方とも同様に起動されます。

create procedure の SQLJ 構文は次のとおりです。

```
create procedure [owner.]sql_procedure_name
    ([[ in | out | inout ] sql_parameter_name
       sql_datatype [( length) |
         (precision[, scale])]
    [, [ in | out | inout ] sql parameter name
       sql_datatype [( length) |
        (precision[, scale]) ]]
    ...])
    [modifies sql data]
    [dynamic result sets integer][deterministic | not 
deterministic]
    language java
   parameter style java
   external name 'java_method_name
       [([java_datatype[, java_datatype
    ...]])]'
```
注意 ANSI 標準に準拠するため、SQLJ create procedure コマンド構文は Sybase Transact-SQL ストアド・プロシージャの作成に使用する構文とは異なります。

このコマンドの各キーワードやオプションの詳細については、『ASE リファレ ンス・マニュアル』を参照してください。

SQLJ ストアド・プロシージャを作成する場合、次の点に注意します。

- 「**SQL** プロシージャ・シグニチャ」とは、各プロシージャのパラメータの SQL データ型 *sql\_datatype* です。
- SQLJ ストアド・プロシージャを作成する場合、アットマーク (@) をパラ メータ名の前に使用しないでください。この規則は ANSI 標準に準拠して います。

アットマーク (@) は、パラメータ・バインド用に内部的に使用しています。 sp\_help を使用して SOLJ ストアド・プロシージャに関する情報を印刷す ると、このように使用されているアットマーク (@) を見ることができます。

• SQLJ ストアド・プロシージャを作成する場合、*sql\_parameter\_name* 情報 と *sql\_datatype* 情報を囲むカッコは必ず使用してください。これらの情報 を使用しない場合も必ずカッコを付けます。

次に例を示します。

create procedure sqlj sproc () language java parameter style java external name "SQLJExamples.method1"

- キーワード modifies sql data は、そのメソッドが SQL 処理の起動、SQL データの読み出し、SQL データの修正を行うことを示すのに使用します。 これはデフォルトの値です。
- 結果セットを呼び出し元の環境に返す場合、dynamic result sets *integer* オ プションを使用してください。この *integer* 変数を使用して、予期される 結果セットの最大数を指定します。
- キーワード deterministic または not deterministic を使用して、SOLJ 標準 との互換性を確保できます。ただし、Adaptive Server はこのオプションを 使用しません。
- キーワード language java parameter と style java を使用してください。こ れにより、この外部ルーチンが Java で記述されており、この外部ルーチ ンに渡される引数のランタイム時の規則に Java の規則が適用されること を Adaptive Server に通知します。
- external name 句は、その外部ルーチンが Java で記述されていることを示 します。また、Java メソッド、クラス、パッケージ名 ( 該当する場合 ) を 示します。
- Java メソッドのシグニチャは、各メソッドのパラメータの Java データ型 *java\_datatype* を示します。Java メソッドのシグニチャはオプションです。 これが指定されていない場合、Adaptive Server は Java メソッドのシグニ チャを SQL プロシージャのシグニチャから導出します。

この規則はあらゆるデータ型変換に適用されるので、このメソッド・シグ ニチャを使用することをおすすめします。詳細については、「Java と [SQL](#page-123-0) [データ型のマッピング」](#page-123-0)(106ページ)を参照してください。

• 1 つの Java メソッドを create procedure を使用して異なる SQL 名で定義 して、同じように使用できます。

### **SQL** データの変更

SQLJ ストアド・プロシージャを使用して、データベースの情報を変更できます。 SQLJ プロシージャが参照するメソッドは、次のいずれかである必要があります。

• void 型のメソッド、または

}

• 戻り値のデータ型が int のメソッド ( 戻り値のデータ型としての int は SQLJ 標準に対する Sybase の拡張です )。

Java メソッドの記述 メソッド SQLJExamples.correctStates() は、SQL update 文を実行して州コー ドの綴りを修正します。入力パラメータで、古い綴りと新しい綴りを指定し ます。correctStates() は void メソッドで、呼び出し側に値を返しません。

```
public static void correctStates(String oldSpelling, String 
newSpelling) throws SQLException {
```

```
Connection conn = null;
PreparedStatement pstmt = null;
try {
   Class.forName("sybase.asejdbc.ASEDriver");
   conn = DriverManager.getConnection
       ("jdbc:default:connection");
\lambdacatch (Exception e) {
   System.err.println(e.getMessage() +
       ":error in connection");
}
try {
   pstmt = conn.prepareStatement
       ("UPDATE sales_emps SET state = ?
       WHERE state = ?");
   pstmt.set.String(1, newSpelling);
   pstmt.set.String(2, oldSpelling);
   pstmt.executeUpdate();
}
catch (SQLException e) {
   System.err.println("SQLException:"+
   e.getErrorCode() + e.getMessage());
\mathbf{1}return;
```
ストアド・プロシージャ<br>の作成 の作成 SQL 名を使用して Java メソッドを呼び出すことができるようにするには、 SQLJ create procedure コマンドを使用して、そのメソッドの SQL 名を作成す る必要があります。modifies sql data 句はオプションです。

```
create procedure correct states(old char(20),
       not_old char(20))
   modifies sql data
   language java parameter style java
   external name
       'SQLJExamples.correctStates
       (java.lang.String, java.lang.String)'
```
correct states プロシージャの SOL プロシージャ・シグニチャは char(20), char(20) です。Java メソッド・シグニチャは、java.lang.String, java.lang.String です。

ストアド・プロシージャ<br>の呼び出し SOLJ プロシージャは、Transact-SOL プロシージャとまったく同様に実行でき ます。次の例では、isql からプロシージャを実行します。

execute correct\_states 'GEO', 'GA'

#### 入出力パラメータの使用

Java メソッドは、出力パラメータをサポートしません。ただし、Java メソッド を SQL でラッピングした場合は、Sybase SQLJ 機能を利用して、SQLJ ストア ド・プロシージャの入力、出力、入出力のパラメータを使用できます。

SQLJ プロシージャを作成する場合は、各パラメータのモードとして in、out、 または inout を指定します。

- 入力パラメータには、in キーワードを使用します。in はデフォルトです。 Adaptive Server は、パラメータ・モードを指定していない場合は、入力パ ラメータと見なされます。
- 出力パラメータには、out キーワードを使用します。
- 参照先の Java メソッドとの間で値の受け渡しが可能なパラメータには、 inout キーワードを使用します。

注意 Transact-SQL ストアド・プロシージャを作成する場合に使用するのは、in キーワードと out キーワードだけです。out キーワードは、SQLJ の inout キー ワードに対応します。詳細については、『ASE リファレンス・マニュアル』の create procedure のリファレンス・ページを参照してください。

出力パラメータを使用する SQLJ ストアド・プロシージャを作成する場合、次の 点に注意してください。

• SQLJ ストアド・プロシージャを作成するときは、out オプションか、inout オプションを使用して出力パラメータを定義します。

• これらのパラメータを、Java メソッド内で Java 配列として宣言します。 SQLJ は、配列をメソッドの出力パラメータ値のコンテナとして使用します。

たとえば、関数の呼び出し側に Integer のパラメータから値を返すように する場合は、メソッド内でパラメータのデータ型を Integer[ ] (Integer の 配列 ) として指定する必要があります。

out パラメータや inout パラメータ用の配列オブジェクトは、システムが 暗黙で作成します。この配列の大きさは 1 です。入力値があれば、配列の 最初の要素 ( 唯一の要素 ) に格納され、その後で Java メソッドが呼び出さ れます。Java メソッドが戻ると、最初の要素は除去されて出力変数に割り 当てられます。通常、この要素には、呼び出されたメソッドにより新しい 値が割り当てられます。

次の例は、Java メソッド bestTwoEmps() と、このメソッドを参照するストア ド・プロシージャ best2 を使用する出力パラメータの使用例です。

Java メソッドの記述 SQLJExamples.bestTwoEmps() メソッドは、営業成績の上位 2 名の 名前、ID、 地域、売上高を返します。最初の 8 つのパラメータは出力パラメータで、格納 用の配列が必要です。9 番目のパラメータは入力パラメータで、配列は必要あ りません。

```
public static void bestTwoEmps(String[] n1,
   String[] id1, int[] r1,
   BigDecimal[] s1, String[] n2,
   String[] id2, int[] r2, BigDecimal[] s2,
   int regionParm) throws SQLException {
n1[0] = "***";id1[0] = "";r1[0] = 0;s1[0] = new BigDecimal(0):
n2[0] = "***"id2[0] = "";r2[0] = 0;s2[0] = new BigDecimal(0);
try {
   Connection conn = DriverManager.getConnection
       ("jdbc:default:connection");
   java.sql.PreparedStatement stmt =
       conn.prepareStatement("SELECT name, id,"
       + "region of (state) as region, sales FROM"
       + "sales_emps WHERE"
       + "region_of(state)>?AND"
       + "sales IS NOT NULL ORDER BY sales DESC");
   stmt.setInteger(1, regionParm);
   ResultSet r = stmt.executeQuery();
   if(r.next()) {
       n1[0] = r.getString("name");id1[0] = r.getString("id");
```

```
r1[0] = r.getInt("region");
                                 s1[0] = r.getBigDecimal("sales");}
                             else return;
                             if(r.next()) {
                                 n2[0] = r \cdot qetString("name");
                                id2[0] = r.getString("id");r2[0] = r.getInt("region");
                                s2[0] = r.getBigDecimal("sales");
                             }
                             else return;
                          } 
                          catch (SQLException e) {
                             System.err.println("SQLException:"+
                                 e.getErrorCode() + e.getMessage());
                             }
                          }
SQLJ プロシージャの
                   作成 bestTwoEmps メソッドの SQL 名を生成します。最初の 8 つは出力パラメー
                   タで、9 番目は入力パラメータです。
                       create procedure best2
                          (out n1 varchar(50), out id1 varchar(5),
                          out s1 decimal(6,2), out r1 integer,
                          out n2 varchar(50), out id2 varchar(50),
                          out r2 integer, out s2 decimal(6,2),
                          in region integer)
                          language java
                          parameter style java
                          external name
                             'SQLJExamples.bestTwoEmps (java.lang.String,
                             java.lang.String, int, java.math.BigDecimal,
                             java.lang.String, java.lang.String, int,
                             java.math.BigDecimal, int)'
                   best2 の SQL プロシージャ・シグニチャは、varchar(20), varchar(5), decimal
                   (6,2) などです。Java メソッド・シグニチャは、String, String, int, BigDecimal, ...
                    です。
プロシージャの呼び出し メソッドをデータベースにインストールし、そのメソッドを参照する SQLJ プ
                   ロシージャを作成した後、その SQLJ プロシージャを呼び出すことができます。
                   SQL システムは、実行時に次のように動作します。
                   1 SQLJ プロシージャが呼び出されると、out パラメータと inout パラメータ
                       に必要な配列を生成します。
                   2 SQLJ プロシージャから戻るときに、パラメータ配列の内容をターゲット
                       となる out 変数と inout 変数にコピーします。
```
次の例では、best2 プロシージャを isql から呼び出します。region 入力パ ラメータの値は、地域番号です。

declare @n1 varchar(50), @id1 varchar(5), @s1 decimal (6,2), @r1 integer, @n2 varchar(50), @id2 varchar(50), @r2 integer, @s2 decimal(6,2), @region integer select @region = 3 execute best2 @n1 out, @id1 out, @s1 out, @r1 out, @n2 out, @id2 out, @r2 out, @s2 out, @region

注意 Adaptive Server は、SQLJ ストアド・プロシージャを Transact-SQL ストアド・ プロシージャとまったく同様に呼び出します。このため、isql などの Java 以外 のクライアントを使用する場合は、パラメータ名の先頭にアットマーク (@) を 付ける必要があります。

### 結果セットのリターン

SQL 結果セットは、呼び出し側の環境に受け渡される一連の SQL ローです。

Transact-SQL ストアド・プロシージャが 1 つまたは複数の結果セットを返す場 合、これらの結果セットはプロシージャ・コールからの暗黙の出力です。つま り、これらはパラメータや戻り値として明示的に宣言されません。

Java メソッドは Java 結果セットを返すことができますが、この場合は明示的 に宣言されたメソッド値として返します。

SQL スタイルの結果セットを Java メソッドから返すには、まず Java メソッド を SQLJ ストアド・プロシージャでラッピングする必要があります。Java メ ソッドを SQLJ ストアド・プロシージャとして呼び出すと、その結果セットは、 Java メソッドから Java 結果セットとして返され、サーバによって SQL 結果 セットに変換されます。

SQL スタイルの結果セットを返す SQLJ プロシージャとして呼び出される Java メソッドを記述する場合は、メソッドが返すことのできる結果セットごと に、メソッドの追加パラメータを指定する必要があります。このパラメータ は、要素が 1 つしかない Java ResultSet クラス配列です。

この項では、メソッドの記述、SQLJ ストアド・プロシージャの作成、メソッ ドの呼び出しに関する基本的な手順について説明します。結果セットのリター ンの詳細については、「Java [メソッド・シグニチャの明示的な指定と暗黙の指](#page-125-0) 定」(108 [ページ](#page-125-0) ) を参照してください。

Java メソッドの記述 次に示すメソッド SQLJExamples.orderedEmps は SQL を呼び出し、ResultSet パ ラメータを取り込み、JDBC 呼び出しを使用して接続のセキュリティを確保し ながら文を開きます。

```
public static void orderedEmps
       (int regionParm, ResultSet[] rs) throws
       SQLException {
   Connection conn = null;
   PreparedStatement pstmt = null;
   try {
       Class.forName
           ("sybase.asejdbc.ASEDriver");
       Connection conn =
           DriverManager.getConnection
           ("jdbc:default:connection");
   } 
   catch (Exception e) {
       System.err.println(e.getMessage()
           + ":error in connection");
   }
   try {
       java.sql.PreparedStatement
           stmt = conn.prepareStatement
           ("SELECT name, region_of(state)"
           "as region, sales FROM sales emps"
           "WHERE region_of(state) > ?AND"
           "sales IS NOT NULL"
           "ORDER BY sales DESC");
       stmt.setInt(1, regionParm);
       rs[0] = stmt.executeQuery();return;
   }
   catch (SQLException e)
       System.err.println("SQLException:"
       + e.getErrorCode() + e.getMessage());
   }
   return;
}
```
orderedEmps は結果セットを 1 つ返します。また、複数の結果セットを返す メソッドを記述することもできます。この場合、返される各結果セットで以下 の処理が必要になります。

- メソッド・シグニチャに個別の ResultSet 配列パラメータを含める。
- 各結果セットに対し Statement オブジェクトを作成する。

• 各結果セットに ResultSet 配列の第 1 要素を割り当てる。

Adaptive Server は常に、各 Statement オブジェクトで現在オープンしている ResultSet オブジェクトを返します。結果セットを返す Java メソッドを作成す る場合は、次の点に注意してください。

- クライアントに返される各結果セット用に Statement オブジェクトを作 成する。
- ResultSet オブジェクトと Statement オブジェクトは明示的にクローズし ない。Adaptive Server が自動的に閉じます。

注意 Adaptive Server では、ResultSet オブジェクトと Statement オブジェ クトは、それらの影響を受ける結果セットの処理が完了してクライアント に返されるまでは、ガーベジ・コレクションによって閉じられません。

- 結果セットのローに Java next() メソッドの呼び出しによってフェッチさ れたものがあると、クライアントに返される結果セットのローはその残り だけになる。
- SQLJ ストアド・プロ 結果セットを返す SQLJ ストアド・プロシージャを作成する場合、返される結 果セットの最大数を指定する必要があります。次の例では、ranked emps プ ロシージャは結果セットを 1 つだけ返します。

create procedure ranked\_emps(region integer) dynamic result sets 1 language java parameter style java external name 'SQLJExamples.orderedEmps(int, ResultSet[]'

ranked\_emps が create\_procedure で指定されている数以上の結果セットを生 成すると、警告が表示され、プロシージャは指定されている数の結果セットだ けを返します。記述のとおり、ranked emps SQLJ ストアド・プロシージャと 一致する Java メソッドは 1 つだけです。

注意 結果セットに関連するメソッド・シグニチャを導出するときには、メソッ ドのオーバロードに一定の制限が適用されます。詳細については、「Java と [SQL](#page-123-0) [データ型のマッピング」](#page-123-0)(106ページ)を参照してください。

プロシージャの呼び出し メソッドのクラスをデータベースにインストールし、そのメソッドを参照する SQLJ ストアド・プロシージャを作成すると、そのプロシージャを呼び出すこ とができるようになります。この呼び出しは、SQL 結果セットを処理するど のメカニズムを使用しても記述できます。

> たとえば、ranked\_emps プロシージャを JDBC で呼び出す場合は、次のよう に記述します。

```
java.sql.CallableStatement stmt =
   conn.prepareCall("{call ranked emps(?)}");
stmt.setInt(1,3);
ResultSet rs = stmt.executeQuery();
while (rs.next()) {
   String name = rs.getString(1);int. region = rs.getInt(2);BigDecimal sales = rs.get.BigDecimal(3);
   System.out.print("Name = " + name);
   System.out.print("Region = "+ region);
   System.out.print("Sales = "+ sales);
   System.out.printIn():
}
```
ranked emps プロシージャは、create procedure 文で宣言されているパラメー タだけを提供します。SQL システムは、ResultSet パラメータの空の配列を提 供して Java メソッドを呼び出し、呼び出された Java メソッドがこの配列パラ メータに出力結果セットを割り当てます。呼び出された Java メソッドが終了 すると、SQL システムは出力配列要素に格納されている結果セットを SQL 結 果セットとして返します。

注意 テンポラリ・テーブルの結果セットを返すことができるのは、jConnect な どの外部 JDBC ドライバを使用している場合のみです。Adaptive Server ネイ ティブの JDBC ドライバは、この場合には使用できません。

### **SQLJ** ストアド・プロシージャ名の削除

Java メソッドの SQLJ ストアド・プロシージャ名を削除するには、drop procedure コマンドを使用します。たとえば、次のように入力します。

drop procedure correct\_states

これにより、correct states プロシージャ名とそこからの SQLJExamples.correctStates メソッドへの参照が削除されます。drop procedure は参照先の Java メソッドまたはクラスには影響を与えません。

### **SQLJ** 関数およびプロシージャに関する情報の表示

SQLJ ルーチンに関する情報を提供するシステム・ストアド・プロシージャには、 次のものがあります。

sp depends は、SQLJ ルーチンが参照するデータベース・オブジェクト とデータベース・オブジェクトが参照する SQLJ ルーチンをリストします。

- sp\_help は SOLJ ルーチンの各パラメータの名前、タイプ、長さ、精度、 位取り、パラメータ順、パラメータ・モード、戻り値のタイプをリストし ます。
- sp\_helpiava は、データベースにインストールされている Java クラスと JAR の情報をリストします。depends パラメータには、SQLJ create function または SQLJ create procedure 文の external name 句で指定され ているクラスの依存関係がリストされます。
- sp\_helprotect は、SOLJ ストアド・プロシージャや SOLJ 関数のパーミッ ションをレポートします。

ここにあげた各システム・プロシージャの構文や使用法の詳細については、 『ASE リファレンス・マニュアル』を参照してください。

### 詳細情報

この項では、SQLJ の上級者向けのトピックについて詳しく説明します。

### <span id="page-123-0"></span>**Java** と **SQL** データ型のマッピング

Java メソッドを参照するストアド・プロシージャまたは関数を作成する場合、 値が SQL 環境向けから Java 環境向けに、またその逆に変換されるときに、入出 力パラメータや結果セットのデータ型の不一致が起こらないよう注意する必 要があります。ここで適用されるマッピング規則は、JDBC 標準を実装した場 合と同じです。次に、表 [6-1 \(107](#page-124-0) ページ ) と合わせて説明します。

各 SQL パラメータと対応する Java パラメータはマッピング可能である必要が あります。SQL データ型と Java データ型は次の 3 つの方法でマッピングでき ます。

- SQL データ型とプリミティブ Java データ型は、表 [6-1](#page-124-0) に該当する記述が ある場合、直接マッピング可能です。
- SQL データ型と非プリミティブ Java データ型は、表 [6-1](#page-124-0) に該当する記述 がある場合、オブジェクト・レベルでマッピング可能です。
- SQL 抽象データ型 (ADT) と非プリミティブ Java データ型は、クラスまた はインタフェースが一致している場合、ADT レベルでマッピング可能です。
- SQL データ型と Java データ型は、Java データ型が配列で、SQL データ型 が Java データ型に対して直接マッピング可能、オブジェクト・レベルで マッピング可能、または ADT レベルでマッピング可能な場合は、出力レ ベルでマッピング可能です。たとえば、character と String[ ] は出力レベ ルでマッピング可能です。

• Java データ型は、それが結果セット指向クラス java.sql.ResultSet の配列 である場合は、結果セット・レベルでマッピング可能です。

一般に、Java メソッドが SQL にマッピング可能なのは、Java メソッドの各パ ラメータが SQL にマッピング可能で、結果セット・パラメータが結果セット・ レベルでマッピング可能で、戻り値の型がマッピング可能 ( 関数の場合 ) また は void か int ( プロシージャの場合 ) の場合です。

SQLJ ストアド・プロシージャにおける戻り値の型としての int のサポートは、 SQLJ Part 1 標準を拡張したものです。

|                    | 対応する Java データ型 |                      |
|--------------------|----------------|----------------------|
|                    |                | オブジェクト・レベルで          |
| SQL データ型           | 直接マッピング可能      | マッピング可能              |
| char/unichar       |                | java.lang.String     |
| nchar              |                | java.lang.String     |
| varchar/univarchar |                | java.lang.String     |
| nvarchar           |                | java.lang.String     |
| text               |                | java.lang.String     |
| numeric            |                | java.math.BigDecimal |
| decimal            |                | java.math.BigDecimal |
| money              |                | java.math.BigDecimal |
| smallmoney         |                | java.math.BigDecimal |
| bit                | boolean        | Boolean              |
| tinyint            | byte           | Integer              |
| smallint           | short          | Integer              |
| integer            | int            | Integer              |
| bigint             | long           | java.math.BigInteger |
| unsigned smallint  | int            | Integer              |
| unsigned int       | long           | Integer              |
| unsigned bigint    |                | java.math.BigInteger |
| real               | float          | Float                |
| float              | double         | Double               |
| double precision   | double         | Double               |
| binary             |                | byte[ ]              |
| varbinary          |                | byte[ ]              |
| datetime           |                | java.sql.Timestamp   |
| smalldatetime      |                | java.sql.Timestamp   |
| date               |                | java.sql.Date        |
| time               |                | java.sql.Time        |

<span id="page-124-0"></span>表 *6-1:* 直接およびオブジェクト・レベルでマッピング可能な *SQL* と *Java* データ型

<span id="page-125-0"></span>Java メソッド・シグニ チャの明示的な指定と暗 黙の指定 SQLJ 関数やストアド・プロシージャを作成する場合、通常 Java メソッド・シ グニチャを指定します。また、表 [6-1](#page-124-0) とともに先に説明した標準の JDBC デー タ型対応規則に基づいて、Adaptive Server にルーチンの SQL シグニチャから Java メソッド・シグニチャを導出させることもできます。

> Java メソッド・シグニチャを使用すると、データ型変換が常に指定されたとお りに処理されます。Java メソッド・シグニチャの使用をおすすめします。

> Adaptive Server にメソッド・シグニチャを導出させることができるデータ型は 次のとおりです。

- 直接マッピング可能
- ADT レベルでマッピング可能
- 出力レベルでマッピング可能
- 結果セット・レベルでマッピング可能

たとえば、Adaptive Server で correct states のメソッド・シグニチャを導出さ せる場合、create procedure 文は次のように記述します。

```
create procedure correct states(old char(20),
       not_old char(20))
   modifies sql data
   language java parameter style java
   external name 'SQLJExamples.correctStates'
```
Adaptive Server は java.lang.String と java.lang.String の Java メソッド・シグニ チャを導出します。明示的に Java メソッド・シグニチャを追加する場合、create procedure 文は次のようになります。

```
create procedure correct states(old char(20),
       not_old char(20))
   modifies sql data
   language java parameter style java
   external name 'SQLJExamples.correctStates
       (java.lang.String, java.lang.String)'
```
オブジェクト・レベルでマッピング可能なデータ型に対しては、Java メソッド・ シグニチャを必ず明示的に指定してください。そうしないと、Adaptive Server は直接マッピング可能なプリミティブなデータ型を導出します。

たとえば、SQLJExamples.job メソッドには、int 型のパラメータがあります (「引数の null [値の処理」](#page-111-0)(94 ページ ) を参照 )。このメソッドを参照する関数 を作成するときは、Adaptive Server が int の Java シグニチャを導出するので、 指定する必要はありません。

ここで、SQLJExamples.job のパラメータが Java Integer だった場合を考えて みます。これは、オブジェクト・レベルでマッピング可能なデータ型です。た とえば、次のように入力します。

```
public class SQLJExamples {
   public static String job(Integer jc)
           throws SQLException ...
```
これを参照する関数を作成する場合は、次のように Java メソッド・シグニチャ を指定する必要があります。

```
create function job_of(jc integer)
external name
    'SQLJExamples.job(java.lang.Integer)'
```
結果セットのリターンと<br>メソッドのオーバロード 結果セットを返す SQLJ ストアド・プロシージャを作成する場合は、返すこと ができる結果セットの最大数を指定する必要があります。

> Java メソッド・シグニチャを指定すると、Adaptive Server は、そのメソッド名 とシグニチャに一致するメソッドを 1 つ探します。たとえば、次のように入力 します。

create procedure ranked\_emps(region integer) dynamic result sets 1 language java parameter style java external name 'SQLJExamples.orderedEmps (int, java.sql.ResultSet[])'

この場合、Adaptive Server は通常の Java オーバロード規則に従ってパラメータ 型を解決します。

ここで、次のように Java メソッド・シグニチャを指定しなかった場合を考え てみます。

create procedure ranked\_emps(region integer) dynamic result sets 1 language java parameter style java external name 'SQLJExamples.orderedEmps'

メソッドが 2 つ存在し、片方のシグニチャが int, RS[ ]、もう片方のシグニチャ が int, RS[ ], RS[ ] だった場合、Application Server はこの 2 つを区別できず、プロ シージャは失敗します。結果セットを返すときに Adaptive Server に Java メソッ ド・シグニチャを導出させる場合、導出に使用される条件に適合するメソッド が 1 つしかないことを確認してください。

注意 指定されている動的結果セット数は、返すことができる結果セットの最 大数にだけ影響します。メソッドのオーバロードには影響しません。

シグニチャの妥当性の 保証 インストール済みのクラスが変更された場合、Adaptive Server はそのクラスを 参照する SQLJ プロシージャまたは関数が起動されたときに、変更があったメ ソッドのシグニチャの妥当性をチェックします。変更されたメソッドのシグニ チャが依然として有効な場合、SQLJ ルーチンは正しく実行されます。

### コマンド **main** メソッドの使用

Java クライアントでは一般的に、クラスのコマンド main メソッド上で Java 仮 想マシン (Java VM) を実行することで Java アプリケーションを起動します。 たとえば、JDBCExamples クラスには、main メソッドがあります。コマンド・ ラインからクラスを次のように実行した場合、実行されるのはコマンド main メソッドです。

java JDBCExamples

注意 SQLJ create function 文のなかで Java main コマンドを参照することはで きません。

Java main メソッドを SQLJ create procedure 文のなかで参照する場合、コマン ド main メソッドには次のように Java メソッド・シグニチャ String[] が必 要です。

```
public static void main(java.lang.String[]) {
...
}
```
Java メソッド・シグニチャを create procedure 文に指定する場合、 (java.lang.String[]) のように記述してください。Java メソッド・シグニ チャが指定されていない場合は、(java.lang.String[]) であると想定さ れます。

SQL プロシージャ・シグニチャでパラメータを使用する場合、パラメータの 型は char、unichar、varchar、または univarchar にする必要があります。これ らは、実行時に java.lang.String の Java 配列として渡されます。

SQLJ プロシージャに渡す各引数は、char、unichar、varchar、univarchar、また はリテラル文字列にする必要があります。これは、main メソッドを java.lang.String 配列の要素として渡す必要があるからです。dynamic result sets 句は、main プ ロシージャの作成には使用できません。

# **SQLJ** と **Sybase** の実装上の相違点

この項では、SQLJ Part 1 標準仕様と、Sybase 独自の SQLJ ストアド・プロシー ジャおよび関数の実装との相違点について説明します。

表 [6-2](#page-128-0) に、Adaptive Server で拡張した SQLJ 実装上のポイントを示します。

<span id="page-128-0"></span>表 *6-2: Sybase* での拡張

| カテゴリ                                                                               | SQLJ 標準                                                                  | Sybase での実装                                                                               |
|------------------------------------------------------------------------------------|--------------------------------------------------------------------------|-------------------------------------------------------------------------------------------|
| create procedure コマンド                                                              | 値を返さない Java メソッドのみサ<br>ポート。メソッドの戻り値の型は必<br>ず void。                       | 整数値を返す Java メソッドをサ<br>ポート。create procedure から参照さ<br>れるメソッドの戻り値の型としては<br>void または int が可能。 |
| create procedure $\exists \forall \forall \forall \forall$ create<br>function コマンド | create procedure または create function<br>のパラメータ・リストの SOL データ<br>型のみをサポート。 | SOL データ型と非プリミティブ Java<br>データ型を抽象データ型 (ADT) とし<br>てサポート。                                   |
| SOLJ 関数と SOLJ プロシージャの呼<br>び出し                                                      | SOL の SOLJ データ型への暗黙の変<br>換はサポートしない。                                      | SOL の SOLJ データ型への暗黙の変<br>換をサポート。                                                          |
| SOLJ 関数                                                                            | SOLJ 関数のリモート・サーバ上での<br>実行を許可しない。                                         | SOLJ 関数の Sybase OmniConnect 機<br>能を利用したリモート・サーバ上で<br>の実行を許可。                              |
| drop procedure コマンドと drop<br>function コマンド                                         | コマンド名 drop procedure または<br>drop function をフルスペルで入力。                     | フルスペル、または省略形 drop proc<br>および drop func での入力が可能。                                          |

表 [6-3](#page-128-1) に、Sybase 実装でサポートされていない SQLJ 標準機能を示します。

#### <span id="page-128-1"></span>表 *6-3:* サポートされていない *SQLJ* 機能

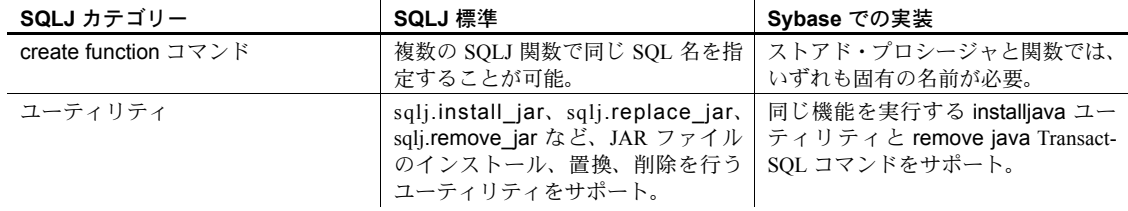

表 [6-4](#page-128-2) に、Sybase での実装で部分的にサポートされている SQLJ 標準機能を示 します。

#### <span id="page-128-2"></span>表 *6-4:* 一部サポートされている *SQLJ* 機能

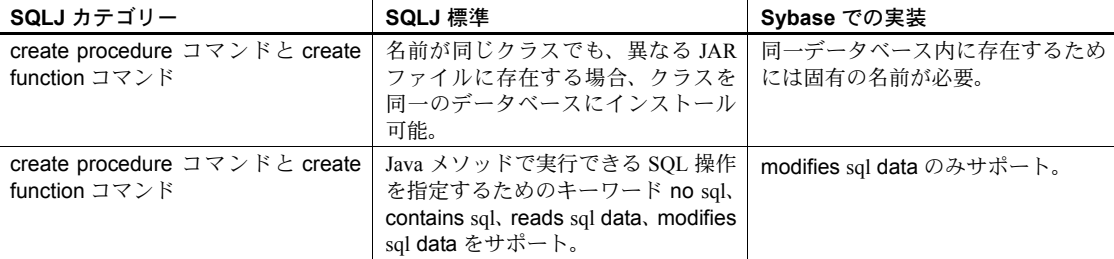

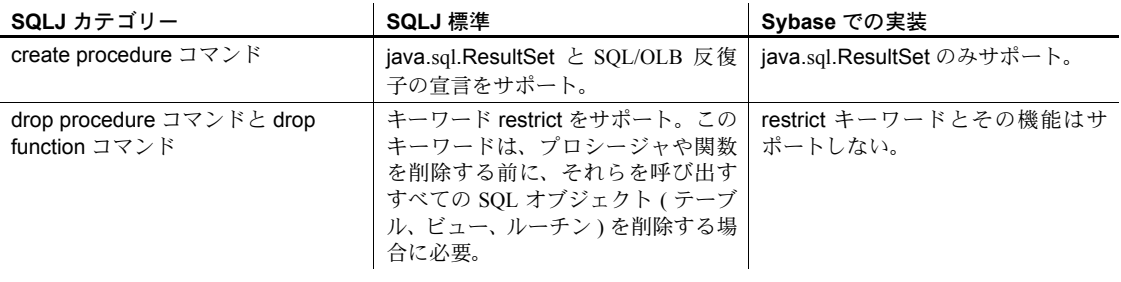

表 [6-5](#page-129-0) に、Sybase 実装における SQLJ 実装依存機能を示します。

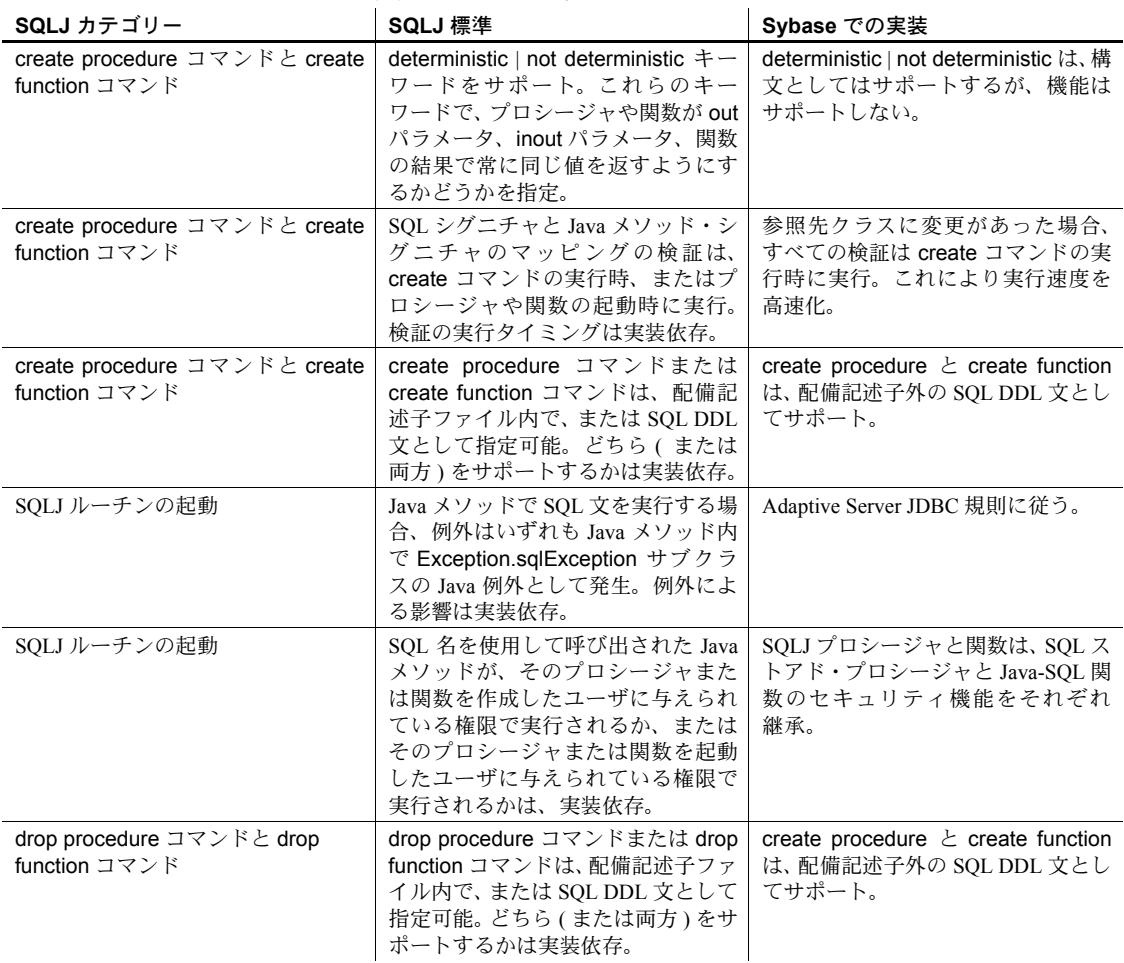

<span id="page-129-0"></span>表 *6-5:* 実装依存の *SQLJ* 機能

## **SQLJExamples** クラス

SQLJ ストアド・プロシージャと関数の説明に使用した SQLJExamples クラス を次に示します。

```
import java.lang.*;
import java.sql.*;
import java.math.*;
static String url = "jdbc:default:connection";
public class SQLExamples {
    public static int region(String s)
          throws SQLException {
       s = s.time();
       if (s.equals("MN") || s.equals("VT") ||
           s.equals("NH") ) return 1;
       if (s.equals("FL") || s.equals("GA") ||
           s.equals("AL") ) return 2;
       if (s.equals("CA") || s.equals("AZ") ||
           s.equals("NV") ) return 3;
       else throw new SQLException
           ("Invalid state code", "X2001");
    }
    public static void correctStates
        (String oldSpelling, String newSpelling)
       throws SQLException {
       Connection conn = null;
       PreparedStatement pstmt = null;
       try {
           Class.forName
               ("sybase.asejdbc.ASEDriver");
           conn = DriverManager.getConnection( url);
        } 
       catch (Exception e) {
           System.err.println(e.getMessage() +
               ":error in connection");
        }
       try {
           pstmt = conn.prepareStatement
               ("UPDATE sales_emps SET state = ?
               WHERE state = ?");
           pstmt.setString(1, newSpelling);
           pstmt.setString(2, oldSpelling);
           pstmt.executeUpdate();
        }
       catch (SQLException e) {
           System.err.println("SQLException:"+
           e.getErrorCode() + e.getMessage());
        }
```

```
}
public static String job(int jc)
      throws SQLException {
   if (jc==1) return "Admin";
    else if (jc==2) return "Sales";
   else if (jc==3) return "Clerk";
   else return "unknown jobcode";
}
public static String job(int jc)
       throws SQLException {
if (jc==1) return "Admin";
 else if (jc==2) return "Sales";
else if (jc==3) return "Clerk";
else return "unknown jobcode";
\lambdapublic static void bestTwoEmps(String[] n1,
   String[] id1, int[] r1,
   BigDecimal[] s1, String[] n2,
   String[] id2, int[] r2, BigDecimal[] s2,
   int regionParm) throws SQLException {
n1[0] = "****";
id1[0] = "";r1[0] = 0;s1[0] = new BigDecimal(0):
n2[0] = "***";id2[0] = "";
r2[0] = 0;s2[0] = new BigDecimal(0);
try {
   Connection conn = DriverManager.getConnection
       ("jdbc:default:connection");
   java.sql.PreparedStatement stmt =
       conn.prepareStatement("SELECT name, id,"
       + "region of (state) as region, sales FROM"
       + "sales_emps WHERE"
       + "region_of(state)>?AND"
       + "sales IS NOT NULL ORDER BY sales DESC");
   stmt.setInteger(1, regionParm);
   ResultSet r = stmt.executeQuery();
   if(r.next()) {
       nl[0] = r.getString("name");id1[0] = r.getString("id");r1[0] = r.getInt("region");
       s1[0] = r.getBigDecimal("sales");
    }
   else return;
   if(r.next()) {
       n2[0] = r.getString("name");
```

```
id2[0] = r.getString("id");r2[0] = r.getInt("region");
       s2[0] = r.getBigDecimal('sales');}
   else return;
} 
catch (SQLException e) {
   System.err.println("SQLException:"+
       e.getErrorCode() + e.getMessage());
   }
}
public static void orderedEmps
       (int regionParm, ResultSet[] rs) throws
       SQLException {
   Connection conn = null;
   PreparedStatement pstmt = null;
   try {
       Class.forName
           ("sybase.asejdbc.ASEDriver");
       Connection conn =
           DriverManager.getConnection
           ("jdbc:default:connection");
   } 
   catch (Exception e) {
       System.err.println(e.getMessage()
           + ":error in connection");
   }
   try {
       java.sql.PreparedStatement
           stmt = conn.prepareStatement
           ("SELECT name, region_of(state)"
           "as region, sales FROM sales emps"
           "WHERE region_of(state) > ?AND"
           "sales IS NOT NULL"
           "ORDER BY sales DESC");
       stmt.setInt(1, regionParm);
       rs[0] = stmt.executeQuery();
       return;
   }
   catch (SQLException e) {
       System.err.println("SQLException:"
       + e.getErrorCode() + e.getMessage());
   }
   return;
} return;
}
```
}

<sup>第</sup> 7 <sup>章</sup> データベースでの **Java** のデバッグ

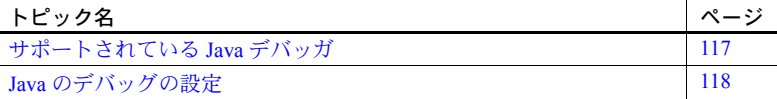

すべての PCA/JVM には、Java Platform Debugger Architecture (JPDA) に対 するサポートが組み込まれています。JPDA を使用すると、Adaptive Server で実行する Java コードをデバッグできます。JPDA は次のもので構成され ます。

- デバッグを制御するユーザ・インタフェースであるデバッガ
- デバッグ対象のクラスを実行する JVM、およびその JVM へのアクセ スを提供するデバッグ・エージェント
- デバッグ・エージェントとデバッガの間の通信チャネル

JPDA を使用すると、コマンド・ラインからデバッガ・アプリケーション 内の JVM を起動して、またはリモートから実行中の JVM のデバッグ・ エージェントにデバッガを付加して、Java クラスをデバッグできます。 ユーザはサーバの JVM コマンド・ラインにはアクセスできないため、 Adaptive Server データベース内のすべての Java のデバッガはリモートで 実行されます。

## <span id="page-134-0"></span>サポートされている **Java** デバッガ

すべての JDK には、開発ツール・パッケージ内に基本的なコマンド・ラ イン・デバッガ "jdb" の実装があります。また、Java の開発とデバッグに 統合開発環境 (IDE) を使用することもできます。たとえば、Sun Java Studio、 IBM WebSphere Studio、JBuilder、Eclipse などです。さらに、JSwat や JDebugTool など、スタンドアロンの JPDA デバッガもあります。

IDE またはスタンドアロンのデバッグ・ツールを使用する場合、固有の JDK の要件についてはベンダから提供されたマニュアルを確認してくだ さい。

注意 jdb デバッガは JRE の配布には含まれていません。jdb を使用するに は、JDK をインストールして、jdb デバッガにアクセスできるようにする 必要があります。

## <span id="page-135-0"></span>**Java** のデバッグの設定

IDE、スタンドアロン・デバッガ、jdb デバッガのいずれを使用する場合でも、 次の操作を実行する必要があります。

- 1 デバッグをサポートするサーバを設定する。
- 2 リモート・デバッガを JVM デバッグ・エージェントに付加する。

### デバッグをサポートするサーバの設定

ユーザ提供、またはデフォルトのポート番号を使用して、JVM に対するデ バッグ・エージェントを起動します。デバッグの有効化、ポート番号の選択、 および JVM を即時に中断するかどうかの指定には、次の設定パラメータと共 に sp\_ireconfig を使用します。

pca\_jvm\_java\_dbq\_agent\_port - デバッグを有効化または無効化し、およ .<br>び JVM のデバッグ・エージェントが受信するポート番号を設定します。 このパラメータを有効にすると、JVM は起動時に、リモート・デバッガ を付加できるようにデバッグ・エージェントを実行します。デフォルトで は、デバッグ・エージェントはポート 8000 を受信します。デバッグ・エー ジェントを有効化してデフォルト・ポートを使用してデバッグするように するには、次のように入力します。

sp\_jreconfig "enable", "pca\_jvm\_java\_dbg\_agent\_port"

別のポートを使用するには、JVM を起動する前にポート番号を変更しま す。一度 JVM が起動してデバッグ・エージェントを実行すると、JVM が シャットダウンするまでデバッグ・エージェントはそのポートで受信しま す。デバッグを有効化してデバッグ・エージェントを受信するポートを変 更するには、次のように入力します。

sp\_jreconfig "update", "pca\_jvm\_java\_dbg\_agent\_port", *new\_port\_number*

pca\_jvm\_java\_dbg\_agent\_suspend - デバッグ・エージェントを実行し ているとき、JVM が起動時に中断するかどうかを制御します。デフォル トでは、pca\_jvm\_java\_dbg\_agent\_suspend は無効です。

pca\_jvm\_java\_dbq\_agent\_suspend が有効な場合、デバッガが付加されて JVM が再起動されるまで Java メソッドは実行できません。JVM を中断す ると、クラスがロードされる前の JVM の初期化を検査できます。通常は、 ユーザ・クラスのデバッグには JVM の中断は必要ありません。

pca\_jvm\_java\_dbg\_agent\_suspend を有効にするには、次のように入力し ます。

sp\_jreconfig "enable", "pca\_jvm\_java\_dbg\_agent\_suspend"

注意 pca\_jvm\_java\_dbg\_agent\_suspend の使用には注意が必要です。 pca\_jvm\_java\_dbg\_agent\_suspend を有効にすると、JVM は中断されて、 デバッガを付加してそのデバッガを通じて JVM に続行を指示するまで、 すべての Adaptive Server の Java タスクが待機します。 pca\_jvm\_java\_dbg\_agent\_suspend を有効にするかわりに、JVM を起動 して単純な Java コマンドを実行して、デバッガを付加できるようにする ことをお勧めします。これによって JVM のブートが可能になり、デバッ グ対象のクラスを実行する前にデバッガを付加できるようになります。

JVM でデバッグ・エージェントを有効にする設定値を設定すると、その次に JVM を起動したときにデバッグ・エージェントを使用できます。デバッグ・ エージェントを無効にするには、設定パラメータを無効にして JVM を再起動 します (JVM を起動してエージェントを実行した場合はそのエージェントを オフにできません )。

注意 デフォルトではデバッグ・エージェントを実行しないでください。デバッ グ・エージェントを実行すると、ホストに対してネットワークでアクセスする すべてのデバッグ・アプリケーションが JVM に接続し、オブジェクトの内部 データにアクセスする可能性があります。

### リモート・デバッガの **JVM** デバッグ・エージェントへの付加

Adaptive Server で実行しているデバッグ・エージェントにリモート・デバッガ が付加されると、デバッグ・セッションが開始します。sp\_jreconfig で指定し た接続情報に加えて、デバッグ対象クラスのソース・ファイルの場所を入力す る必要があります。

IDE またはスタンドアロン・デバッガを使用する場合、デバッグ・エージェン トにリモート・デバッガを付加する方法についてはベンダから提供されたマ ニュアルを参照してください。

次の例では、jdb コマンド・ライン・デバッガを使用していると想定していま す。ポート 8000 でマシン "myhost" 上のデバッグ・エージェントに接続し、ホー ム・ディレクトリの JAR アーカイブ *mysource.jar* にある Java ソース・ファイ ルを指定します。

jdb –attach myhost:8000 –source .:\${HOME}/mysource.jar

デバッガ・ツールによって構文は異なりますが、接続情報とソース・ファイル の場所は、常に指定する必要があります。

# <sub>第 8 章</sub> Java を使用したファイルおよびネット ワークへのアクセス

この章では、Java を使用したファイルおよびネットワークへのアクセスの 例を示します。

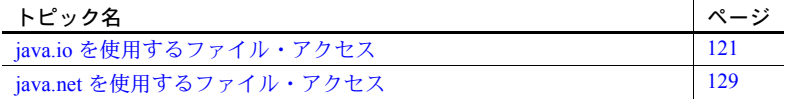

Adaptive Server は、java.io、java.net、java.nio の各パッケージを使用した ファイルおよびネットワークの I/O 機能をサポートします。

注意 ファイルおよびネットワークの I/O がサーバの内外で大きなテキスト・ ドキュメントの入出力ストリーミングを行う場合、JVM で使用できるメ モリ容量を増やす必要がある場合があります。大きなドキュメントを処理 する場合は、pci memory size 設定パラメータの値を増やして、メモリ要 件が大きくなる状況に対応する必要もあります。「PCI [メモリ・プール」](#page-31-0) (14 [ページ](#page-31-0) ) を参照してください。

## <span id="page-138-0"></span>*java.io* を使用するファイル・アクセス

PCA/JVM は、java.io と java.nio のパッケージによってファイルの直接 I/O をサポートします。これらのパッケージによって、ファイル・システムと の間で、ファイルの読み取りと書き込みができるようになります。

オペレーティング・システムによって使用されるユーザ ID と Adaptive Server によって使用されるユーザ ID を明確に区別する必要があります。

### ユーザ **ID** とパーミッション

Adaptive Server が起動するとき、サーバのプロセスは、プロセスを開始し たシステム・ユーザ ID を使用して実行します。たとえば、システム・ユー ザ ID "sybase" によって Adaptive Server が起動される場合を考えます。

% ps -Usybase -o user,pid,command USER PID CMD sybase 20405 /sybase/ASE-15-0/bin/dataserver ...

このように、Adaptive Server のプロセスとオペレーティング・システムの間の すべての対話は、Adaptive Server を起動したシステム・ユーザ ID と関連付け られます。

ただし、サーバ内では状況が異なります。各ユーザがサーバにログインする とき、ユーザは Adaptive Server サーバで定義されたユーザ ID を使用してログ インします。このユーザ ID は、ホスト・マシンで定義されたユーザ ID とは異 なります。あるユーザ ID が Adaptive Server とオペレーティング・システムの 両方で同じユーザを表すと想定される場合でも、両者は区別されます。

データベース内では、ユーザは割り当てられた役割に基づいてさまざまなアク ションを実行します。多くの場合、Adaptive Server にログインしたユーザには、 ホスト・マシンのユーザ・アカウントがありません。したがって、サーバを起 動したユーザ・アカウントは、複数のデータベース・ユーザのプロキシになる 可能性があります。たとえば、Adaptive Server のユーザによって読み取られる ファイルが 2 つあるとします ( そのユーザのファイル・パーミッションは厳密 に読み取り専用です)。

-r----------1 sybase sybuser 1263 Aug 19 18:54 myfile1.dat -r----------1 jdoe sybuser 952 Aug 7 9:02 myfile2.dat

> これらのファイルを読み取ろうとする Java メソッドを実行するためにユーザ が Adaptive Server にログインした場合、その Java のファイル I/O は結果的にホ スト・インタフェースによって管理される関数に帰結します。

isql -Usa -P... isql -Ujdoe -P... isql -Ujanedoe -P...

基になる read() ランタイム関数の動作は、各ユーザに対して同じです。すべ てのユーザは *myfile1.dat* を読み取ることができます。このファイルの所有者は システム・ユーザ ID の "sybase" ですが、それは、そのユーザがそのサーバを 所有していると、オペレーティング・システムによって識別されているため です。ただし、どのユーザも ( 見かけ上このファイルを所有しているデータ ベース・ユーザでも ) *myfile2.dat* を読み取ることはできません。すべてのデー タベース・ユーザの ID は単一のオペレーティング・システム ID の "sybase" に 集約され、プロセスの所有者に関連付けられるためです。そのため、ファイル・ アクセスは拒否されます。

### ファイル **I/O** でのディレクトリの指定:**UNIX** プラットフォームの場合

従来の UNIX 表記を使用して、パスに対して追加のパーミッション制限を任意 で指定できます。たとえば、"u+rw" は、あるユーザに読み取り / 書き込みアク セス、グループに読み取り専用アクセスを許可し、それ以外のユーザに対して アクセスを拒否します。これらの制限はオペレーティング・システムのパー ミッションには影響しません。設定の文で読み取り / 書き込みアクセスを許可 されたユーザは、オペレーティング・システムの読み取り専用パーミッション を持つディレクトリに対して書き込みアクセスをすることはできません。

マスクが指定されない場合、ファイル作成を含むすべての書き込み操作で、 ディレクトリに対してデフォルト・マスク 0666 が使用されます。マスクは読 み取り専用操作では使用されません。

マスクが指定されると、デフォルト・マスクはすべて 0 として想定されます。 これによって、(u+rw) として指定されたマスクは 0600 のマスクになります。

### マスクの構文

work dir (信頼されたディレクトリ) のパーミッション・マスクは、次のよう になります。

- パスの直後に、間にスペースを入れずに指定する。
- [u]:ユーザ、[g]:グループ、[o]:その他、[a]:すべて、を最初の文字と して、次に +、–、=、r、w、x を指定して、マスクを定義する。

次に例を示します。

- (u=rw,go=r) は 0644 と同等です。
- (ugo+r,u+w) は 0644 と同等です。
- (ugo+r,u+wx) は 0755 と同等です。
- (ugo=rwx,go–wx) は 0755 と同等です。

マスクを定義する方法は数多くありますが、どの方法でも左から右に評価され ます。たとえば、マスクが当初 0777 (ugo=rwx) と定義されているとします。 g( グループ ) と o( その他 ) に対する w( 書き込み ) と x( 実行 ) を後で削除する と、8 進数の表現形は 0744 になり、そのマスクは (ugo=rwx,go–wx) になります。

マスクが指定されない場合 ( マスクの指定が任意のとき )、そのディレクトリ はデフォルトの書き込みマスク 0666 を使用します。

有効な構文は次のとおりです。

u ... ユーザ (または所有者) g ... グループ o ... その他 ( または world) a ... すべて (u、g、o を設定 )。たとえば、(a+rw) は、u、g、o に対する読み取り / 書き込みをオンにします。 + ... ビットをオンにする – ... ビットをオフにする = ... ビットを置き換える。たとえば、(u=rw) はユーザを置き換えます。 r ... 読み取りビット w ... 書き込みビット x ... 実行ビット

例

• pca\_jvm\_work\_dir 配列に新しい作業ディレクトリ・パスを追加するには、 次のように入力します。

sp\_jreconfig "add", "work\_dir", "/some/path(u+rw)

または

sp jreconfig "add", "work dir", "/some/path(u=rw)

pca\_jvm\_work\_dir 配列の既存の作業ディレクトリ・パスを削除するには、 次のように入力します。

sp jreconfig "delete", "work dir", "/some/path"

work dir の配列要素またはパス・エントリを削除または更新するとき、指定 した文字列のパスの部分のみが必要です

pca\_jvm\_work\_dir 配列の既存の作業ディレクトリ・パスを変更するには、 次のように入力します。

sp\_jreconfig "update", "work\_dir", "/old", "/new"

• パスを変更してパーミッションを更新するには、次のように入力します。

sp\_jreconfig "update", "work\_dir", "/some/path(u+rw)", "/some/path(u+w)"

pca\_jvm\_work\_dir 配列の既存の作業ディレクトリ・パスを無効にするには、 次のように入力します。

sp\_jreconfig "disable", "work\_dir", "/some/path"

最後の引数は、work\_dir 配列の個別の要素を指定する完全な (または部分 的な ) 文字列値で、その配列に要素が 1 つしかない場合でも指定する必要 があります。

• pca\_jvm\_work\_dir 配列の作業ディレクトリ・パスのセット全体をクリアす るには、次のように入力します。

sp\_jreconfig "array\_clear", "work\_dir"

• 配列全体を有効にするには、次のように入力します。

sp\_jreconfig "array\_enable", "work\_dir"

• 配列全体を無効にするには、次のように入力します。 sp\_jreconfig "array\_disable", "work\_dir"

### ファイル **I/O** でのディレクトリの指定:**Windows** プラットフォーム

次の表記を使用して、パスに対して追加のパーミッション制限を、任意で指定 できます。

#### マスクの構文

Windows 環境では、作業ディレクトリ定義の最後に次の構文を追加するとパー ミッション・マスクを定義できます。

- /RW 読み取り / 書き込みパーミッションを定義
- /RO 読み取り専用パーミッションを定義
- /NA アクセスなしを定義

### 例

• *D:¥my\_work\_dir* を信頼された完全なアクセスを許可して定義するには、次 のように入力します。

sp\_jreconfig "add", "work\_dir", "C:¥my\_work\_dir/RW"

• *D:¥my\_read\_only* を信頼済みの読み取り専用として定義するには、次のよ うに入力します。

sp\_jreconfig "add", "work\_dir", "D:¥my\_read\_only\_dir/RO"

- *E:¥general* を信頼された完全なアクセスを許可して定義し、ただし *TOP\_SECRET* という *E:¥general* のサブディレクトリに対するアクセスを 許可しないように定義するには、次のように入力します。
- sp\_jreconfig "add", "work dir", "E:¥general/RW;E:¥general¥TOP\_SECRET/NA"

個々のディレクトリはセミコロンで区切ります。

### ファイル **I/O** の変更

JVM のファイル I/O は、第一にファイルを開く操作によって制御されます。 ファイルが正常に開いたら、そのファイルに対するその後の I/O 操作は通常の 場合は許可されます。セキュリティ上の理由から、すべてのファイルを開く要 求では物理ファイルへの絶対パスが必要です。ソフト・リンクはサポートされ ません。相対パスは、ファイル I/O 操作が試行される前に絶対パスに変換され ます。このため、*\$SYBASE* ディレクトリをソフト・リンクとして設定するこ とはできません。そのようにすると、*\$SYBASE/shared* のファイルを開くことが できなくなるため、JVM は初期化できなくなります。

ファイルを開く操作が特定の規則に従わない場合、そのファイルは開きません。 ファイルを開く規則の基本は、次のとおりです。

- そのファイルが存在しているかどうか
- そのファイルを読み取り専用で開くか、読み取り / 書き込み可能で開くか
- 開くファイルはどこにあるか

### 既存のファイルを開くための規則

ここでは、UNIX プラットフォームと Windows プラットフォームでファイルを 開くための規則と確認事項について説明します。

注意 いずれかの確認事項が満たされない場合、ファイルを開く要求は拒否され、 呼び出し側にはエラーが報告されます。

### **UNIX** プラットフォームの場合

サーバと関連付けられたユーザ ID にそのファイルにアクセスするパーミッ ションがある場合、そのファイルが *\$SYBASE/shared* ディレクトリにあるとき は読み取り専用で開くことができます。\$SYBASE 以外のディレクトリに対し ては読み取りアクセスが許可されません。

注意 ファイルの作成を含む書き込みアクセスは、すべての \$SYBASE ディレク トリに対して許可されません。

書き込みアクセスに対して開いたファイルには、そのファイルを開く要求が許 可される前に追加の確認事項があります。Adaptive Server は次のことを確認し ます。

- ファイルを開く要求を発行したユーザは、そのファイルの所有者である こと。
- ハード・リンクの数が 1 を超えないこと。複数の場合、要求は失敗します。
- 開くファイルが有効なディレクトリにあること。そのファイルが \$SYBASE ディレクトリにある場合や、作業ディレクトリとして設定され たディレクトリにない場合、要求は失敗します。
- 作業ディレクトリには、ファイルに対する書き込みアクセスを許可するア クセス・マスクが設定されています。デフォルト・マスクは 0666 です。 デフォルト以外のマスクを必要としない限り、マスクは必要ありません。

#### **Windows** プラットフォーム

- サーバに関連付けられたユーザ ID がファイルに対するアクセスを許可されて いる場合、次のときにはアクセスが許可されます。
- %SYBASE% ディレクトリ構造にそのファイルが存在し、読み取り専用ア クセスが許可され、書き込み用に開く要求が ERROR\_ACCESS\_DENIED エラーを受信する
- Windows %TEMP% ディレクトリにファイルが存在するか作成されていて、 読み取り / 書き込みアクセスが許可されている
- 設定された作業ディレクトリ ( 信頼されたディレクトリ ) にファイルが存 在するか作成されていて、許可されたアクセスは作業ディレクトリに対し て定義されている
- 信頼されたディレクトリの任意のサブディレクトリにファイルが存在す るか作成されていて、許可されたアクセスは親ディレクトリに対して定義 されている
- 1 つの信頼されたディレクトリが他のディレクトリにネストされている 場合、システムはターゲット・ファイル・パスのそれぞれの信頼された親 へのアクセスを確認し、最も制限されたアクセスを適用する。したがっ て、読み取り / 書き込みアクセスを信頼されたディレクトリ・ツリーに許 可し、ただしその下の特定のディレクトリには読み取り専用またはアクセ ス拒否を指定できます。これは、Windows がファイルに ACL を適用する ときの動作に似ています。

#### ファイルを開く操作でファイルを作成するための規則

存在しないファイルを開く要求は、実質的にはファイルを作成する操作で、既存 のファイルに対する操作とは当然異なります。存在するファイルを書き込み用 に開くときに適用されるものと同じ場所の制約が、新しく作成されるファイル にも適用されます。新しく作成されるファイルが *\$SYBASE* ディレクトリ構造 に含まれるか、または設定された作業ディレクトリに含まれない場合、要求は 失敗します。さらに、そのディレクトリに対するアクセス・マスクが、サーバ・ プロセスに関連付けられたユーザ ID に対して、ターゲット・ディレクトリへ の書き込みを許可している必要があります。

注意 ファイルの作成を含む書き込みアクセスは、*/tmp* ディレクトリに対して は常に許可されます。

UNIX プラットフォームの場合、ファイルを開く要求で作成されたファイルには、 書き込みアクセスを指定する必要があり、ファイルを開くフラグ (O-CREAT | O-EXCL | O-RDWR) とアクセス・マスク (0600) を使用して開かれます。セキュ リティ上の理由から、これらのファイルを開くフラグとアクセス・マスクは、 ファイルを開く要求で指定されるかどうかにかかわらず、常に使用されます。 ファイルを作成するときに、ファイルを開くフラグで読み取り専用アクセスを 指定することはできません。ファイルのサイズを制限したりディスク使用 クォータを設定したりするには、オペレーティング・システム・レベルで指定 する必要があります。

#### ファイルの最終確認

ファイルを開く要求がすべてのファイル確認事項をパスして開くことが許可 されたら、最終確認によって、開いたファイルが元の要求を満たすようにし ます。これによって、確認事項を迂回することで、許可されていない他のファ イルが開かれることが避けられます。ファイルを開く要求が失敗した場合、監 査トレースには注釈が付加され、呼び出し側メソッドでは java.lang.IOException が発生します。IOException のメソッド固有の処理によって、その例外をユー ザに表示するか、Java コードの代替メカニズムによって処理するかが決まり ます。

## *java.net* を使用するファイル・アクセス

Adaptive Server では java.net および java.nio をサポートしているので、クライ アント側の Java ネットワーク・アプリケーションをサーバ上で作成できます。 任意のサーバに接続するネットワーク Java クライアント・アプリケーション を作成できるので、Adaptive Server を外部サーバへのクライアントとして有効 に機能させることができます。

java.net と java.nio を使用すると、次のことができます。

- インターネット上の任意の URL からドキュメントをダウンロードする。
- サーバ内部から電子メール・メッセージを送信する。
- 外部サーバへ接続してドキュメントの保存、編集などのファイル機能を実 行する。
- XML を使用してドキュメントにアクセスする。

注意 java.net を使用するには、以下の点を注意する必要があります。

- java.net に関連付けられたオブジェクトのほとんどは直列化できません。 テーブルにも挿入できません。
- I/O 関連のほとんどのメソッドはバッファ付きの I/O を使用し、自動的に はフラッシュされません。そのようなメソッド (PrintWriter など ) は、明示 的にフラッシュする必要があります。

例

この項では、Socket クラスと URL クラスを使用した例について説明します。 次の処理ができます。

- URL クラスと XML 問い合わせ言語 (XQL) を使用した、外部ドキュメン トへのアクセス
- MailTo クラスを使用した、ドキュメントのメールによる送信

#### **Socket** クラスの使用

Java Socket クラスを使用すると、URL クラスより高度なネットワーク転送を 実行できます。Socket クラスを使用することで、任意のネットワーク・ホスト の指定したポートに接続でき、InputStream クラスと OutputStream クラスを 使用したデータの読み込みや書き込みが可能です。

#### **URL** クラスの使用

URL クラスは、次の目的で使用できます。

- 電子メール・メッセージの送信。
- Web サーバからの HTTP ドキュメントのダウンロード。HTTP ドキュメン トは、静的ファイルでも Web サーバが動的に生成したファイルでもダウ ンロードできる。
- XQL を使用した外部ドキュメントへのアクセス。
- mailto:URL クラスを使用した、ドキュメントのメールによる送信

たとえば、URL クラスを使用してドキュメントをメール送信できます。クライ アントをメール・サーバに接続して、システム・プロパティが参照するマシン ( この場合は salsa.sybase.com) が sendmail などのメール・サーバを実行してい る状態にします。

この例では、次の手順を実行します。

- 1 URL オブジェクトを作成します。
- 2 URLConnection オブジェクトを設定します。
- 3 URL オブジェクトから OutputStream オブジェクトを作成します。
- 4 メールを作成します。例を次に示します。

```
import java.io.*;
import java.net.*;
public class MailTo {
   public static void sendIt()
       throws Exception{
       System.getProperty("mail.host", "salsa.sybase.com");
       URL url = new URL("mailto:name@sybase.com");
       URLConnection conn = url.openConnection();
       PrintStream out = new PrintStream(conn.getOutputStream(), true);
       out.println ("From janedoes@sybase.com");
       out.println ("Subject:Works Great!");
       out.println ("Thanks for the example - it works great!");
       out.close();
       System.out.println("Message Sent");
   }
}
```
5 データベース内から電子メール・メッセージを送信するために、mailto:URL をインストールします。

```
select MailTo.sendIt()
```
また、URL クラスを使用すると、HTTP URL からドキュメントをダウンロー ドできます。クライアントの起動時に Web サーバに接続します。手順は次の とおりです。

- 1 URL オブジェクトを作成します。
- 2 URL オブジェクトから InputStream オブジェクトを作成します。
- 3 InputStream オブジェクトに対して read を使用してドキュメントを読み 込みます。

```
次のコード例は、ドキュメント全体を Adaptive Server のメモリに読み込み、その
メモリ上のドキュメントに新しい InputStream を作成します。
```

```
import java.io.*;
import java.net.*;
public class URLprovess {
           public static InputStream readURL()
               throws Exception {
               URL u = newURL("http://www.xxxx.com");InputStream in = u.openStream");
               //This is the same as creating URLConnection, then calling
               //getInputStream().In Adaptive Server, you must read the entire
               //document into memory, and then create an InputStream on the
               //in-memory copy.
               int n = 0;
               int off = 0;
               byte b() = new byte(50000);for)off = 0; (off .length512) & &
                   ((n = in.read(b.off, 512) != 1); off += n)System.out.prinln("Number of bytes read :" + off);
               in.close();
               ByteArrayInputStream test = new ByteArrayInputStream(b, -, off);
               return (InputStream) test;
           }
```
新しい InputStream クラスを作成したら、このクラスをインストールしてテキ スト・ファイルをデータベースに読み込むことができます。次の例では、テー ブル mytable にデータを挿入します。

```
create table mytable (cl text)
go
insert into mytable values (URLprocess.readURL())
go
Number of bytes read :40867
select datalength(cl) from mytable
go
---------------------
40867
```
}

第 9 章 **補足トピック** 

この章では、リファレンス・トピックについて説明します。

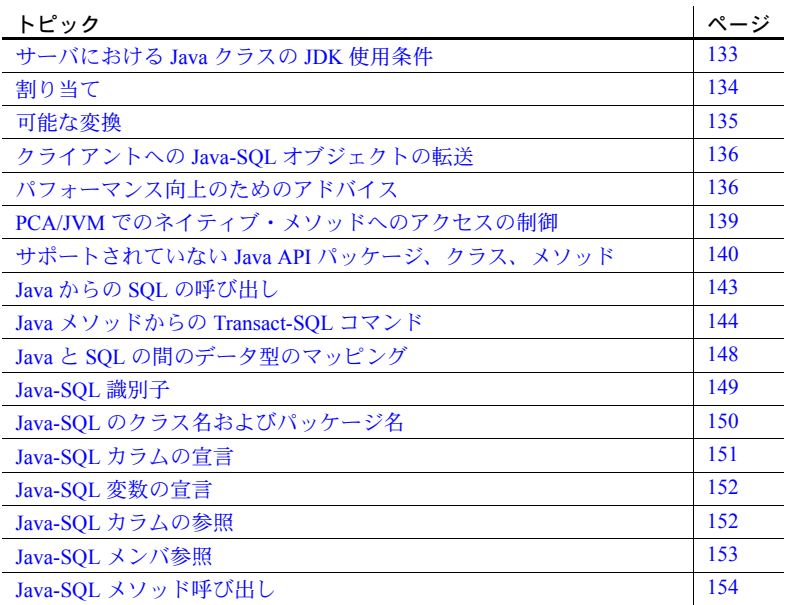

## <span id="page-150-0"></span>サーバにおける **Java** クラスの **JDK** 使用条件

サーバにインストールして使用する Java クラスは、PCA/JVM を通して Adaptive Server にプラグインされた JVM のバージョンより低い必要があ ります。PCA/JVM は、Java 6 以降をサポートします。

# <span id="page-151-0"></span>割り当て

この項では、データ型が Java-SQL クラスである SQL データ項目間での割り当 てのルールについて定義します。

それぞれの割り当てにより、ソース・インスタンスがターゲットとなるデータ 項目に転送されます。

- Java-SOL カラムを持つテーブルを指定する insert 文は、ターゲットとな るデータ項目として Java-SQL カラムを参照し、ソース・インスタンスと して挿入値を参照する。
- Java-SOL カラムを更新する update 文は、ターゲットとなるデータ項目と して Java-SQL カラムを参照し、ソース・インスタンスとして更新値を参 照する。
- 変数やパラメータに対して割り当てる select 文または fetch 文は、ター ゲットとなるデータ項目として変数またはパラメータを参照し、ソース・ インスタンスとして取得値を参照する。

注意 ソースが変数またはパラメータの場合、それが Java VM 内のオブジェク トに対する参照になります。ソースがカラムの参照である場合、直列化している ので、カラムの参照に対するルール (「Java-SQL [カラムの参照」](#page-169-1)(152 ページ ) を 参照 ) は、Java VM 内のオブジェクトに対する参照になります。このように、 ソースは Java VM 内のオブジェクトに対する参照になります。

#### コンパイル時の割り当てのルール

- 1 SC と TC を、ソースおよびターゲットのコンパイル時クラス名として定 義します。ターゲットに関連付けられたデータベース内で、SC T および TC T を SC および DT という名前のクラスとして定義します。同様に、 ソースに関連付けられたデータベース内で、SC\_S および TC\_S を SC お よび DT という名前のクラスとして定義します。
- 2 SC Tは、TC Tまたは TC T のサブクラスと同じにします。

### 実行時の割り当てのルール

DT\_SC が、DT\_TC またはそのサブクラスと同じであると仮定します。

- RSC を、ソースの値のランタイム・クラス名として定義します。ソース に関連付けられたデータベース内で、RSC S を RSC という名前のクラ スとして定義します。RSC\_T を、RSC\_T クラスの名前として定義します。 RSC T クラスは、ターゲットに関連付けられたデータベースにインス トールされています。RSC T クラスがない場合、例外が発生します。 RSC Tが、TC T または TC T のサブクラスのどちらとも異なる場合、例 外が発生します。
- ソースとターゲットに関連付けられたデータベースが異なる場合、ソース・ オブジェクトは現在のクラス RSC S によって直列化され、クラス RSC T によって非直列化されます。これによりターゲットに対応した データベース内で関連付けられます。
- ターゲットが SQL 変数またはパラメータの場合、ソースはターゲットへ の参照によってコピーされます。
- ターゲットが Java-SQL カラムの場合、ソースは直列化され、その直列化 がクライアントに deep コピーされます。

## <span id="page-152-0"></span>可能な変換

convert を使用してデータ型の式を次のように変換できます。

- Java データ型が Java オブジェクト型である Java 型を、「Java と [SQL](#page-165-0) の間 [のデータ型のマッピング」](#page-165-0)(148 ページ ) に示した SQL データ型に変換。 convert 関数は、Java-SQL マッピングにより暗示されたマッピングを行い ます。
- SQL データ型を「Java と SQL [の間のデータ型のマッピング」](#page-165-0)(148 ページ ) に示した Java 型に変換。convert 関数は、SQL-Java マッピングにより暗示 されたマッピングを行います。
- 式 ( ソース・クラス ) のコンパイル時データ型のソースがターゲット・クラ スのサブクラスまたはスーパークラスである場合、SQL システムにインス トールされている Java-SQL クラスを SQL システムにインストールされて いる別の Java-SQL クラスに変換。これ以外の場合は、例外が発生します。

変換の結果は、現在のデータベースと関連付けられます。

Java 部分型に対する convert 関数の使い方については、「Java-SQL データの部 分型」を参照してください。

# <span id="page-153-0"></span>クライアントへの **Java-SQL** オブジェクトの転送

データ型が Java-SQL オブジェクト型の値は、Adaptive Server からクライアン トに転送されます。データの変換はクライアント側の型に依存します。

isal クライアントの場合、オブジェクトの toString() メソッドまたはこれ に類似したメソッドが呼び出され、結果が varchar にトランケートされて クライアントに転送されます。

注意 クライアントに転送されるバイト数は、@@stringsize グローバル変 数の値によって異なります。デフォルト値は 50 バイトです。詳細につい ては、「Java [インスタンスの表現」](#page-56-0)(39 ページ ) を参照してください。

- jConnect 4.0 以降を使用している Java クライアントの場合、サーバはオブ ジェクトの直列化をクライアントに転送します。直列化は、jConnect に よって連続的に非直列化され、オブジェクトのコピーを生成します。
- b クライアントの場合
	- オブジェクトが in row として宣言されたカラムである場合、カラム のなかにある直列化した値は、カラム・サイズで指定した長さの varbinary 値としてクライアントに転送されます。
	- それ以外の場合、オブジェクトの直列化した値 ( オブジェクトの writeObject メソッドの結果 ) は、image 値としてクライアントに転送 されます。

# <span id="page-153-1"></span>パフォーマンス向上のためのアドバイス

この項では、Adaptive Server で Java を使用するときにパフォーマンスを向上さ せるためのガイドラインを示します。

## **SQL** から **JVM** への呼び出し数の最小化

既製の JVM ( つまり PCA/JVM) は、JVM の機能と大幅な最適化の利点を活用 しているため、Adaptive Server 15.0.2 以降の内部 JVM に比べて非常に高速です。 ただし、Java への SQL 呼び出しを伝達すると、PCA/JVM で顕著なボトルネッ クが発生することがあります。

PCA/JVM の速度を活用するには、SQL から JVM への呼び出し数を最小限に抑 えます。

簡単な Address クラスについて考えてみます。

```
public class Address implements java.io.Serializable {
    private int state;
    private String street;
    private String zip;
    // ...
    public Address()
    {
       // ...
    }
    public Address(String street, String zip, int state)
    {
       this();
       this.setStreet(street);
       this.setZip(zip);
       this.setState(state);
    }
    // ,,,
    public void setStreet(String street)
    (
       // ..
    }
    public void setZip(String zip)
    {
       // ...
    }
}
```
JVM への呼び出しに関連するオーバヘッドのため、引数のないコンストラク タの後にデータ・メンバの set メソッドを使用するよりも、SQL から 3 つの引 数を持つコンストラクタを使用する方がかなり早くなります。次のような文が あるとします。

```
1> declare @a Address
   2> select @a=new Address("123 Elm Street", "12345", 10)
この文は、次の文より効率的です。
   1> declare @a Adress
   2> select @a = new Address()
   3> select @a >> setStreet("123 Elm Street")
   4> select @a >> setZip("12345")
   5> select @a >> setState(10)
SQL-Java インタフェースの交差の繰り返しを求めずに Java に処理を要求すると、
```
オーバヘッドが減少し、JVM の改善された機能をより十分に活用できます。

#### *java.lang.Thread* クラスの慎重な使用

PCA/JVM は、Adaptive Server でマルチスレッド・メソッドを使用するクラス を作成可能な java.lang.Thread クラスをサポートします。Java メソッド内で作 成されたスレッドは、CPU および他のリソースに関して Adaptive Server と競 合します。スレッドの数が多い場合や、スレッドが大量のリソースを必要とす る場合は、サーバ全体のパフォーマンスに影響を与える可能性があります。

#### **PCA/JVM** 内で実行されているかどうかの判断

通常、クラスが PCA/JVM とスタンドアロン JVM で実行されていてもほとんど 違いがありません。ブール論理を使用すると、クラスが Sybase ContextClassLoader を通してロードされているかどうかを確認できます。次に例を示します。

```
boolean running in ase = false;
running in ase =this.getClass().getClassLoader().getName().equals
("sybase.aseutils.ContextClassLoader");
if (running_in_ase)
{
    //in ASE
    ...
}
else
{
   //in a standalone JVM
    ...
}
```
## マルチエンジン環境での **SQL** ループの回避

マルチエンジン環境では、特定の Java/SQL コマンドがパフォーマンスに悪影 響を与えることがあります。これは、通常同じ Java メソッドが SQL ループ内 で複数回実行されたときに起こります。これを回避するには、メソッドとルー プが VM コンテキストで実行されるように Java/SQL コマンドを記述します。

- 1 Java でループを記述します。
- 2 Java コードのループからメソッドを呼び出します。

## <span id="page-156-0"></span>**PCA/JVM** でのネイティブ・メソッドへのアクセスの制御

Java 言語では、Java 以外の言語に実装された言語を、ネイティブ・メソッドを 使用して Java ネイティブ・インタフェース (JNI) から使用できます。ネイティ ブ・メソッドを使用するクラスは、java.lang.System クラスと java.langRuntime クラスの両方に記述されているとおりに、load(String *filename*) メソッドまた は loadLibrary(String *libname*) メソッドを使用してネイティブ・ライブラリを 明示的にロードする必要があります。これらのライブラリは、制御されるオブ ジェクトとしてデータベースに格納されるわけではないため、ユーザによって は安全でないと見なす可能性があります。

ネイティブ・ライブラリに予期しないアクセスが行われないようにするため、 ネイティブ・ライブラリのロードを制御するシステム・プロパティ sybase.allow.native.lib が PCA/JVM に導入されました。

多くの Java プロパティは、コマンド・ラインで、または java.lang.System setProperty(String *key*, String *value*) メソッドを使用してアプリケーション内 から設定できます。ただし、これはユーザがシステム・ポリシーを上書きでき ないようにするため、SecurityManager により禁止されています。デフォルト では、ユーザはネイティブ・ライブラリをロードできません。ネイティブ・ラ イブラリのロードまたは既存のプロパティ設定の変更が試みられた場合、 SecurityException が発生し、ロードの試行に失敗します。

たとえば、sybase.allow.native.lib プロパティを設定せずに java.net.ServerSocket クラスをロードしようとした場合、初期化にはソケット・ライブラリをロード する必要があるため、エラーが発生します。実際の Java スタックは異なりま すが、次のような Java スタックまたはクライアント・メッセージが表示され ます。

java.lang.SecurityException:Cannot load native libraries from within a user Task!

これは、必要なネイティブ・ライブラリをロードできなかったことを示してい ます。

ネイティブ・ライブラリをロードできるようにするには、JVM の起動前に sybpcidb データベースでこのプロパティを設定します。

```
1> sp_jreconfig "add", "pca_jvm_java_option",
"-Dsybase.allow.native.lib=true"
```
 $2$   $90$ 

sybase.allow.native.lib が true に設定されると、JVM の起動時にコマンド・ラ インで追加のプロパティが JVM に渡されます。このプロパティは、JVM の実 行中は変更できません。ライブラリをロードする必要がなくなった場合は、 sp\_jreconfig を使用して pca\_jvm\_java\_option を削除または無効にします。

## <span id="page-157-0"></span>サポートされていない **Java API** パッケージ、クラス、メソッド

Adaptive Server は、Java API のほとんどのクラスやメソッドをサポートしてい ますが、サポートしていないものもあります。また、Adaptive Server によって、 セキュリティ上の制限や実装に関する制限事項が加えられる場合もあります。 たとえば、Adaptive Server は java.lang.Thread のスレッド操作のすべての機能を サポートしているわけではありません。

警告! 子スレッドを生成するメソッドを使用するときは注意してください。 Java メソッド内で起動された java.lang.Thread オブジェクトは、Adaptive Server スケジューラによってではなく実行時にスケジュールされます。これらのス レッドがプロセッサを集中利用したり、多数のスレッドを生成したりする場合、 多量に消費するユーザ・スレッドによるプロセッサ時間の競合のためサーバの パフォーマンスが低下することがあります。

PCA/JVM は標準の Java プラグインを使用するため、完全なクラスの配布を使 用できます。通常、メソッドの使用がサーバや他の Java タスクの操作に干渉 するリスクがなければ、それらのメソッドはサポートされます。

Adaptive Server の Java は、Java ネイティブ・インタフェース (JNI) を通して呼 び出されるネイティブ・メソッドをサポートしません。

この項では次のリストを示します。

- サポートされていない Java メソッド
- サポートされていない java.sql メソッド

### 制限付き **Java** パッケージ、クラス、メソッド

- JVM はヘッドレス・モードで実行されるため、ユーザによる入力や出力 が必要な Java メソッドは無効になります。
- サーバや他の JVM タスクの操作に干渉する可能性がある操作は許可され ません。
- 次の java.lang.Thread メソッドは許可されません。
	- interrupt()
	- setPriority ()
	- setName()
	- enumerate()
	- setDaemon()
	- checkAccess()
	- getContextClassLoader()
- setDefaultExceptionHandler()
- setContextClassLoader()
- getStackTrace()
- getAllStarkTraces()
- setDefaultUncaughtExceptionHandler()
- stop()
- destroy()
- suspend()
- resume()
- 古い関数は許可されますが、安全ではない可能性があります。
	- countStackFrames()
- 次の java.lang.ThreadGroup メソッドは許可されません。
	- getParent()
	- setDaemon()
	- setMaxPriority()
	- checkAccess()
	- enumerate()
	- interrupt()
	- stop()
	- destroy()
	- suspend()
	- resume()
	- 古い関数は許可されますが、安全ではない可能性があります。
		- allowThreadSuspension()
- セキュリティの問題
	- 既存の SecurityManager を上書きしたり、他のクラス・ローダをイン スタンス化したりすることはできません。
	- java.lang.System および java.lang.Runtime の exit() メソッドは許可 されません。

## サポートされていない *java.sql* メソッドとインタフェース

Java 6 クラスの配布では、java.sql パッケージは JDBC 4.x 仕様に準拠しています。 ただし、基本となる Sybase 実装は JDBC 2.0 レベルです。JDBC 2.0 仕様はサ ポートされていないため、すべての JDBC メソッドが含まれます。また、 JDBC 2.0 で定められた次のメソッドはサポートされていません。

- Connection.commit( )
- Connection.getMetaData( )
- Connection.nativeSQL()
- Connection.rollback()
- Connection.setAutoCommit( )
- Connection.setCatalog( )
- Connection.setReadOnly( )
- Connection.setTransactionIsolation()
- DatabaseMetaData.\* DatabaseMetaData は以下のメソッド以外ではサ ポートされています。
	- deletesAreDetected()
	- getUDTs()
	- insertsAreDetected()
	- updatesAreDetected()
	- othersDeletesAreVisible()
	- othersInsertsAreVisible()
	- othersUpdatesAreVisible()
	- ownDeletesAreVisible()
	- ownInsertsAreVisible()
	- ownUpdatesAreVisible()
- PreparedStatement.setAsciiStream( )
- PreparedStatement.setUnicodeStream( )
- PreparedStatement.setBinaryStream( )
- ResultSetMetaData.getCatalogName( )
- ResultSetMetaData.getSchemaName( )
- ResultSetMetaData.getTableName( )
- ResultSetMetaData.isCaseSensitive( )
- ResultSetMetaData.isReadOnly( )
- ResultSetMetaData.isSearchable( )
- ResultSetMetaData.isWritable( )
- Statement.getMaxFieldSize( )
- Statement.setMaxFieldSize( )
- Statement.setCursorName( )
- Statement.setEscapeProcessing( )
- Statement.getQueryTimeout( )
- Statement.setQueryTimeoutt()

## <span id="page-160-0"></span>**Java** からの **SQL** の呼び出し

Adaptive Server は、JDBC 1.1 および 1.2 仕様を実装し、2.0 に準拠したネイティ ブ JDBC ドライバ java.sql を提供します。java.sql により、Adaptive Server で 実行中の Java メソッドが SQL オペレーションを実行できるようになります。

#### 特別な考慮事項

java.sql.DriverManager.getConnection( ) は次の URL を受け付けます。

- null
- **(inull 文字列)**
- jdbc:default:connection

SQL を Java から呼び出すときは、いくつかの制限が適用されます。

- 更新作業を実行している SQL クエリ (update、insert、または delete) は、 java.sql の機能を使用して他の SQL オペレーションを呼び出すことがで きない ( 他の SQL オペレーションも更新作業を実行しているため )。
- SQL で java.sql 機能を使用して起動したトリガは、結果セットを生成でき ない。
- java.sql を使用して、拡張ストアド・プロシージャまたはリモート・スト アド・プロシージャを実行することはできない。

## <span id="page-161-0"></span>**Java** メソッドからの **Transact-SQL** コマンド

SQL システムのなかで呼び出された Java メソッドの特定の Transact-SQL コマ ンドを使うことができます。表 [9-1](#page-161-1) は、Transact-SQL コマンドのリストと、そ れが Java メソッドで使用できるかどうかを示しています。これらのコマンド の詳細については、『ASE リファレンス・マニュアル』を参照してください。

<span id="page-161-1"></span>表 *9-1: Transact-SQL* コマンドのサポート状況

| コマンド                  | ステータス                       |
|-----------------------|-----------------------------|
| alter database        | サポートなし                      |
| alter role            | サポートなし                      |
| alter table           | サポートしている                    |
| begin  end            | サポートしている                    |
| begin transaction     | サポートなし                      |
| break                 | サポートしている                    |
| case                  | サポートしている                    |
| checkpoint            | サポートなし                      |
| commit                | サポートなし                      |
| compute               | サポートなし                      |
| connect - disconnect  | サポートなし                      |
| continue              | サポートしている                    |
| create database       | サポートなし                      |
| create default        | サポートなし                      |
| create existing table | サポートなし                      |
| create function       | サポートしている                    |
| create index          | サポートなし                      |
| create procedure      | サポートなし                      |
| create role           | サポートなし                      |
| create rule           | サポートなし                      |
| create schema         | サポートなし                      |
| create table          | サポートしている                    |
| create trigger        | サポートなし                      |
| create view           | サポートなし                      |
| cursors               | サポートなし                      |
|                       | "server cursors" のみサポー      |
|                       | トしている。server cursors は      |
|                       | ストアド・プロシージャ内<br>で宣言および使用される |
|                       | cursors である。                |
| dbcc                  | サポートなし                      |
| declare               | サポートしている                    |
| disk init             | サポートなし                      |
| disk mirror           | サポートなし                      |

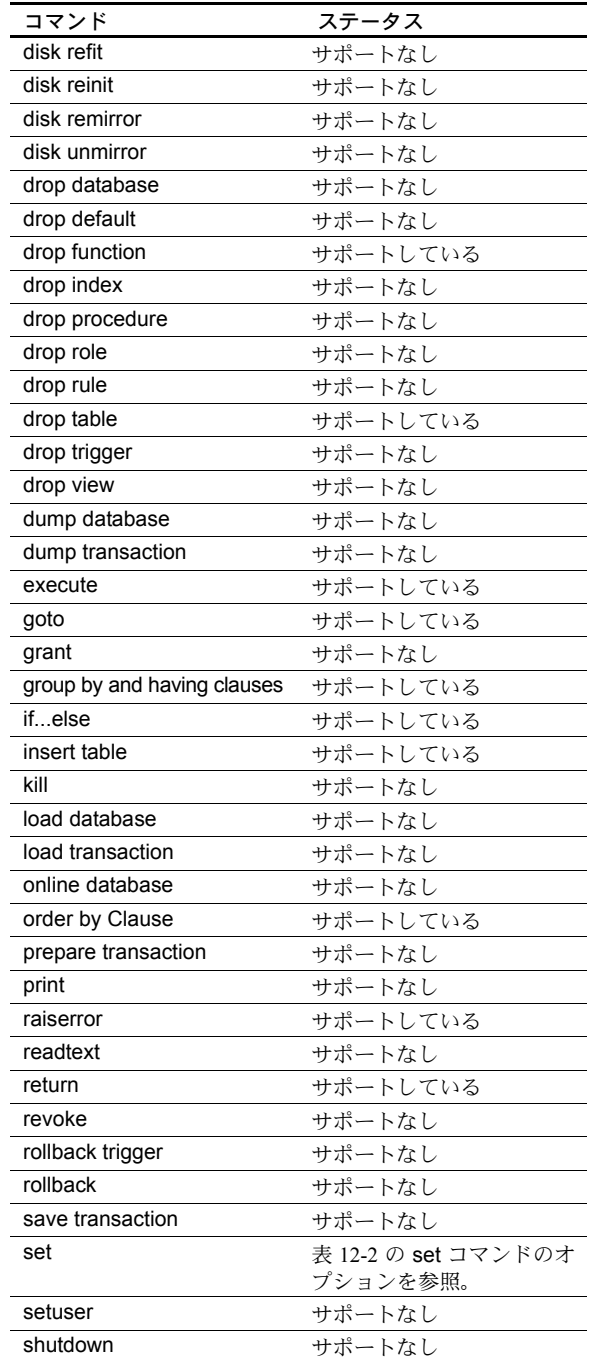

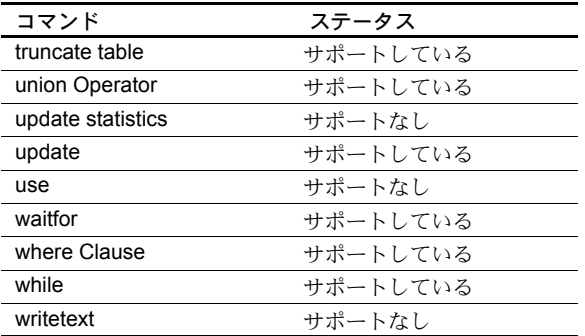

表 [9-2](#page-163-0) は、set コマンドのオプションと、それが Java メソッドで使用できるか どうかを示します。

| set コマンドのオプション   | ステータス          |
|------------------|----------------|
| ansinull         | サポートしている       |
| ansi permissions | サポートしている       |
| arithabort       | サポートしている       |
| arithignore      | サポートしている       |
| chained          | サポートなし(注意1を参照) |
| char convert     | サポートなし         |
| cis_rpc_handling | サポートされていない     |
| close on endtran | サポートされていない     |
| cursor rows      | サポートされていない     |
| datefirst        | サポートしている       |
| dateformat       | サポートしている       |
| fipsflagger      | サポートされていない     |
| flushmessage     | サポートされていない     |
| forceplan        | サポートしている       |
| identity insert  | サポートしている       |
| language         | サポートされていない     |
| lock             | サポートしている       |
| nocount          | サポートしている       |
| noexec           | サポートされていない     |
| offsets          | サポートされていない     |
| or strategy      | サポートしている       |
| parallel degree  | サポートしている(注意2を  |
|                  | 参照)            |
| parseonly        | サポートされていない     |
| prefetch         | サポートしている       |

<span id="page-163-0"></span>表 *9-2: set* コマンドのオプションのサポート状況

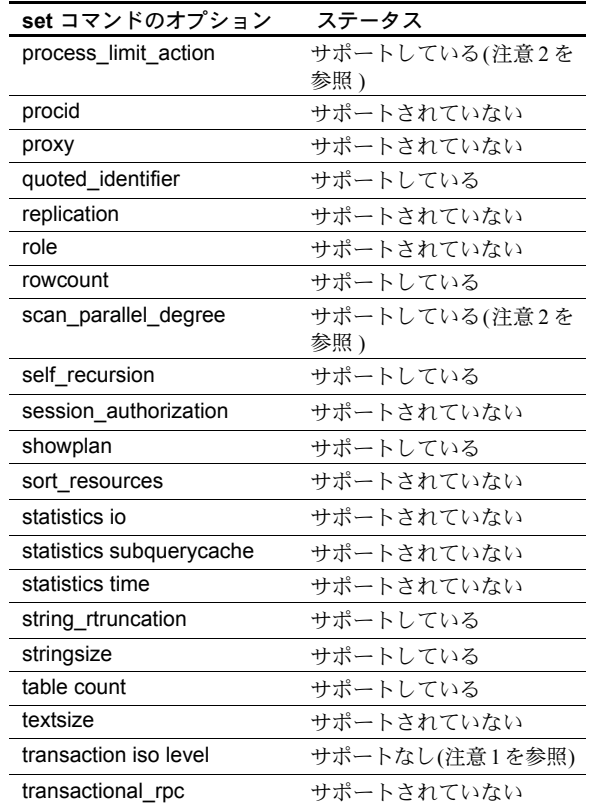

注意 (1) chained オプションまたは transaction isolation level オプションを指定した set コマンドは、指定し た設定がすでに有効になっているときだけ許可され ます。つまり、この種の set コマンドは、まったく 効果がないときに許可されます。これは、ストアド・ プロシージャ内の共通のコーディング手法をサポー トするために行われます。

注意 (2) 並列度に関連する set コマンドは許可されま すが、効果はありません。これは、他のコンテキス トの並列度を設定するストアド・プロシージャの使 用をサポートします。

Adaptive Server Enterprise における Java **147**

## <span id="page-165-2"></span><span id="page-165-0"></span>**Java** と **SQL** の間のデータ型のマッピング

Adaptive Server では、SQL データ型を Java 型にマッピングし (SQL-Java データ 型マッピング )、Java スカラ型を SQL データ型にマッピングします (Java-SQL データ型マッピング )。表 [9-3](#page-165-1) は、SQL-Java データ型マッピングを示します。

<span id="page-165-3"></span><span id="page-165-1"></span>表 *9-3: SQL* データ型から *Java* 型へのマッピング

| SQL 型             | Java 型               |
|-------------------|----------------------|
| char              | String               |
| varchar           | String               |
| nchar             | String               |
| nvarchar          | String               |
| unichar           | String               |
| univarchar        | String               |
| unitext           | String               |
| text              | String               |
| numeric           | java.math.BigDecimal |
| decimal           | java.math.BigDecimal |
| money             | java.math.BigDecimal |
| smallmoney        | java.math.BigDecimal |
| bit               | boolean              |
| tinyint           | byte                 |
| smallint          | short                |
| integer           | int                  |
| bigint            | long                 |
| unsigned smallint | int                  |
| unsigned int      | long                 |
| unsigned bigint   | java.math.BigInteger |
| bigint            | java.math.BigInteger |
| real              | float                |
| float             | double               |
| double precision  | double               |
| binary            | byte[]               |
| varbinary         | bytel 1              |
| image             | java.io.InputStream  |
| datetime          | java.sql.Timestamp   |
| smalldatetime     | java.sql.Timestamp   |
| bigdatetime       | java.sql.Timestamp   |
| bigtime           | java.sql.Time        |
| date              | java.sql.Date        |
| time              | java.sql.Time        |

注意 unsigned bigint から double へのマッピングは近似であり、正確な値は指 定されません。正確な値を指定するには、Java メソッドに渡すときに unsigned bigint 値を string 値に変換します。

表 [9-4](#page-166-1) は、Java-SQL データ型マッピングを示します。

| Java スカラ型 | SQL 型    |
|-----------|----------|
| boolean   | bit      |
| byte      | tinyint  |
| short     | smallint |
| int       | integer  |
| long      | bigint   |
| float     | real     |
| double    | double   |

<span id="page-166-2"></span><span id="page-166-1"></span>表 *9-4: Java* スカラ型から *SQL* データ型へのマッピング

<span id="page-166-0"></span>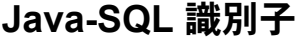

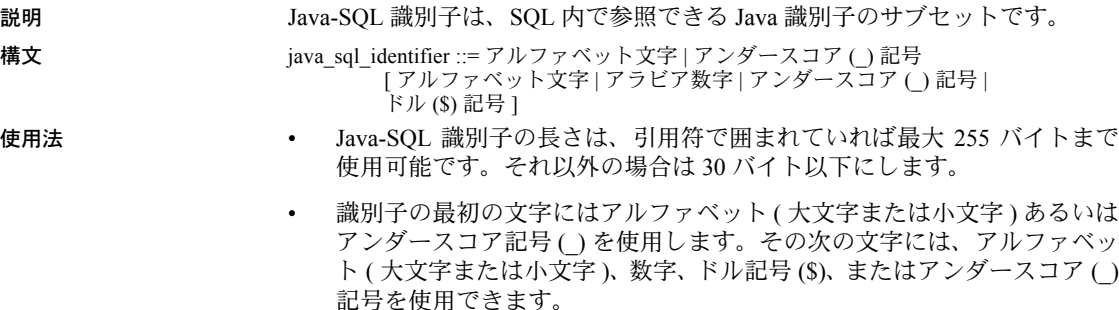

• Java-SQL 識別子では、常に大文字と小文字が区別されます。

区切り識別子

• 区切り識別子は、二重引用符で囲まれたオブジェクト名です。Java-SQL 識 別子に区切り識別子を使用すると、Java-SQL 識別子の命名に対する一部 の制限を取り除くことができます。

注意 set quoted identifier オプションが on の場合も off の場合も、Java-SOL 識別子に二重引用符を使うことができます。

• 区切り識別子では、パッケージ、クラス、メソッドなどに SQL 予約語を 使用できます。文のなかで区切り識別子を使用するたびに二重引用符で囲 む必要があります。例を次に示します。

```
create table t1
         (c1 \text{ char}(12))c2 p1."select".p2."jar")
```
- 二重引用符はそれぞれの Java-SQL 識別子だけを囲み、完全に修飾された 名前は囲みません。
- 参照 識別子の詳細については、『リファレンス・マニュアル』の「第 5 章 Transact-SQL」を参照してください。

## <span id="page-167-0"></span>**Java-SQL** のクラス名およびパッケージ名

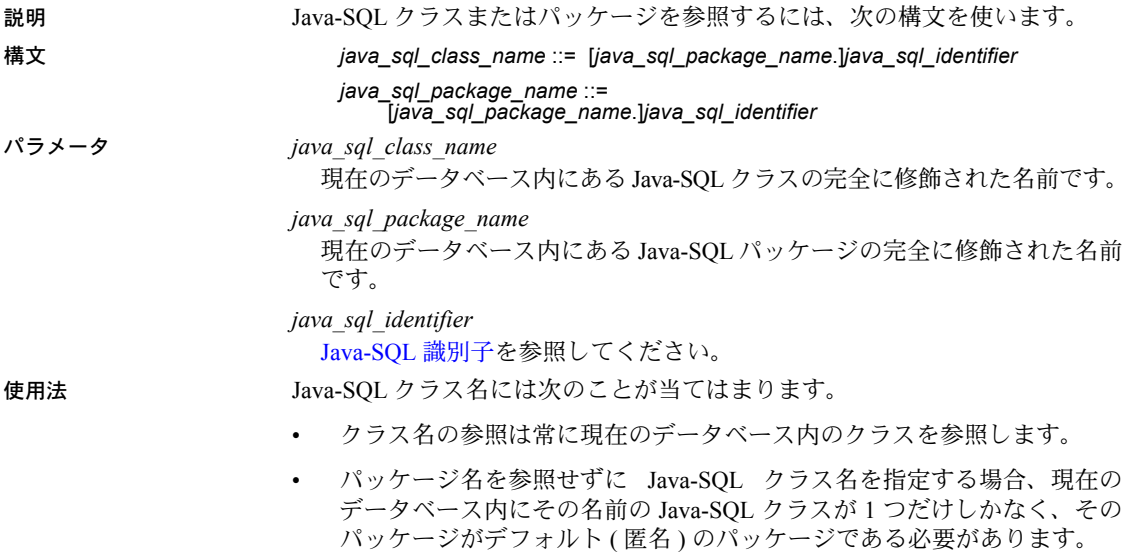

• SQL のユーザ定義データ型と Java-SQL クラスの識別子のシーケンスが同 じ場合、Adaptive Server は、そのユーザ定義 SQL データ型名を使用し、 Java-SQL クラス名は無視します。

Java-SQL パッケージ名には次のことが当てはまります。

• Java-SQL サブパッケージ名を指定する場合、そのパッケージ名とともに サブパッケージ名を参照する必要があります。

*java\_sql\_package\_name*.*java\_sql\_subpackage\_name*

• Java-SQL パッケージ名はクラス名またはサブパッケージ名の修飾子とし てのみ使用し、remove java コマンドを使用してパッケージを削除します。

<span id="page-168-0"></span>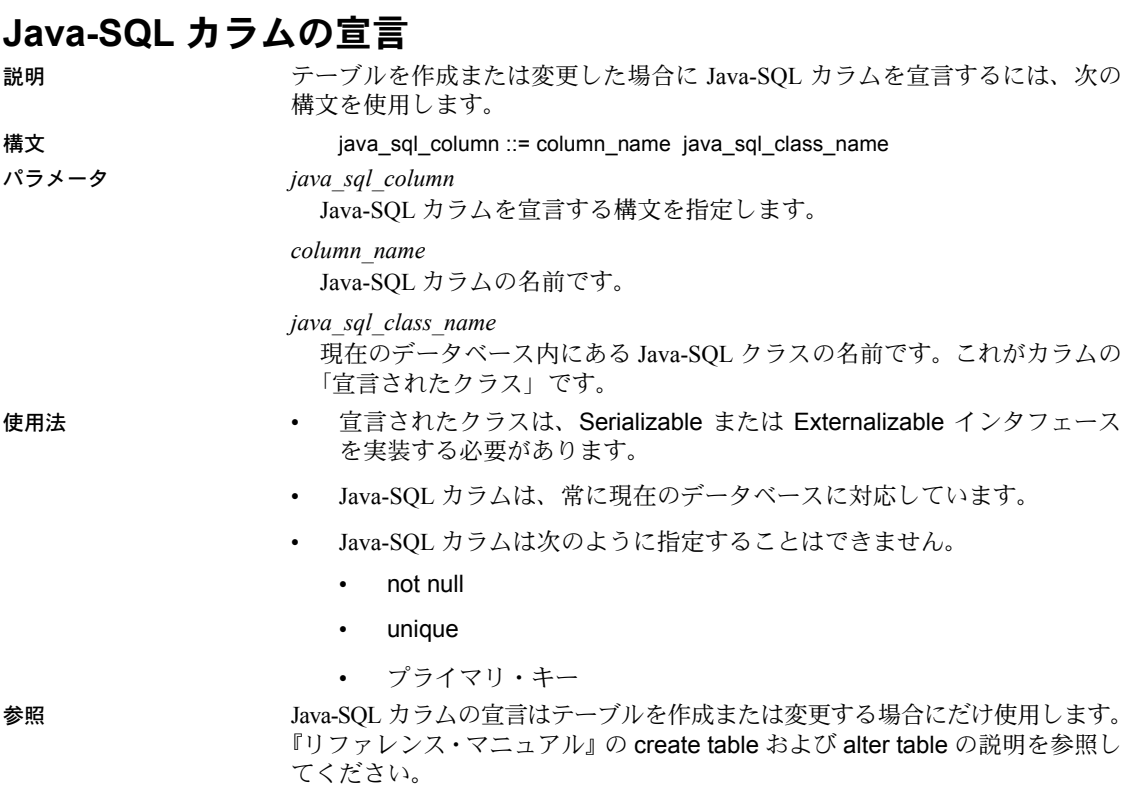

# <span id="page-169-0"></span>**Java-SQL** 変数の宣言

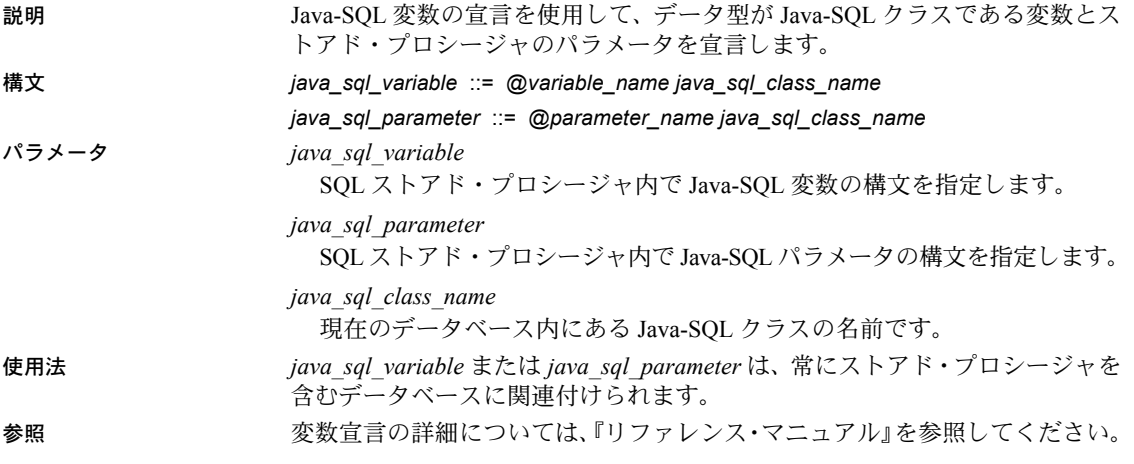

# <span id="page-169-1"></span>**Java-SQL** カラムの参照

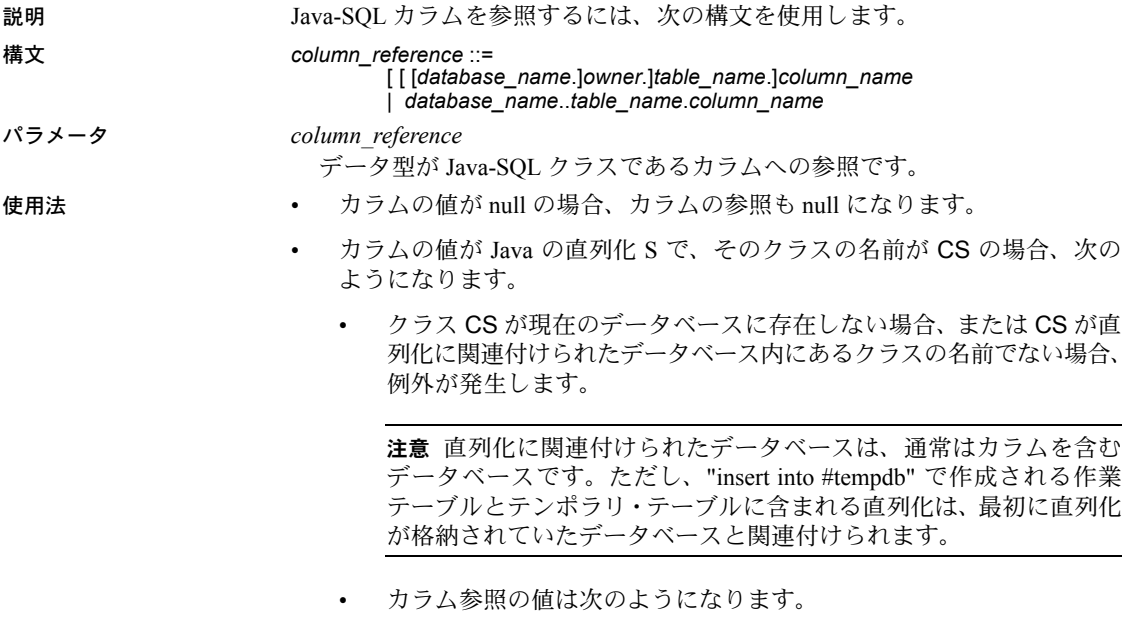

CSC.readObject(S)

CSC はカラム参照です。この式により、取得されていない Java の例 外を引き起こす場合、例外が発生します。

式は Java VM 内のオブジェクトに対する参照になります。これは、直 列化に関連付けられたデータベースに関連付けられています。

## <span id="page-170-0"></span>**Java-SQL** メンバ参照

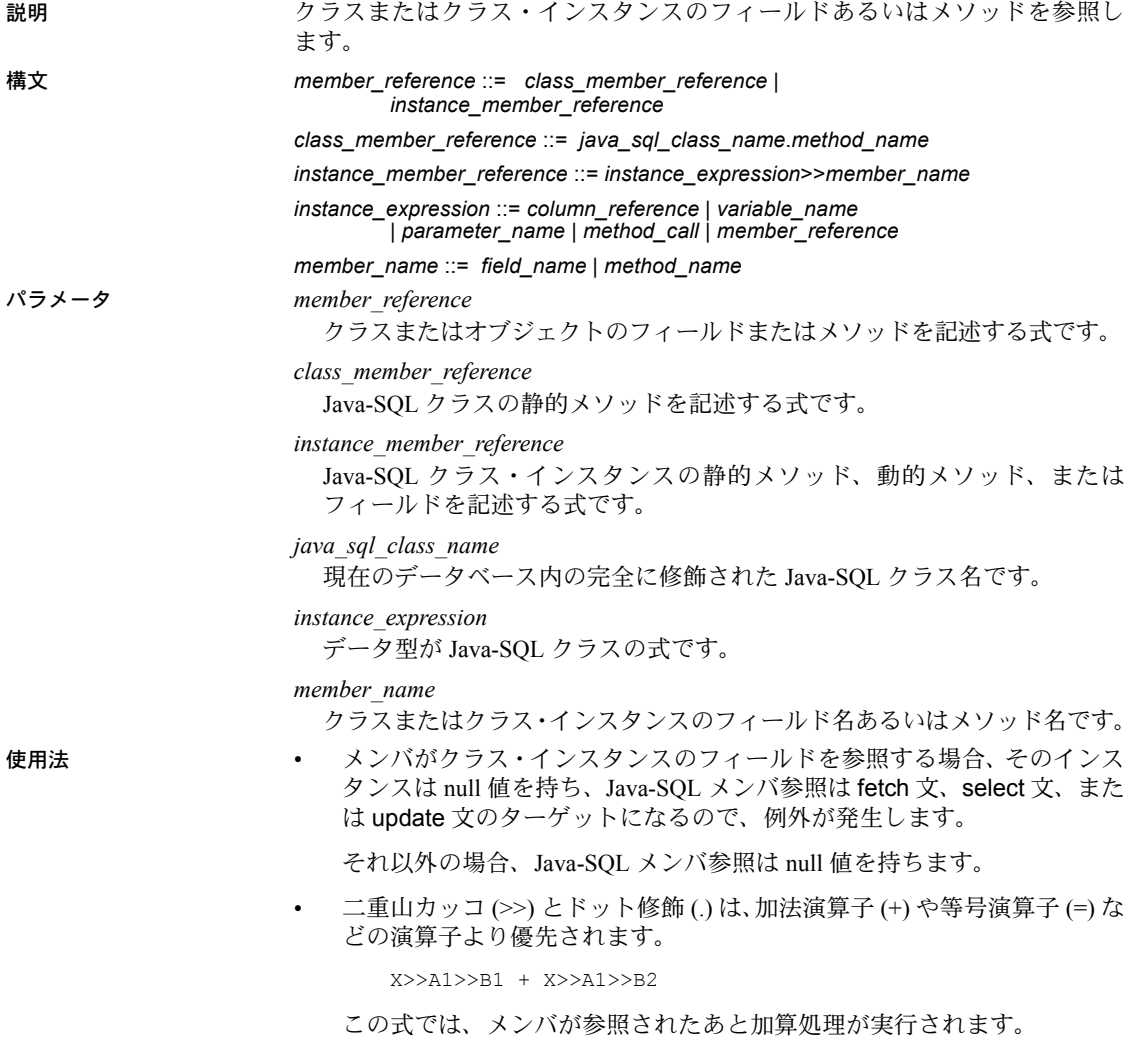

• メンバ参照によって指定されたフィールドまたはメソッドは、Java-SQL クラスのデータベースと同じデータベース、または Java-SQL クラスのイ ンスタンスと関連付けられます。

メンバ参照の Java 型が Java スカラ型の 1 つである場合 (boolean、byte な ど )、対応する参照の SQL データ型は Java 型をその同等の SQL 型にマッ ピングすることによって取得されます。

メンバ参照の Java 型がオブジェクト型である場合、SQL データ型は同じ Java オブジェクト型またはクラスです。

## <span id="page-171-0"></span>**Java-SQL** メソッド呼び出し

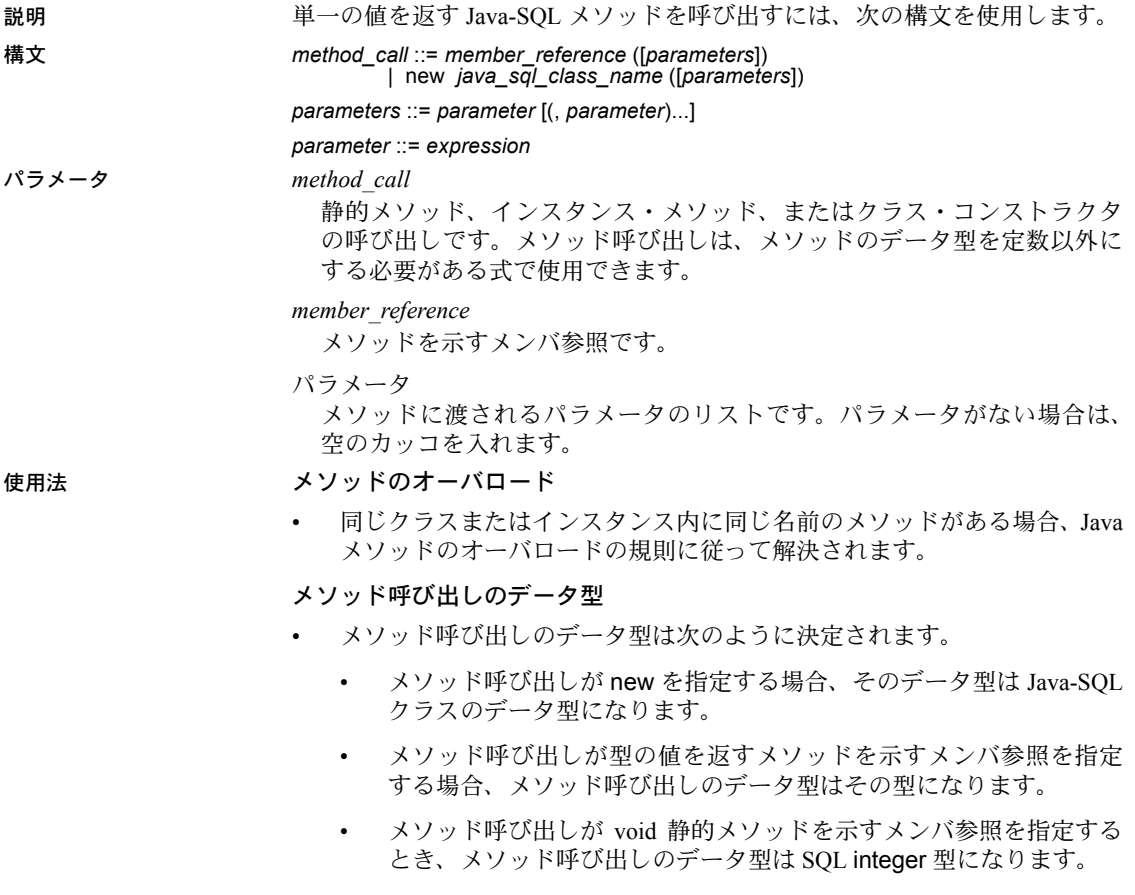

- メソッド呼び出しがクラスの void インスタンス・メソッドを示すメ ンバ参照を指定するとき、メソッド呼び出しのデータ型はそのクラス のデータ型になります。
- パラメータが別のデータベースに対応する Java-SQL インスタンスであ り、そのパラメータをメンバ参照に含める場合は、Java-SQL インスタン スに対応するクラス名を両方のデータベースに追加する必要があります。 これ以外の場合は、例外が発生します。

#### ランタイムの結果

- メソッド呼び出しのランタイム結果は次のようになります。
	- メソッド呼び出しがランタイム値 null のメンバ参照 (null インスタン スのメンバへの参照 ) を指定すると、結果は null になります。
	- メソッド呼び出しが型の値を返すメソッドを示すメンバ参照を指定 すると、結果はそのメソッドからの戻り値になります。
	- メソッド呼び出しが void 静的メソッドを示すメンバ参照を指定すると、 結果は null 値になります。
	- メソッド呼び出しがクラスのインスタンスの void インスタンス・メソッ ドを示すメンバ参照を指定すると、結果はそのインスタンスへの参照 になります。
	- メソッド呼び出しとメソッド呼び出しの結果は、同じデータベースに 対応しています。
	- Adaptive Server は、Java 型がスカラであるメソッドに対して null 値を パラメータ値として渡しません。

# 用語解説

この用語解説では、このマニュアルで使用されている Java と Java-SQL の 用語について説明します。Adaptive Server と SQL の用語については、『ASE 用語解説』を参照してください。

- **Java Development Kit (JDK) Sun Microsystems が提供するツールキット。オペレーティング・システム** からの Java プログラムの書き込みとテストを可能にします。
- **Java-SQL 変数 (Java-SQL マデータ型が Java-SQL クラスの SQL 変数。<br><b>variable)**
- **Java-SQL カラム (Java-SQL** データ型が Java-SQL クラスの SQL カラム。<br>column)
- **Java-SQL クラス (Java-SQL public の Java** クラス。Adaptive Server システムにインストールされていま<br>class) す。一連の変数定義とメソッドで構成されています。

クラス・インスタンスは、クラスの各フィールドのインスタンスから構成 されています。クラス・インスタンスは、クラス名によって強力に型付け されます。

サブクラスは、( 最大でも ) 1 つの他のクラスに拡張するために宣言され るクラスです。この他のクラスは、サブクラスの直接スーパークラスと呼 ばれています。サブクラスには、直接および間接のスーパークラスのすべ ての変数とメソッドがあり、その変数とメソッドを区別なく使用できます。

**Java-SQL** データ型のマッピ ング **(Java-SQL datatype mapping)** Java と SQL の間のデータ型変換。詳細については、「Java と SQL [の間の](#page-165-2) [データ型のマッピング」](#page-165-2)(148ページ)を参照してください。

<span id="page-174-0"></span>**Java アーカイブ (Java キーファイル内にクラスを収集する、プラットフォームに依存しない<br><mark>archive: JAR)</mark>** フォーマット。

**Java** オブジェクト **(Java object)** Java クラスのインスタンス。Java VM の格納領域に含まれています。SQL で参照される Java インスタンスは、Java カラムの値または Java オブジェ クトのどちらかです。

**Java** 仮想マシン **(JVM)** サーバで Java を処理する、Java のインタプリタ。SQL 実装 によって呼び 出されます。

**Java** データベース・コネク ティビティ **(Java Database Connectivity: JDBC)** Java-SQL API。標準の Java クラス・ライブラリの一部で、Java アプリケー ションの開発を管理します。JDBC は、ODBC と同様の機能を提供します。

**Java データ型 (Java datatypes)** コーザ定義または JavaSoft API からの Java クラス、またはプリミティブ Java データ型。たとえば、boolean、byte、short、int などです。

<span id="page-175-1"></span><span id="page-175-0"></span>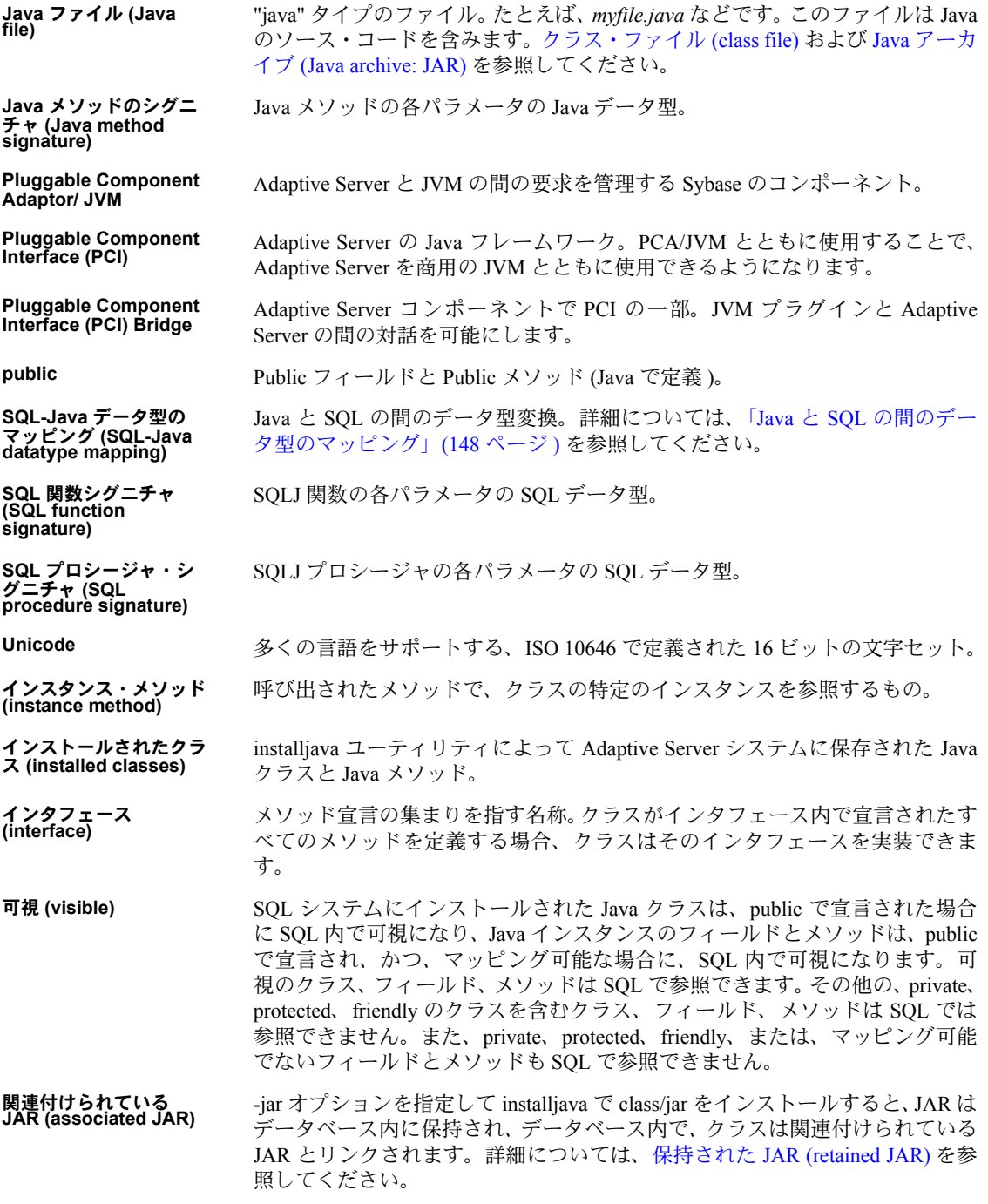

- <span id="page-176-4"></span>外部化 **(externalization)** Java インスタンスの外部化とは、クラスがインスタンスを再構築できる十分な 情報を含んだバイト・ストリームです。外部化可能なインタフェースで定義さ れます。すべての Java-SQL クラスは、外部化可能か直列化可能のどちらかに 設定してください。詳細については、直列化 [\(serialization\)](#page-176-3) を参照してください。
- クラス **(class)** Java プログラムの基本的な要素で、一連のフィールド宣言とメソッドから構成 されています。クラスはマスタ・コピーであり、各クラスの個々のインスタン スの動作と属性を決定します。クラス定義とはアクティブなデータ型の定義で す。一連の有効な値を指定し、それらの値を処理する一連のメソッドを定義し ます。詳細については[、クラス・インスタンス](#page-176-1) (class instance) を参照してくだ さい。
- <span id="page-176-1"></span>クラス・インスタンス<br>(class instance) クラスのデータ型の値。これにはそのクラスの各フィールドの値が入り、その クラスのすべてのメソッドを受け入れます。
- <span id="page-176-0"></span>クラス・ファイル **(class file)** 「クラス」タイプのファイル。たとえば、*myclass.class* などです。このファイ ルには、Java クラスのバイトコードをコンパイルしたものが含まれています。 Java ファイル [\(Java file\)](#page-175-0) および Java アーカイブ [\(Java archive: JAR\)](#page-174-0) を参照して ください。
- **クラス・メソッド (class )** 詳細については[、静的メソッド](#page-176-2) (static method) を参照してください。<br>**method**)
- <span id="page-176-6"></span>サブクラス **(subclass)** ある階層内の別のクラスの下位にあるクラス。上位にあるクラスから属性と動 作を継承します。サブクラスは、スーパークラスと区別なく使用できます。サ ブクラスの上位クラスは、直接スーパークラスです[。スーパークラス](#page-176-5) [\(superclass\)](#page-176-5)、範囲を狭める変換 [\(narrowing conversion\)](#page-177-1)[、範囲を広げる変換](#page-177-2) [\(widening conversion\)](#page-177-2) を参照してください。
- <span id="page-176-5"></span>スーパークラス<br>(superclass) **(superclass)** ある階層内で、1 つまたは複数のクラスの上位にあるクラス。下位のクラスに 属性と動作を渡します。サブクラスと区別なく使用することはできません。[「サ](#page-176-6) ブクラス [\(subclass\)](#page-176-6)」、「範囲を狭める変換 [\(narrowing conversion\)](#page-177-1)」、[「範囲を広げ](#page-177-2) る変換 [\(widening conversion\)](#page-177-2)」を参照してください。
- <span id="page-176-2"></span>**静的メソッド (static すブジェクトを参照せずに呼び出されたメソッド。静的メソッドは、クラスの<br><b>method)** スペスタンスズはなく、カラスへ生に影響しさす。「ちこさ、ハン、ド・ナキ インスタンスではなく、クラス全体に影響します。「クラス・メソッド」とも 呼びます。
- 宣言されたクラス<br>(declared class) Java-SOL データ項目の宣言されたデータ型。ランタイム値のデータ型、また はスーパー型です。
- 正しい形式のドキュメン <sup>ト</sup> **(well-formed document)** XML の場合、正しい形式のドキュメントには、開始タグと終了タグの両方が そろったすべての要素、引用符で囲まれた属性値、正しくネストされたすべて の要素が必要です。
- <span id="page-176-3"></span>直列化 **(serialization)** Java インスタンスの直列化とは、クラスを識別してインスタンスを再構築する ための十分な情報を含んだバイト・ストリームです。すべての Java-SQL クラ スは、外部化可能か直列化可能のどちらかに設定してください。詳細について は、外部化 [\(externalization\)](#page-176-4) を参照してください。
- データ型のマッピング Java と SQL の間のデータ型変換。
- 同義クラス<br>(synonymous classes) **(synonymous classes)** 同じ完全修飾名を持ち、別のデータベースにインストールされている Java-SQL クラス。
- <span id="page-177-1"></span>範囲を狭める変換<br>(narrowing conversion) **クラス・インスタンスへの参照を、そのクラスのサブクラスのインスタンスへ** の参照へ変換する Java オペレーション。このオペレーションは、convert 関数 を使用して SQL で記述されます。範囲を広げる変換 [\(widening conversion\)](#page-177-2) も参 照してください。
- <span id="page-177-2"></span>範囲を広げる変換<br>(widening conversion) **クラス·インスタンスへの参照を、そのクラスのスーパークラスのインスタン** スへの参照に変換する Java オペレーション。このオペレーションは、convert 関数を使用して SQL で記述されます。範囲を狭める変換 [\(narrowing conversion\)](#page-177-1) も参照してください。
- バイトコード **(bytecode)** Java のソース・コードをコンパイルしたもの。Java VM で実行されます。
- パッケージ **(package)** 関連するクラスのセット。クラスは、パッケージを指定したり、匿名のデフォ ルト・パッケージの一部となります。クラスは、Java の import 文を使用して、 クラスを参照できる他のパッケージを指定できます。
- プロシージャ<br>(procedure) **(procedure)** SQL のストアド・プロシージャ、または、*void* 結果タイプの Java メソッド。
- 変数 **(variable)** Java では、変数はクラス、クラスのインスタンス、またはメソッドに対して ローカルです。静的に宣言された変数は、クラスに対してローカルです。クラ スで宣言されたそれ以外の変数は、クラスのインスタンスに対してのローカル です。このような変数は、クラスのフィールドと呼ばれます。メソッドで宣言 された変数は、メソッドに対してローカルです。
- <span id="page-177-0"></span>保持された **JAR 詳細については[、関連付けられている](#page-175-1) JAR (associated JAR)を参照してください。**

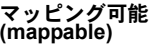

- Java のデータ型は、次のどちらかの場合にマッピング可能となります。
- 表 [9-3 \(148](#page-165-3) ページ)の最初の列にリストされているデータ型
- Adaptive Server システムにインストールされている public の Java-SQL ク ラス

SQL のデータ型は、次のどちらかの場合にマッピング可能となります。

- 表 [9-4 \(149](#page-166-2) ページ ) の最初の列にリストされているデータ型
- Adaptive Server システムに組み込まれているか、インストールされている public の Java-SQL クラス

Java のメソッドは、パラメータと結果のデータ型がすべてマッピング可能な場 合に、マッピング可能になります。

- メソッド **(method)** 一連の命令。Java クラスに含まれ、タスクを実行します。メソッドは静的に宣 言でき、その場合はクラス・メソッドと呼ばれます。そうでない場合は、イン スタンス・メソッドと呼ばれます。クラス・メソッドは、クラス名かクラスの インスタンスの名前でメソッド名を修飾して、参照することができます。イン スタンス・メソッドは、クラスのインスタンスの名前でメソッド名を修飾し て、参照されます。インスタンス・メソッドのメソッド本体は、そのインスタ ンスに対してローカルな変数を参照できます。
- 割り当て **(assignment)** データ転送の一般的な用語。select、fetch、insert、update の Transact-SQL コマ ンドで指定します。割り当てとは、ターゲットとなるデータ項目にソースの値 を設定することです。
#### 記号

 $($ (カッコ) SQL 文内 [xv](#page-14-0) >> ( 二重山カッコ ) 修飾、Java [フィールドと](#page-170-0) Java メソッド 153 , ( カンマ ) SQL 文内 [xvi](#page-15-0) ::= (BNF 表記 ) SQL 文内 [xv](#page-14-1) @@GLOS@@ 宣言されたクラス [\(declared class\) 159](#page-176-0) [@@GLOS@@Java Development Kit \(JDK\) 157](#page-174-0) @@GLOS@@Java アーカイブ [\(Java archive: JAR\) 157](#page-174-1) [@@GLOS@@Java](#page-174-2) オブジェクト (Java object) 157 [@@GLOS@@Java](#page-174-3) 仮想マシン (JVM) 157 @@GLOS@@Java データ型 [\(Java datatypes\) 157](#page-174-4) @@GLOS@@Java データベース・コネクティビティ [\(Java Database Connectivity: JDBC\) 157](#page-174-5) [@@GLOS@@Java](#page-175-0) ファイル (Java file) 158 @@GLOS@@Java [メソッドのシグニチャ](#page-175-1) (Java method signature) 158 @@GLOS@@Java-SQL カラム [\(Java-SQL column\) 157](#page-174-6) [@@GLOS@@Java-SQL](#page-174-7) クラス (Java-SQL class) 157 @@GLOS@@Java-SQL データ型のマッピング (Java-[SQL datatype mapping\) 157](#page-174-8) @@GLOS@@Java-SQL 変数 [\(Java-SQL variable\) 157](#page-174-9)  $@@GLOS@@Pluggable Component Adaptor/JVM 158$ [@@GLOS@@Pluggable Component Interface \(PCI\) 158](#page-175-3) [@@GLOS@@Pluggable Component Interface \(PCI\) Bridge](#page-175-4)  158  $(a)$  $a)$ GLOS $(a)$  $a)$ public 158 [@@GLOS@@SQL](#page-175-6) 関数シグニチャ (SQL function signature) 158 @@GLOS@@SQL プロシージャ・シグニチャ [\(SQL procedure signature\) 158](#page-175-7) @@GLOS@@SQL-Java データ型のマッピング [\(SQL-Java datatype mapping\) 158](#page-175-8) [@@GLOS@@Unicode 158](#page-175-9) @@GLOS@@ [インスタンス・メソッド](#page-175-10) (instance method) 158 @@GLOS@@ [インストールされたクラス](#page-175-11) (installed classes) 158 @@GLOS@@ インタフェース [\(interface\) 158](#page-175-12) @@GLOS@@ 外部化 [\(externalization\) 159](#page-176-1)

 $@@GLOS@@ \overline{\eta}$  視 [\(visible\) 158](#page-175-13) @@GLOS@@ 関連付けられている [JAR \(associated JAR\)](#page-175-14)  158  $(a/a)$ GLOS $(a/a)$  クラス (class) 159 @@GLOS@@ [クラス・インスタンス](#page-176-3) (class instance) 159 @@GLOS@@ [クラス・ファイル](#page-176-4) (class file) 159 @@GLOS@@ クラス・メソッド [\(class method\) 159](#page-176-5) @@GLOS@@ サブクラス [\(subclass\) 159](#page-176-6) @@GLOS@@ スーパークラス [\(superclass\) 159](#page-176-7) @@GLOS@@ 静的メソッド [\(static method\) 159](#page-176-8) @@GLOS@@ 正しい形式のドキュメント [\(well-formed document\) 159](#page-176-9) @@GLOS@@ 直列化 [\(serialization\) 159](#page-176-10) @@GLOS@@ [データ型のマッピング](#page-176-11) 159 @@GLOS@@ 同義クラス [\(synonymous classes\) 160](#page-177-0)  $(a/a)$ GLOS $(a/a)$  バイトコード [\(bytecode\) 160](#page-177-1) @@GLOS@@ パッケージ [\(package\) 160](#page-177-2) @@GLOS@@ 範囲を狭める変換 [\(narrowing conversion\)](#page-177-3)  160 @@GLOS@@ 範囲を広げる変換 [\(widening conversion\)](#page-177-4)  160 @@GLOS@@ プロシージャ [\(procedure\) 160](#page-177-5) @@GLOS@@ 変数 [\(variable\) 160](#page-177-6) @@GLOS@@ 保持された [JAR \(retained JAR\) 160](#page-177-7) @@GLOS@@ マッピング可能 [\(mappable\) 160](#page-177-8) @@GLOS@@ メソッド [\(method\) 161](#page-178-0) @@GLOS@@ 割り当て [\(assignment\) 161](#page-178-1) [ ] (角カッコ ) SQL 文内 [xv](#page-14-2) {} ( 中カッコ ) SQL 文内 [xv](#page-14-3)

### **A**

```
Adaptive Server
  プラグイン 35, 90
Adaptive Server 15.0.3 およびそれ以降の変更 4
ADT レベルでマッピング可能なデータ型 106
alter table
  構文 35
  コマンド 35
```
[ANSI](#page-23-0) 規格 6 [array](#page-33-0) 引数 16

### **B**

[Backus Naur Form \(BNF\)](#page-14-4) 表記 xv BNF [表記、](#page-14-4)SQL 文内 xv

# **C**

[called on null input](#page-109-0) パラメータ 92 case 式 [44,](#page-61-0) [95](#page-112-0) [ClassLoader](#page-22-0) の動作 5 [convert](#page-60-0) 関数 43, [135](#page-152-0) [create procedure \(SQLJ\)](#page-113-0) コマンド 96, [99](#page-116-0) create table [コマンド、構文](#page-51-0) 34

### **D**

[deterministic](#page-109-1) パラメータ 92, [97](#page-114-0) distinct [キーワード](#page-70-0) 53 [drop function](#page-112-1) コマンド 95 [dynamic result sets](#page-114-1) パラメータ 97

### **E**

[external name](#page-114-2) パラメータ 97 extractjava [ユーティリティ](#page-46-0) 29

### **G**

[group by](#page-70-1) 句  $53$ 

### **I**

in [パラメータ](#page-116-1) 99 inout [パラメータ](#page-116-1) 99 installjava [ユーティリティ](#page-41-0) 24, [25](#page-42-0) -f [オプション](#page-43-0) 26 -j [オプション](#page-43-1) 26 -new [オプション](#page-44-0) 27 update [オプション](#page-44-1) 27 構文 [25](#page-42-1)

#### **J**

JAR [非圧縮、インストール](#page-43-2) 26 JAR [の削除](#page-46-1) 29 JAR ファイル 作成 [26](#page-43-2) 保持 [26](#page-43-3) [Java API 8](#page-25-0) Sybase [サポート](#page-25-1) 8 [サポートされているパッケージ](#page-157-0) 140[–143](#page-160-0) [Java Development Kit 7](#page-24-0) [Java Runtime Environment 23](#page-40-0) Java [インスタンス、表現](#page-56-0) 39 Java [オブジェクト](#page-52-1) 35 Java [オペレーション、](#page-25-2)SQL からの呼び出し 8 Java 仮想マシン [サポート](#page-24-1) 7, [24](#page-41-1) Java 環境 JVM [プラグ可能コンポーネント](#page-29-0) 12 [Pluggable Component Adapter \(PCA/JVM\) 13](#page-30-0) [Pluggable Component Interface \(PCI\) 14](#page-31-0) [Pluggable Component Interface \(PCI\) Bridge 14](#page-31-0) [コンポーネント](#page-29-1) 12 Java クラス [SQLJ](#page-105-0) の例 88 [インストール](#page-42-2) 25–[28](#page-45-0) 更新 [27](#page-44-2) [サポートされる](#page-25-3) 8 [データ型](#page-20-0) 3, [33](#page-50-0) [部分型](#page-60-1) 43 [他のクラスの参照](#page-45-1) 28 保持 [30](#page-47-0) [ユーザ定義](#page-26-0) 9, [24](#page-41-2) [ランタイム](#page-41-3) 24 Java [クラスの配布方式](#page-21-1) 4 Java [クラス・データ型](#page-111-0) 94 Java データ型 ADT [レベルでマッピング可能](#page-123-0) 106 [オブジェクト・レベルでマッピング可能](#page-123-1) 106 [結果セット・レベルでマッピング可能](#page-124-0) 107 [出力レベルでマッピング可能](#page-123-2) 106 [直接マッピング可能](#page-123-3) 106 Java と SQL [データ型のマッピング](#page-123-4) 106 Java [のデバッグ](#page-134-0) 117 Java [の有効化](#page-42-3) 25 Java 配列 [100](#page-117-0) Java [プリミティブ・データ型](#page-111-1) 94

Java メソッド [type 50](#page-67-0) [void 50](#page-67-0) [インスタンス](#page-67-1) 50 型 [49](#page-66-0) コマンド [main 110](#page-127-0) [参照による呼び出し](#page-56-1) 39, [53](#page-70-2) 静的 [52](#page-69-0) [呼び出し](#page-54-0) 37, [88](#page-105-1) 例外 [39](#page-56-1) Java [メソッドのシグニチャ](#page-109-2) 92, [97](#page-114-3) java.lang.Thread [クラス、慎重な使用](#page-155-0) 138 java.net[、ネットワーク・アクセス](#page-138-0) 121 [java.sql 143](#page-160-1) java.sql [メソッド、サポートされていない](#page-159-0) 142 Java-SOL [オブジェクトの転送](#page-153-0) 136 [オブジェクトの転送、クライアント](#page-152-0) 135 [カラム](#page-57-0) 40, [54](#page-71-0) [カラムの参照](#page-169-0) 152 [カラムの宣言](#page-168-0) 151 [関数結果](#page-57-1) 40 [クラス名](#page-167-0) 150 [作成、テーブル](#page-51-0) 34 [識別子](#page-166-0) 149 [静的変数](#page-73-0) 56 名前 [32](#page-49-0) [パッケージ名](#page-167-1) 150 [パラメータ](#page-57-2) 40, [54](#page-71-1) 変数 [40,](#page-57-3) [54](#page-71-2) [変数の宣言](#page-169-1) 152 [メソッド呼び出し](#page-171-0) 154 [メソッド、サポートされていない](#page-159-0) 142 [メンバ参照](#page-170-1) 153 Java-SQL カラム [格納オプション](#page-51-1) 34 Java-SQL クラス [インストール](#page-42-4) 25[–28](#page-45-2) [複数のデータベース](#page-73-0) 56 Java、SQL[、一緒に使用](#page-25-4) 8 jdb [デバッガ](#page-136-0) 119

[JDBC 67–](#page-84-0)[83](#page-100-0) [JDBCExamples](#page-87-0) クラス 70 [インタフェース](#page-26-1) 9 概念 [68](#page-85-0) [クライアント側](#page-85-1) 68 [コネクション](#page-89-0) 72 [サーバ側](#page-85-2) 68 [接続デフォルト](#page-86-0) 69 [接続の取得](#page-89-1) 72 [データのアクセス](#page-86-1) 69 [バージョン・サポート](#page-41-4) 24 [パーミッション](#page-86-2) 69 用語 [68](#page-85-3) JDBC [ドライバ](#page-41-5) 24, [143](#page-160-2) [クライアント側](#page-85-4) 68 [サーバ側](#page-85-5) 68 JDBC [標準のデータ型マッピング](#page-123-5) 106 [JDBCExamples](#page-95-0) クラス 78–[83](#page-100-1) 概要 [70](#page-87-0) [メソッド](#page-88-0) 71[–76](#page-93-0)

#### **L**

[language java](#page-114-4) パラメータ 97

#### **M**

[modifies sql data](#page-109-3) パラメータ 92, [97](#page-114-5)

#### **N**

null 値 case 文 [95](#page-112-0) SQLJ [関数内](#page-111-2) 94 null、[Java-SQL 45–](#page-62-0)[48](#page-65-0) 使用、[convert](#page-65-1) 関数 48 [引数、メソッドに対する](#page-64-0) 47 [number](#page-33-1) 引数 16

### **O**

[order by](#page-69-1) 句 52 out [パラメータ](#page-116-1) 99

### **P**

[parameter style java](#page-114-6) パラメータ 97 [PCA/JVM 13](#page-30-0) [PCI Bridge 14](#page-31-0) PCI [メモリ・プール](#page-31-1) 14 [サイズの変更](#page-32-0) 15 [マルチエンジン環境](#page-32-1) 15

### **Q**

 $O/A = 6$ 

# **R**

[remove java](#page-46-2) コマンド 29, [151](#page-168-1) ResultSet [マッピング可能なデータ型](#page-123-6) 106 [returns null on null input](#page-109-4) パラメータ、Java 句 92

# **S**

set コマンド Java [メソッド内で許可された](#page-163-0) 146 更新 [51](#page-68-0) sp\_depends [システム・プロシージャ](#page-122-0) 105 sp\_help [システム・プロシージャ](#page-123-7) 106 sp\_helpjava [utilitysp\\_helpjava 28](#page-45-3) 構文 [28](#page-45-3) sp\_helpjava [システム・プロシージャ](#page-123-8) 106 sp\_helprotect [システム・プロシージャ](#page-123-9) 106 **SQL** [関数のシグニチャ](#page-108-0) 91 式、Java [オブジェクトを含める](#page-25-2) 8 [プロシージャ・シグニチャ](#page-114-7) 97 [ラッパ](#page-102-0) 85, [89](#page-106-0) SQL [の規格](#page-23-2) 6 SQL [ループ、回避](#page-155-1) 138 [SQLJ create procedure](#page-113-0) コマンド 96

SQLJ 関数 [91–](#page-108-1)[96](#page-113-1) 削除 [95](#page-112-1) [情報の表示](#page-122-1) 105 SQLJ [ストアド・プロシージャ](#page-113-2) 96–[98,](#page-115-0) [105](#page-122-2) SQL [データの変更](#page-115-1) 98 機能 [96](#page-113-3) 削除 [105](#page-122-2) [情報の表示](#page-122-1) 105 [入出力パラメータの使用](#page-116-2) 99 SQLJ の実装 SQLJ と Sybase [の相違点](#page-128-0) 111 Sybase [による定義](#page-129-0) 112 [一部サポートされている機能](#page-128-1) 111 [サポートされていない機能](#page-128-2) 111 [SQLJ](#page-103-0) 標準 86 [SQLJExamples](#page-130-0) クラス 113 [SQLJExamples.bestTwoEmps\(\)](#page-105-2) メソッド 88 [SQLJExamples.correctStates\(\)](#page-105-3) メソッド 88, [98](#page-115-2) [SQLJExamples.job\(\)](#page-105-4) メソッド 88 [SQLJExamples.region\(\)](#page-105-0)  $\forall$   $\forall$   $\forall$   $\forall$   $\forall$  88, [92](#page-109-5) [string](#page-33-2) 引数 16 style java [キーワード](#page-114-4) 97 [switch](#page-33-3) 引数 16 Sybase Central SQLJ [関数またはプロシージャの作成](#page-107-1) 90 SQLJ [プロシージャおよび関数の管理](#page-107-2) 90 SQLJ [ルーチンのプロパティの表示](#page-107-3) 90 sybpcidb [データベース](#page-32-2) 15 [値の変更](#page-34-0) 17 [システム・テーブル](#page-33-4) 16 [設定値](#page-33-5) 16 [デフォルト値の復元](#page-38-0) 21

### **T**

Transact-SQL コマンド、Java [メソッド内](#page-161-0) 144

### **U**

[Unicode 49](#page-66-1) union [演算子](#page-70-3) 53

### **V**

void [メソッド](#page-115-3) 98

#### **W**

where 句 [43,](#page-60-2) [51,](#page-68-1) [54](#page-71-3)

### あ

[アットマーク](#page-108-2) (@) 91 暗黙の Java [メソッド・シグニチャ](#page-125-0) 108

### い

[一時的なデータ項目](#page-57-4) 40 [インスタンス・メソッド](#page-67-2) 50 インストール Java [クラス](#page-42-4) 25, [28](#page-45-4) 非圧縮 [JAR 26](#page-43-2) [インストールされたクラスの再配列](#page-47-0) 30

え [永続的なデータ項目](#page-57-0) 40

# お

大文字と小文字の区別 [SQL xvi,](#page-15-1) [xvii](#page-16-0) [オブジェクト・レベルでマッピング可能なデータ型](#page-123-1) 106 オプション [external name 92](#page-109-6) [language java 92](#page-109-7) [parameter style java 92](#page-109-7)

### か

[外部化](#page-168-2) 151 角カッコ [] SQL 文内 [xv](#page-14-2) [角カッコ。「角カッコ](#page-14-2) []」参照 格納オプション

[ロー状態](#page-51-1) 34 カッコ () SQL 文内 [xv](#page-14-0) カラム 参照 [152](#page-169-2) 宣言 [151](#page-168-3) [カラムの参照](#page-169-0) 152 [カラムの宣言](#page-168-4) 151 [カラムのデータ型、要件](#page-50-1) 33 カンマ (,) SQL 文 [xvi](#page-15-0)

#### き

[規格の仕様](#page-23-3) 6 記号 SQL 文内 [xv](#page-14-5) 規則 [Transact-SQL](#page-14-5) の構文 xv [リファレンス・マニュアル](#page-14-6) xv [「構文」参照](#page-14-5)

### く

[区切り識別子](#page-167-2) 150 クライアント [bcp 136](#page-153-0) [isql 136](#page-153-1) [クラスの削除](#page-46-1) 29 [クラスの部分型](#page-60-3) 43–[45](#page-62-1) [クラス間引数](#page-78-0) 61 [クラス名](#page-167-3) 150 クラス。「Java [クラス」参照](#page-26-0)

#### け

[結果セット](#page-126-0) 109 検索順序 [関数の種類](#page-110-0) 93

#### こ

更新、Java [オブジェクト](#page-52-2) 35 構文規則、[Transact-SQL xv](#page-14-5) コマンド

[create procedure SQLJ 99](#page-116-0) [create table 34](#page-51-0) [drop function 95](#page-112-1) [SQLJ create procedure 96](#page-113-0) SOLJ create 関数 91 [コマンド](#page-127-0) main メソッド 110 [コンストラクタ](#page-52-1) 35, [50](#page-67-3) [コンストラクタ・メソッド](#page-53-0) 36 [コンパイル時データ型](#page-61-1) 44

### さ

```
削除 35, 105
 Java オブジェクト 35
作成
  テーブル 34
参照
  フィールド 37
サンプル・クラス 62–64
 address 62
  63
 JDBCExamples 70–83
  64
```
# し

[識別子](#page-166-0) 149 [区切り](#page-167-4) 150 システム・プロシージャ [helpjava 28](#page-45-3) sp depends 105 sp help 106 [sp\\_helpjava 106](#page-123-8) sp helprotect 106 [出力レベルでマッピング可能なデータ型](#page-123-2) 106 [順序演算子](#page-69-2) 52 使用 Java [クラス](#page-48-0) 31, [61](#page-78-1) Java と SQL [を一緒に使用](#page-25-4) 8 情報の表示 [インストールされた](#page-45-5) JAR について 28 [インストールされたクラスについて](#page-45-6) 28

#### す

[スーパー型](#page-60-4) 43

#### せ

[静的変数](#page-73-0) 56 [静的メソッド](#page-69-0) 52, [89,](#page-106-1) [96](#page-113-4) セキュリティ SOLJ [ルーチン](#page-104-0) 87 接続 (複数)[の取得](#page-89-2) 72 設定オプション [PCA/JVM 18](#page-35-0) [PCI Bridge 17](#page-34-1) [実行中のサーバでの値の変更](#page-36-0) 19 [デフォルト値の復元](#page-38-0) 21 選択、Java [オブジェクト](#page-52-1) 35

# そ

挿入 Java [オブジェクト](#page-52-1) 35

### た

ダウンロード [インストールされた](#page-46-3) JAR 29 [インストールされたクラス](#page-46-4) 29

### ち

[直接マッピング可能なデータ型](#page-123-3) 106 直列化 [151,](#page-168-5) [152](#page-169-3)

#### つ

追加情報 Java 関連 [10](#page-27-0)

### て

データ型 Java [クラス](#page-20-1) 3 [コンパイル時](#page-61-2) 44 変換 [135](#page-152-1) [メソッド呼び出し](#page-171-1) 154 [ランタイム](#page-61-3) 44 [データ型のマッピング](#page-59-0) 42, [106,](#page-123-5) [148–](#page-165-0)[149](#page-166-1) [データ型変換](#page-152-2) 135 データベースで Java [を使用するときの制限](#page-27-1) 10 データベースにおける Java  $Q/A$  6 [機能](#page-19-0) 2 [主要機能](#page-23-5) 6 準備 [23–](#page-40-1)[30](#page-47-1) [メリット](#page-18-0) 1 [テーブルの定義](#page-105-5) 88 デバッガ 設定 [118](#page-135-0) 付加 [119](#page-136-1) デバッグ [Java 117–](#page-134-1)[119](#page-136-2)

#### と

等号 (=) [演算子](#page-69-3) 52

[テンポラリ・データベース](#page-78-2) 61

# な

[中カッコ](#page-14-3)({}), SQL 文内 xv [長さがゼロの文字列](#page-66-2) 49 名前、[Java-SQL](#page-49-1) 内 32 [大文字と小文字](#page-49-2) 32 長さ [32](#page-49-3)

# に

二重山カッコ Java フィールドと Java [メソッドの修飾](#page-170-2) 153 修飾、Java [フィールドと](#page-54-1) Java メソッド 37

### ね

[ネイティブ・メソッド、](#page-156-0)PCA/JVM 139 [ネットワーク・アクセス、](#page-138-0)java.net 121

#### は

パーミッション [Java 32](#page-49-4) [JDBC 69](#page-86-0)

SQLJ [ルーチン](#page-104-1) 87 [パッケージ名](#page-167-5) 150 [パフォーマンス、向上](#page-153-2) 136 パラメータ [deterministic 97](#page-114-8) [external name 97](#page-114-2) [inout 99](#page-116-3) [input 99](#page-116-3) [language java 97](#page-114-4) [modifies sql data 97](#page-114-9) [not deterministic 97](#page-114-8) [output 99](#page-116-3) [parameter style java 97](#page-114-4) [範囲を狭める変換](#page-61-4) 44

### ふ

ファイル・アクセス java.io [の使用](#page-138-1) 121 java.net [の使用](#page-146-0) 129 [ディレクトリの指定](#page-140-0) 123 [ファイルを作成するための規則](#page-145-0) 128 [ファイルを開くための規則](#page-143-0) 126 ユーザ ID [とパーミッション](#page-138-2) 121 [複数のデータベース](#page-75-0) 58 [部分型](#page-60-3) 43 プロシージャ SQLJ [ルーチンの作成](#page-103-1) 86

#### へ

[ヘッドレス・モード](#page-22-1) 5, [7](#page-24-2) 変換 [135](#page-152-1) [範囲を狭める](#page-61-4) 44 [範囲を広げる](#page-60-5) 43 変数 [152](#page-169-4) 静的 [56](#page-73-0) [データ型](#page-50-2) 33 [割り当てられた値](#page-53-1) 36 [変数の宣言](#page-169-1) 152

#### ま

[マッピング、データ型](#page-165-0) 148–[149](#page-166-2)

### め

明示的な Java [メソッド・シグニチャ](#page-125-1) 108 メソッド [SQLJExamples.bestTwoEmps\(\) 88](#page-105-2) [SQLJExamples.correctStates\(\) 88,](#page-105-3) [98](#page-115-2) [SQLJExamples.job\(\) 88](#page-105-4) [SQLJExamples.region\(\) 88](#page-105-6) [ランタイムの結果](#page-172-0) 155 例外 [39](#page-56-2) 「XQL [メソッド」参照](#page-67-0) [メソッドのオーバロード](#page-126-1) 109, [154](#page-171-2) [メソッド呼び出し](#page-171-0) 154 [データ型](#page-171-1) 154 [メンバ参照](#page-170-1) 153

### わ

```
ワーク・データベース 61
割り当て 134
割り当てのプロパティ
 Java-SQL データ項目 40
```
# も

文字セット [Adaptive Server](#page-107-0) プラグイン 90 [Unicode 35,](#page-52-0) [43,](#page-60-6) [90](#page-107-0) [文字列データ](#page-66-3) 49 [長さがゼロ](#page-66-4) 49

# よ

呼び出し Java [メソッド](#page-54-0) 37, [88](#page-105-1) Java [メソッド、](#page-105-7)SQLJ 使用 88, [89](#page-106-0) Java [メソッド、直接起動](#page-105-1) 88 SQL、Java からの [143,](#page-160-3) [147](#page-164-0)

### ら

ランタイム [データ型](#page-61-3) 44 [ランタイム](#page-41-6) Java クラス 24 [ロケーション](#page-41-7) 24 [ランタイム環境](#page-40-2) 23

### れ

例 SQLJ [ルーチン](#page-104-2) 87 例外 [39](#page-56-3)